# Introduction to Declarative MDM

# DDM  $\equiv$ Declarative Device Management **MDM**  $\equiv$ Mobile Device Management

# What is MDM?

# **• API for sending device**

# **management commands**

- **• For iOS, usable on iOS 4.x and later.**
- **• For macOS, usable on 10.7.x and later.**
- **• For tvOS, usable on tvOS 10.x and later.**
- **• Not all MDM commands are backwards-compatible**

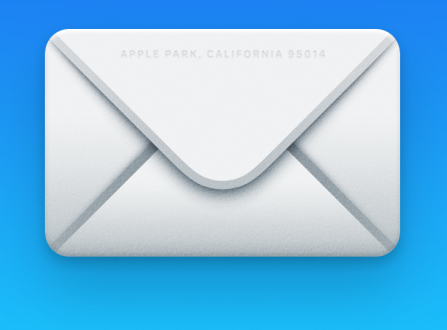

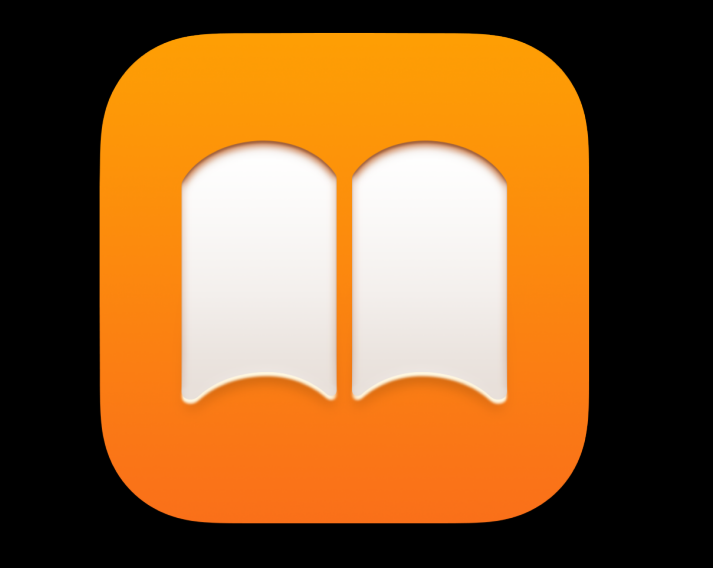

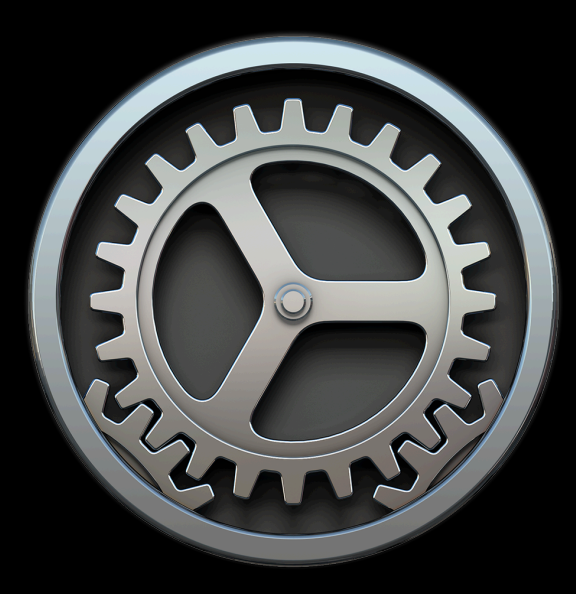

# Why use it?

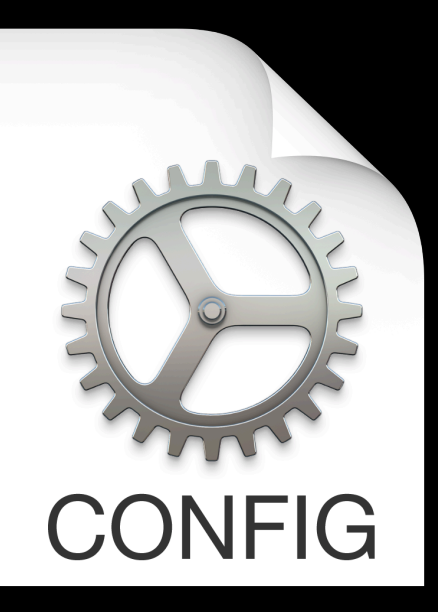

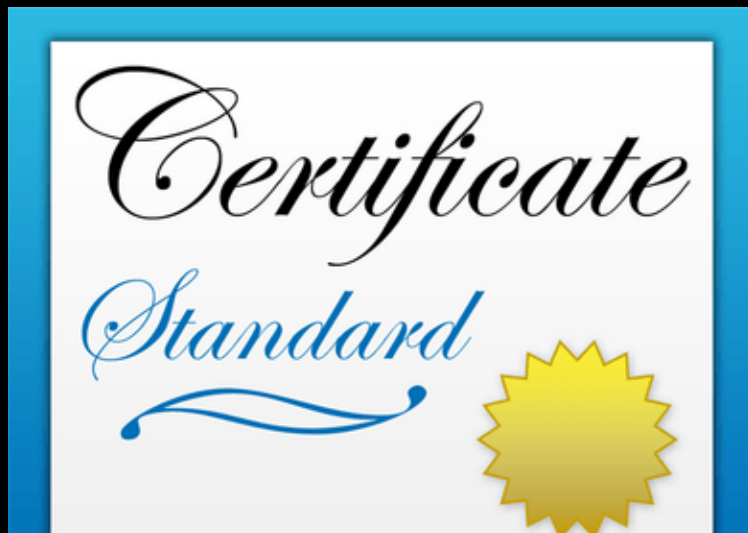

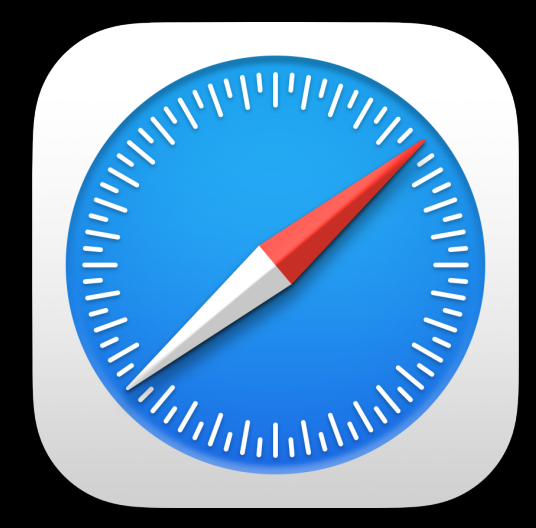

## How does MDM management work?

- **• Apple's push notification services (APNS)**
- **• Mobile device management (MDM) server**

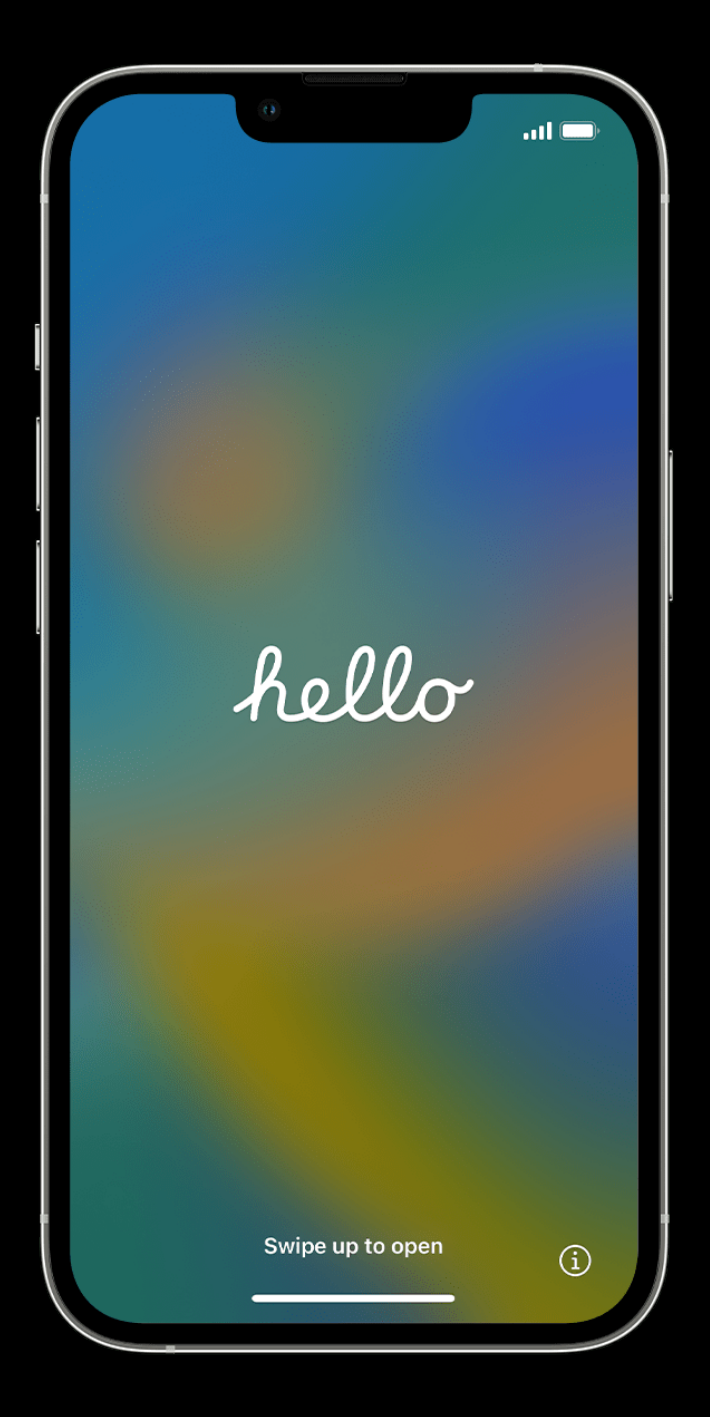

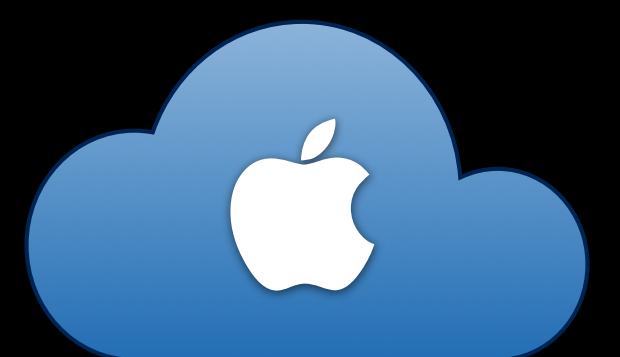

### **<http://init-p01st.push.apple.com/bag>**

 $\overline{.}$ 

 $\bigcirc$ 

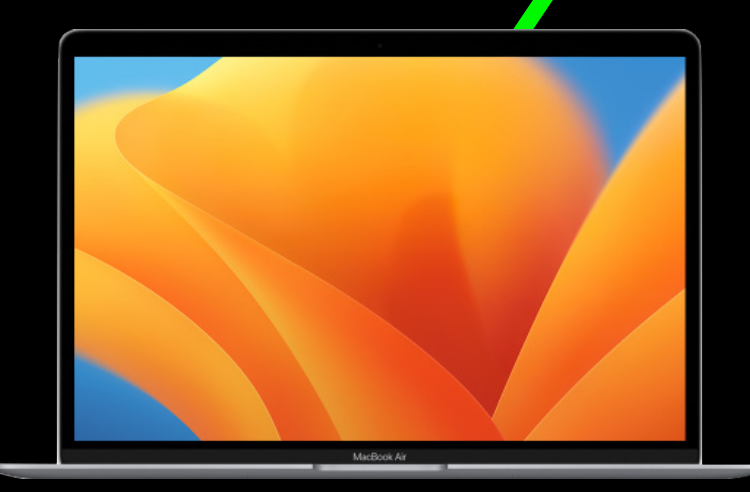

### <?xml version="1.0" encoding="UTF-8" standalone="yes"?> <!DOCTYPE plist PUBLIC "-//Apple//DTD PLIST 1.0//EN" "http://www.apple.com/DTDs/PropertyList-1.0.dtd"> <plist version="1.0"> <dict> <key>signature</key>

<data>BflfmeYAToSiBTn0AlHGE91F5uL4cdULBy4YLkpFtLJ9A2qX4Z7ljxd6ZykCtwsm66/JAhjVKqmG3/505gvXpkRB7rOVJfyx1tZ9zyXqAiMNBdqoKd+62NK+N5OWAitKgi5gRdQMraL/Wsx3aNY/7za+ PvyzxSAsaWMFgp0RP/j8sQL7lVp2KyF6AyygSON3NursZKDqNHM5qHNeVo/xoJ0aYI9LZ/

Mrwc8EU4m8wUA6cjeHBIiy5Z2JImxOEPaYABeMpCJ98PVfqvqa9bOmaqPmPKnWscdzMzw0asJJDb7sQXY55lymwnh1vYccutGQWrSChZ8pBXbnj4lu+RDBDw==</data>

<key>certs</key> <array>

### <data>

MIIFRiCCBC6gAwIBAgIOXquiPtScX2cAAAAAUN5PkzANBqkqhkiG9w0BAOsFADCBuiELMAkGA1UEBhMCVVMxFiAUBqNVBAoTDUVudHJ1c30sIEluYv4xKDAmBqNVBAsTH1NlZSB3d3cuZW50cnVzdC5uZXOvbGVnYWwt dGVybXMxOTA3BqNVBAsTMChjKSAyMDEyIEVudHJ1c3QsIEluYy4qLSBmb3IqYXV0aG9yaXplZCB1c2Uqb25seTEuMCwGA1UEAxMlRW50cnVzdCBDZXJ0aWZpY2F0aW9uIEF1dGhvcml0eSAtIEwxSzAeFw0xNzA5Mjkx www.wearen.com/web/induct/2012/and/web/2012/and/web/2012/and/web/2012/and/web/2012/and/web/2012/and/web/2012/and/web/2012/and/web/2012/and/web/2012/and/web/2012/and/web/2012/and/web/2012/and/web/2012/and/web/2012/and/web/2 aC5hcHBsZS5jb20wggEiMA0GCSqGSIb3DQEBAQUAA4IBDwAwggEKAoIBAQDZcQxsOe+k06rGzjHosZBbaLBoiwmVhbXTs6OZbz2YAwT/

1qJeToldRnGWks7TafG6Nhfme0QH2gYYf11NUyC65z6rx0Gnhqe94sp4TD4ueawAYnsn+bzkC8VPQuP7KGM6Kvk4lL5EimA09vh0STYmKESeOYqupHCEy+J9zfHR/

pSqDhRhVXHNpLqm4Hmr4H0eebulfKaCQIBAwaVwhAvfMNl3U5Lp00EsFC1UyhFgdvyR8l9Y68MU9ITft042z9+Dc+LG4sGjiWVlL3nOyuqAyE1cvDBi1lzVxjdnPHbU8ip9VhBaaIsQzpq8GxdYZodt+

r3ldkU0oNu7uE9AIKWZAoMBAAGiqaGOMIIBiDAOBaNVH08BAf8EBAMCBaAwH0YDVR0lBBYwFAYIKwYBB0UHAwEGCCsGA0UFBwMCMDMGA1UdHw0sMCowKKAmoCSGImh0dHA6Lv9icmwuZW50cnVzdC5uZX0vbGV2ZWwxa y5jcmwwSwYDVR0gBEQwQjA2BgpghKgBhvpsCgEFMCgwJgYIKwYBBQUHAgEWGmh0dHA6Ly93d3cuZW50cnVzdC5uZXQvcnBhMAgGBmeBDAECAjBoBggrBgEFBQcBAQRcMFowIwYIKwYBBQUHMAGGF2h0dHA6Ly9vY3NwL mVudHJ1c3QubmV0MDMGCCsGAQUFBzAChidodHRwOi8vYWlhLmVudHJ1c3QubmV0L2wxay1jaGFpbjI1Ni5jZXIwJAYDVR0RBB0wG4IZaW5pdC1wMDFzdC5wdXNoLmFwcGxlLmNvbTAfBqNVHSMEGDAWqBSConB03bxTP 8971PfNf6dgxgpMvzAdBgNVHQ4EFgQUhhd/lweSvsZr6DOkMcH+ZuKwtvswCQYDVR0TBAIwADANBgkqhkiG9w0BAQsFAA0CAQEAWkt4Jb9WrYCMIfW/+

imaU8f3Eb3KSbw08irvtVmV08De22USIb9I5HbNzXZEld6uD3VAMixAf0riEfev1T0D3v00cti8pp7peAU5U05zvDa8WJmgSlvdsZe7WIdlkMi2YuFY21lhxhHLgaaeWuePv+wbd72OHOIxCf1m2Ov7/ hoz0W7xlz9mD00obgrBG0BUQw0TxtycmLI5FycYhw53MaJlsKm7Y5nliCPzigHL5zSSBMf35MEQwffdGpp/YM/Nz8YZQXqV02qFFvAJoiSdZE4A2bm+dMHIzR6PGy1imoBcsPqmwssk4/ q0qrC0pSZhs3buInq2FnxQGaWv8YFobq==</data>

### <data>MIIE/jCCA+agAwIBAgIEUc4A/jANBgkqhkiG9w0BAQsFADCBtDEUMBIGA1UEChMLRW50cnVzdC5uZXQxQDA+

BoNVBAsUN3d3dy5lbnRydXW@Lm5ldC9DUFNfMjA0OCBpbmNvcnAuIGJ5IHJlZi4qKGxpbWl0cyBsaWFiLikxJTAjBoNVBAsTHChjKSAxOTk5IEVudHJ1c3QubmV0IExpbWl0ZWQxMzAxBoNVBAMTKkVudHJ1c3QubmV0 IENlcnRpZmljYXRpb24qQXV0aG9yaXR5ICqyMDQ4KTAeFw0xNDEwMTAxNTIzMTdaFw0yNDEwMTEwNjIyNDdaMIG6MQswCQYDVQQGEwJVUzEWMBQGA1UEChMNRW50cnVzdCwgSW5jLjEoMCYGA1UECxMfU2VlIHd3dy5l bnRydXN0Lm5ldC9sZWdhbC10ZXJtczE5MDcGA1UECxMwKCMpIDIwMTIgRW50cnVzdCwgSW5jLiAtIGZvciBhdXRob3JpemVkIHVzZSBvbmx5MS4wLAYDVQQDEyVFbnRydXN0IENlcnRpZmljYXRpb24gQXV0aG9yaXR5 IC0qTDFLMIIBIjANBqkqhkiG9w0BA0EFAA0CA08AMIIBCqKCA0EA2j+W0E25L0Tn2zlem1DuXKVh2kFnUwmqAJq0V38pa9vH4SEkqjr0jUcj0u1vFvCRIdJdt7hLqI0Pt5EvaM/

0JZMssn2XyP7BtBe6CZ4DkJN7fEmDImiKm95HwzGYei59QAvS7z7Tsoyqj0ip/wDoKVqG97aTWpRzJiatWA7lQrjV6nN5ZGhTJbiEz5R6rqZFDKNrTdDGvuoYpDbwkrK6HI1P0lJ/915tqxyd8B/

lw9bdpXiSPbBtL0rJz5RBGXFEaLpHPATpXbo+8DX3Fbae8i4VHi9HvMq4p3NFXU2w07GOFvk36t0FASK7lDYqiVs1/lMZLwhGwSqzGmIdTivZGwIDA0ABo4IBDiCCA0owDqYDVR0PA0H/BA0DAqEGMBIGA1UdEwEB/ w0IMAYBAf8CA0AwMwYIKwYBB0UHA0EEJzAlMCMGCCsGA0UFBzABhhdodHRw018vb2NzcC5lbnRvdXN0Lm5ldDAvBaNVHR8EKzApMCeaJaAihiFodHRw018vY3JsLmVudHJ1c30ubmV0LzIwNDhiYS5icmww0wYDVR0aB ROUNDER AND STATE AND THE STATE OF THE STATE OF THE STATE OF THE STATE OF THE STATE OF THE STATE OF THE STATE OF THE STATE OF THE STATE OF THE STATE OF THE STATE OF THE STATE OF THE STATE OF THE STATE OF THE STATE OF THE S

aEkCRa5cDANBgkghkiG9w0BAQsFAAOCAQEAWEJxwT4pFm51WHe1ZU2eKfWuCxwY+aMIQ3XvfW3xkur+zmhc4h++pa8aTKqD01+iR0b3fJ7Bg8R6JLDpzOmimgcJ6B4dd1ZJ/

FNzqEfMyS1aYDSnGgvlK7jf74JK3XBeEBgIO13cioQ9aNgAtMSeQ3hLXvBiaoyQZlOKrMV9WP9Oqa3XpMoSRynl8yIhQDJg2jr+klQeQ6ENqVI3YL+HxKHHeNWHHuV3419b3HFtukSHMQWAWAvF3nQogYMIhNDIRlr+ isa9q047ZHhtJtw8TPeBXDwRfyU6k2KloSEFJSNztM30zDmkA3qwZkZeqXWvtGcDqbGfV/DTds/hk+iAoq==</data>

### $$

### <key>bag</key>

<data>PD94bWwgdmVvc2lvbi0iMS4wIiBlbmNvZGluZz0iVVRGLTgiIHN0YW5kYWxvbmU9InllcvI/

Pgo8IURPQ1RZUEUgcGxpc3QgUFVCTElDICItLy9BcHBsZS8vRFREIFBMSVNUIDEuMC8vRU4iICJodHRw0i8vd3d3LmFwcGxlLmNvbS9EVERzL1Byb3BlcnR5TGlzdC0xLjAuZHRkIj4KPHBsaXN0IHZlcnNpb249IjEu  $MCT+$ 

Cgk8ZGljdD4KCQk8a2V5PkFQTlNDb3VyaWVySG9zdG5hbWU8L2tleT4KCQk8c3RyaW5nPmNvdXJpZXIucHVzaC5hcHBsZ55jb208L3N0cmluZz4KCgkJPGtleT5BUE5TQ291cmllckhvc3Rjb3VudDwva2V5PgoJCTxp bnRlZ2VyPjUwPC9pbnRlZ2VyPgoKCQk8a2V5PkNsaWVudENvbm5lY3Rpb25SZXRyeUF0dGVtcHRzPC9rZXk+CgkJPGludGVnZXI+MTAwPC9pbnRlZ2VyPgoKCQk8a2V5PkFQTlNDb3VyaWVyU3RhdHVzPC9rZXk+ CakJPHRydWUyPaoKCOk8a2V5Pm1pbkNybnNlY3V0aXZlS2VlcEFsaXZlc01haW50YWluaW5nV2lGaUNvbm5lY3Rpb248L2tleT4KCOk8aW50ZWdlci4xMDwvaW50ZWdlci4KCokJPGtleT5taW51dGVzRGlzYWJsZVN3

aXRiaGluZ1RvV2lGaUZyb21DZWxsdWxhciwva2V5PqoJCTxpbnRlZ2VyPiE1PC9pbnRlZ2VyPqoKCQk8a2V5PkFQTlNOdW1iZXJPZkNyaXRpY2FsTWVzc2FnZUtlZXBBbGl2ZXNCZWZvcmVEaXNib25uZWN0aW5nPC9r ZXK+CqkJPGludGVnZXI+MzwvaW50ZWdlcj4KCqkJPGtleT5BUE5TQ3JpdGljYWxNZXNzYWdlSZVlcEFsaXZlVGltZXJEdXJhdGlvbjwva2V5PqoJCTxyZWFsPjEwLjA8L3JlYWw+CqoJCTxrZXk+

QVBOU@NyaXRpY2FsTWVzc2FnZVRpbWVvdXQ8L2tleT4KCQk8cmVhbD4xMC4wPC9yZWFsPgoKCQk8a2V5PkFQTlNXV0F0VHJhY2tlZExpbmtRdWFsaXR5VGltZUludGVydmFsPC9rZXk+CgkJPHJlYWw+

NiAwLiA8L3JlYWw+CaoJCTxrZXk+0VB0U1dX0U5UcmFia2VkTGlua1F1YWxpdHlPZmZUcmFuc2l0aW9uczwva2V5PaoJCTxpbnRlZ2VvPiI8L2ludGVnZXI+CaoJCTxrZXk+

QVBOU@FXRFNsb3dSZWNlaXZlVGhyZXNob2xkPC9rZXk+CqkJPHJlYWw+NjAuMDwvcmVhbD4KCqkJPGtleT5BUE5TTG93UHJpb3JpdHlNZXNzYWdlQmF0Y2hTaXplPC9rZXk+CqkJPGludGVnZXI+NTA8L2ludGVnZXI+ CgoJCTxrZXk+QVBOU0FjdGl2ZUludGVydmFsPC9rZXk+CgkJPGludGVnZXI+NTwvaW50ZWdlcj4KCgkJPGtleT5BUE5TRm9yY2VkU2hvcnRUaW1lb3V0SW50ZXJ2YWw8L2tleT4KCQk8cmVhbD4yLjA8L3JlYWw+ CgoJCTxrZXk+QVBOU0Nvc3REcml2ZW5EdWFsQ2hhbm5lbEF0dGVtcHRzPC9rZXk+CgkJPGludGVnZXI+MTAwPC9pbnRlZZVyPgoKCQk8a2V5PkFQTlNQaWdneWJhY2tEdWFsQ2hhbm5lbEF0dGVtcHRzPC9rZXk+ CgkJPGludGVnZXI+NTA8L2ludGVnZXI+CgoJCTxrZXk+QVB0U01heGltdW1Mb3dQcmlvcml0eUJhdGNoZXNQZXJIb3VyPC9rZXk+CgkJPGludGVnZXI+

MzwvaW50ZWdlcj4KCqkJPGtleT5BUE5TRGlzYWJsZUNvc3REcml2ZW5EdWFsQ2hhbm5lbDwva2V5PqoJCTxmYWxzZS8+CqoJCTxrZXk+

QVBOU0xvd1ByaW9yaXR5QnVyc3RXaW5kb3c8L2tleT4KCQk8cmVhbD4zMC4wPC9yZWFsPgoKCQk8a2V5PkFQTlNMb3dQcmlVcml0eUJ1cnN0RGVsYXk8L2tleT4KCQk8cmVhbD4xMjAwLjA8L3JlYWw+CgoJCTxrZXk+ QVBOU0xvd1ByaW9yaXR5QnVyc3RTZW5kUHJvYmFiaWxpdHk8L2tleT4KCQk8cmVhbD4wLjg8L3JlYWw+CgoJCTxrZXk+S2VlcEFsaXZlVjJUaW1lRHJpZnRNYXhpbXVtPC9rZXk+CgkJPGludGVnZXI+

MDwvaW50ZWdlci4KCqkJPGtleT5LZWVwQWxpdmVWMlRpbWVEcmlmdE1heEFsbG93ZWQ8L2tleT4KCQk8aW50ZWdlci4zMDwvaW50ZWdlci4KCqkJPGtleT5BUE5TSVBDYWNoaW5nVFRMTWludXRlczwva2V5PqoJCTxp bnRlZ2VyPjE0NDA8L2ludGVnZXI+CgoJCTxrZXk+QVBOU0lQQ2FjaGluZ1BlcmNlbnRhZ2U8L2tleT4KCQk8aW50ZWdlcj4wPC9pbnRlZ2VyPqoKCQk8a2V5PkVudmlyb25tZW50PC9rZXk+ CakJPHN@cmluZz50cm9kdWN@aW9uPC9zdHJpbmc+CgoJCTxrZXk+OVB0U@5hZ2xlRW5hYmxlZDwva2V5PgoJCTxmYWxzZS8+CgoJCTxrZXk+

0VB0U01pbmltdW1JbnRlcnZhbEZhbGxiYWNrRW5hYmxlZDwva2V5PqoJCTx0cnVlLz4KCqkJPGtleT5BUE5TSVBDYWNoaW5nVFRMTWludXRlc1YvPC9rZXk+CqkJPGludGVnZXI+

MTQ0MDwvaW50ZWdlcj4KCgkJPGtleT5BUE5TV2lGaUtlZXBBbGl2ZUVhcmx5RmlyZUNvbnN0YW50SW50ZXJ2YWw8L2tleT4KCQk8aW50ZWdlcj4xMjA8L2ludGVnZXI+CgoJCTxrZXk+

QVBOU0NvdXJpZXJIb3N0c1ByaW1hcnlJUHY0PC9rZXk+CgkJPGFycmF5PgoJCTwvYXJyYXk+CgoJCTxrZXk+QVBOU0NvdXJpZXJIb3N0c1ByaW1hcnlJUHY2PC9rZXk+CgkJPGFycmF5PgoJCTwvYXJyYXk+ CgoJCTxrZXk+QVB0U0NvdXJpZXJIb3N0c1NlY29uZGFyeUlQdjQ8L2tleT4KCQk8YXJyYXk+

CqkJPC9hcnJheT4KCqkJPGtleT5BUE5T0291cmllckhvc3RzU2Vjb25kYXJ5SVB2Njwva2V5PqoJCTxhcnJheT4KCQk8L2FycmF5PqoKCQk8a2V5PkFQTlNDb3VyaWVySG9zdHNEZWZhdWx0SVB2NDwva2V5PqoJCTxh cnJheT4KCQk8L2FycmF5PqoKCQk8a2V5PkFQTlNDb3VyaWVySG9zdHNEZWZhdWx0SVB2Njwva2V5PqoJCTxhcnJheT4KCQk8L2FycmF5PqoKCQk8a2V5PkFQTlNCYWdFeHBpcnk8L2tleT4KCQk8aW50ZWdlcj4xMDqw MDwvaW50ZWdlcj4KCgkJPGtleT5BUE5TRGVmZXJyZWRIb3N0VGltZW91dDwva2V5PgoJCTxpbnRlZ2VyPjM2MDA8L2ludGVnZXI+CgoJCTxrZXk+

0VB0U0ZpcnN0VW5sb2NrRGVsaXZlcnlTdGF0dXNOcm9iYWJpbGl0eTwva2V5PgoJCTxpbnRlZ2VvPiE8L2ludGVnZXI+CgoJPC9kaWN0Pgo8L3BsaXN0Pgo=</data>

 $\le$ /dict>  $\frac{1}{2}$ 

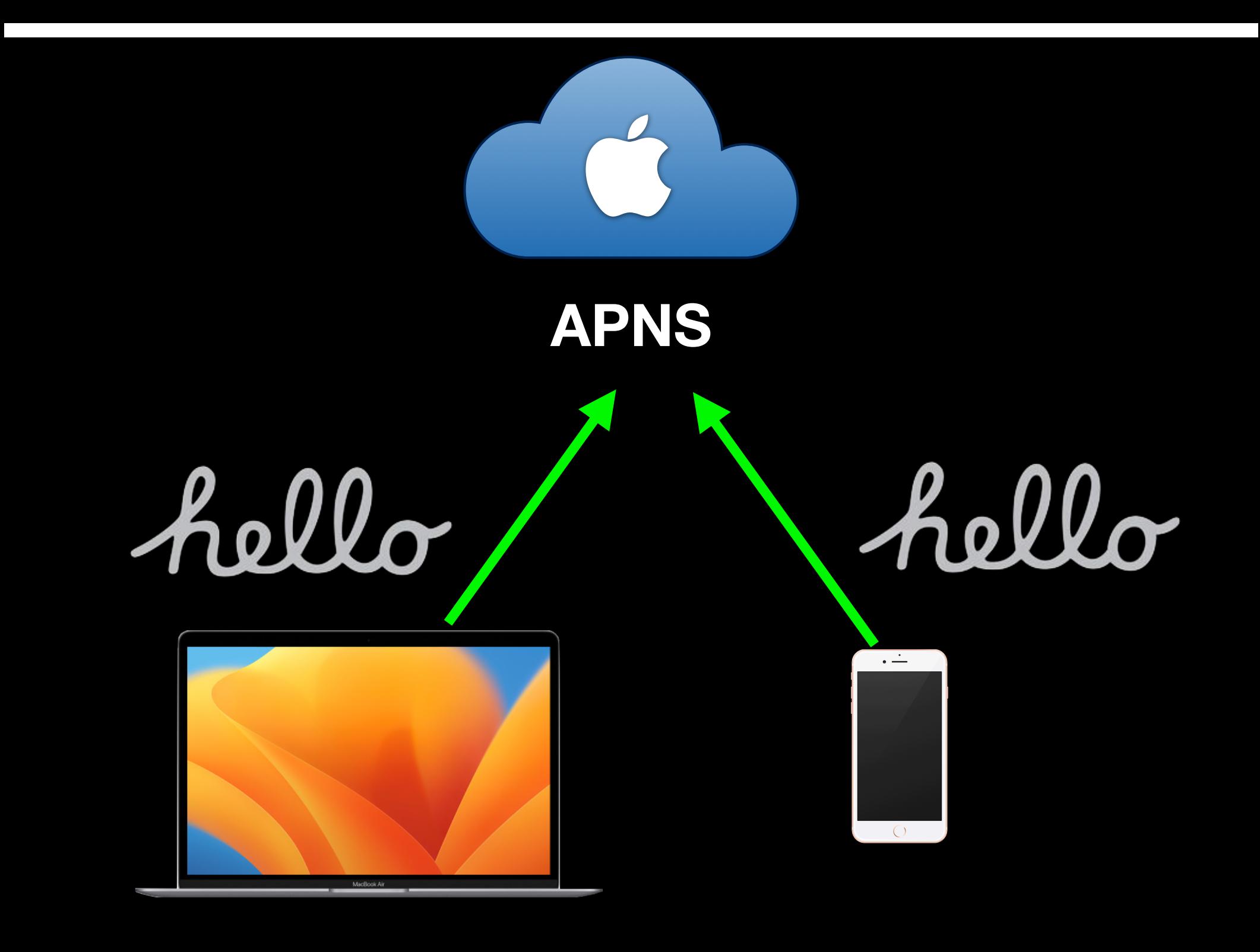

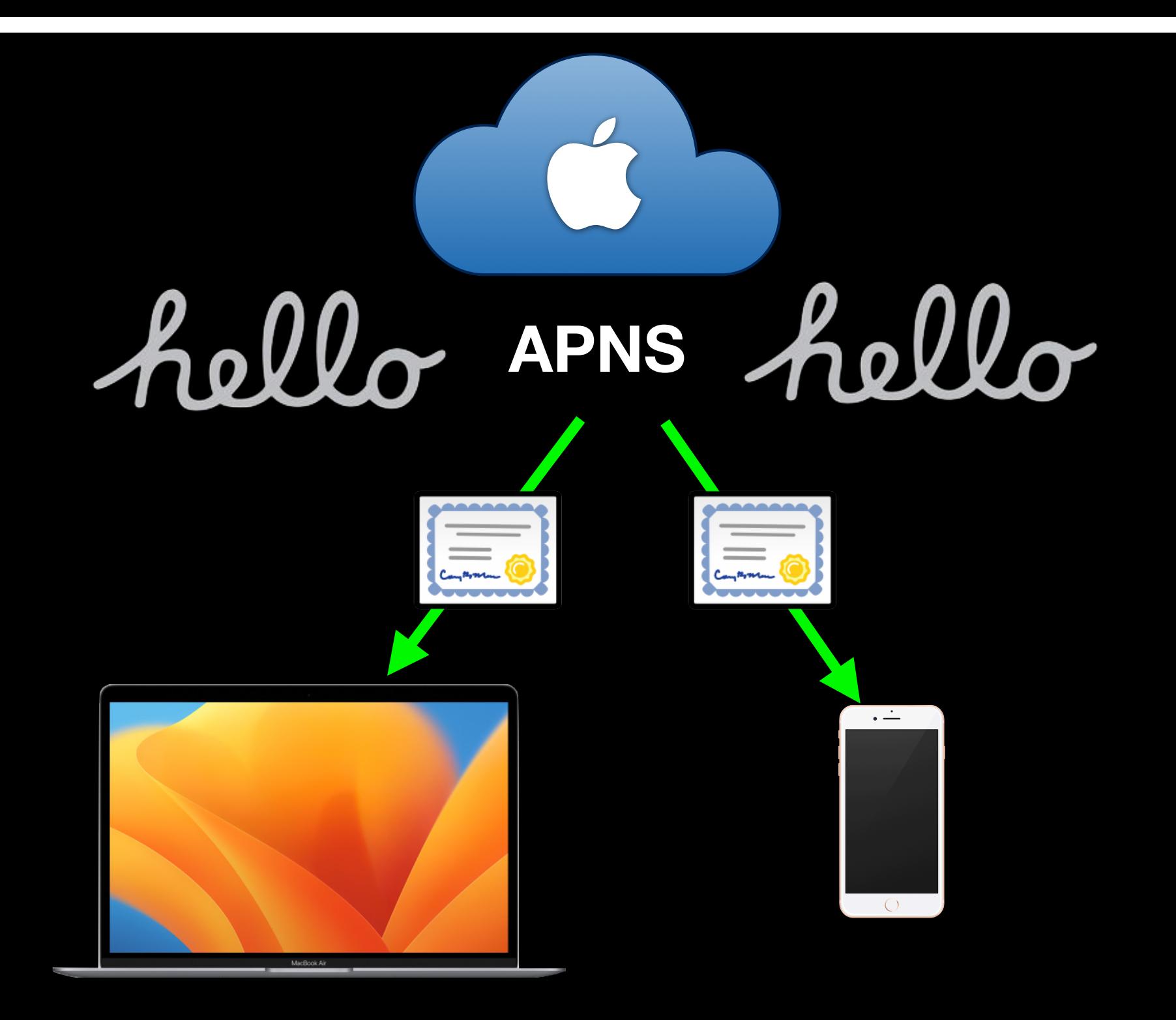

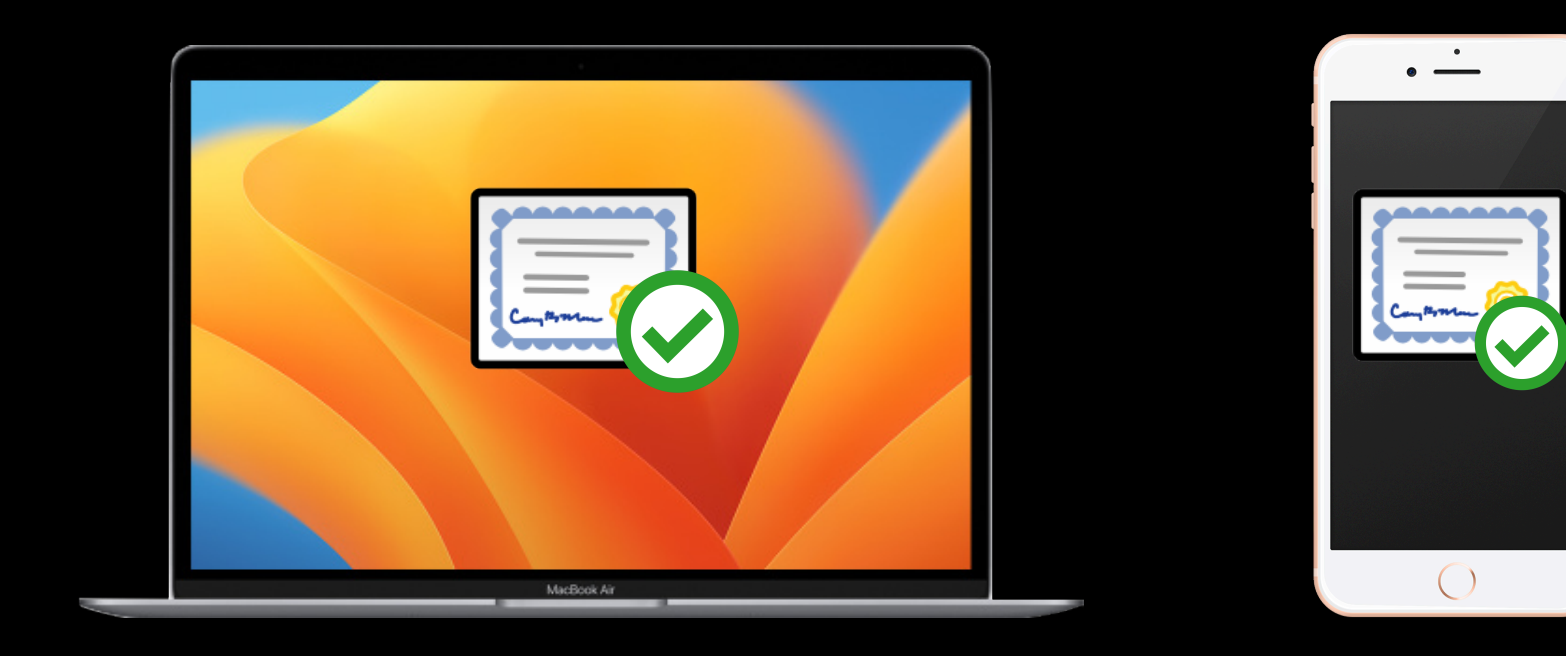

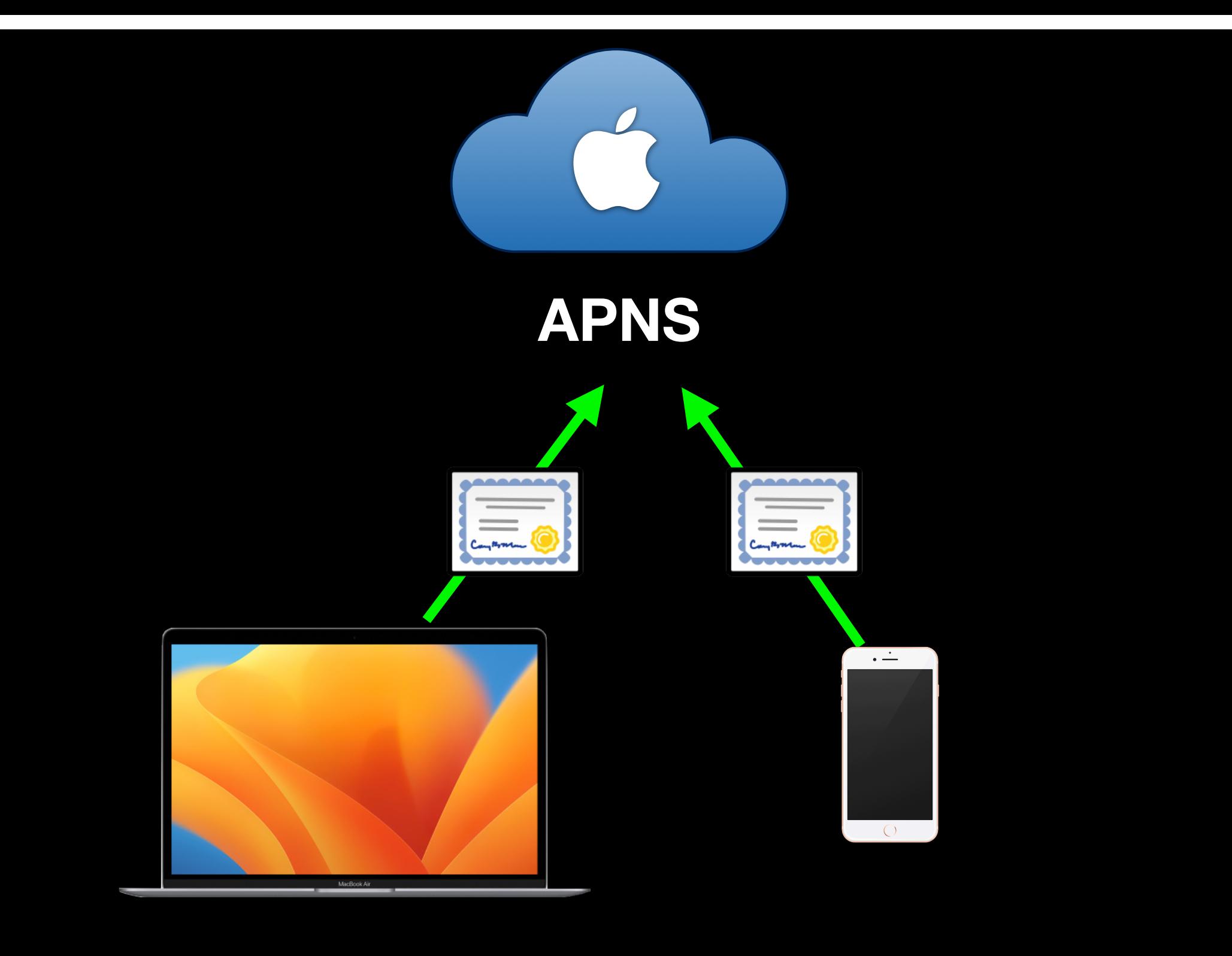

# **APNS**

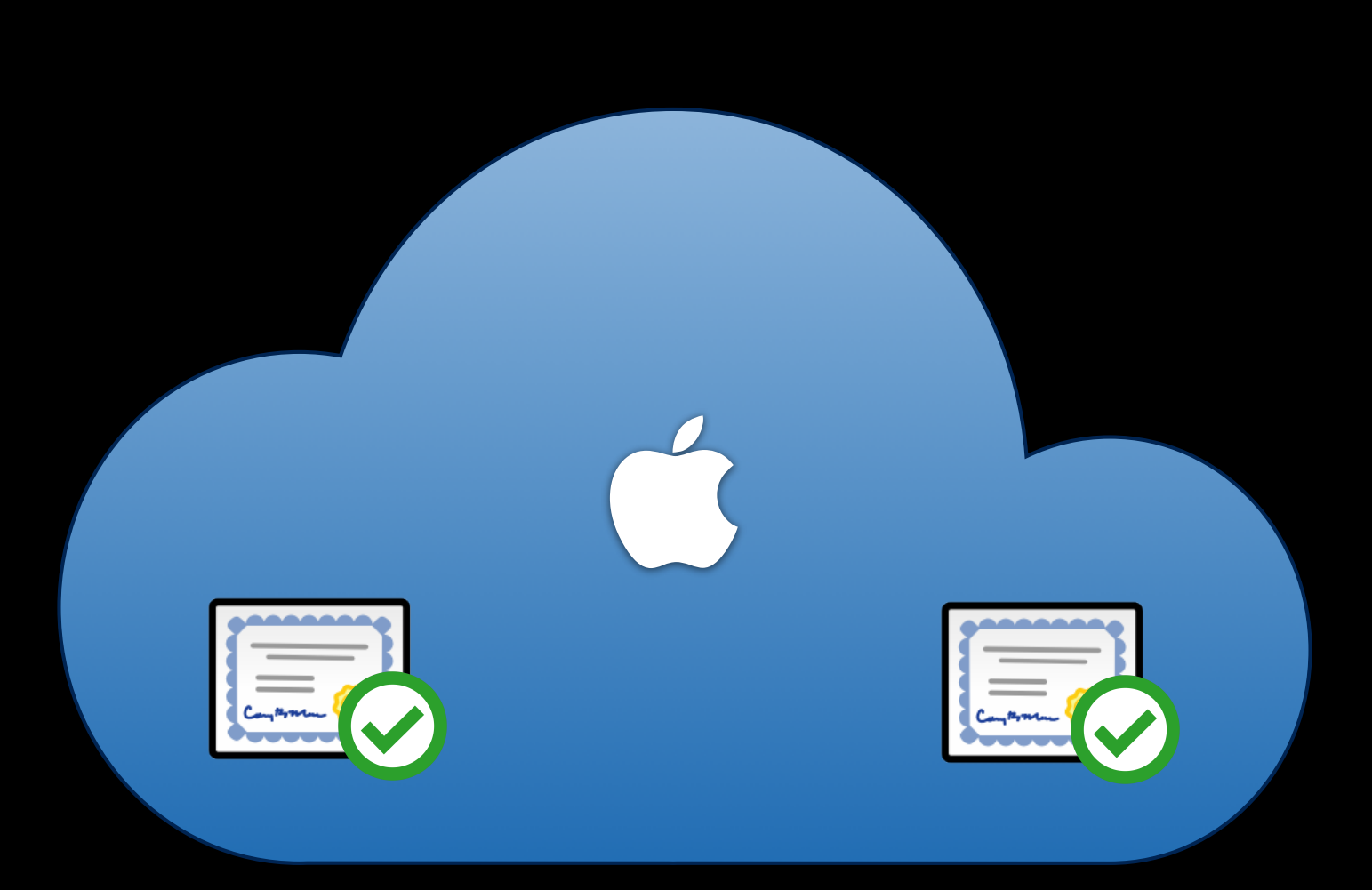

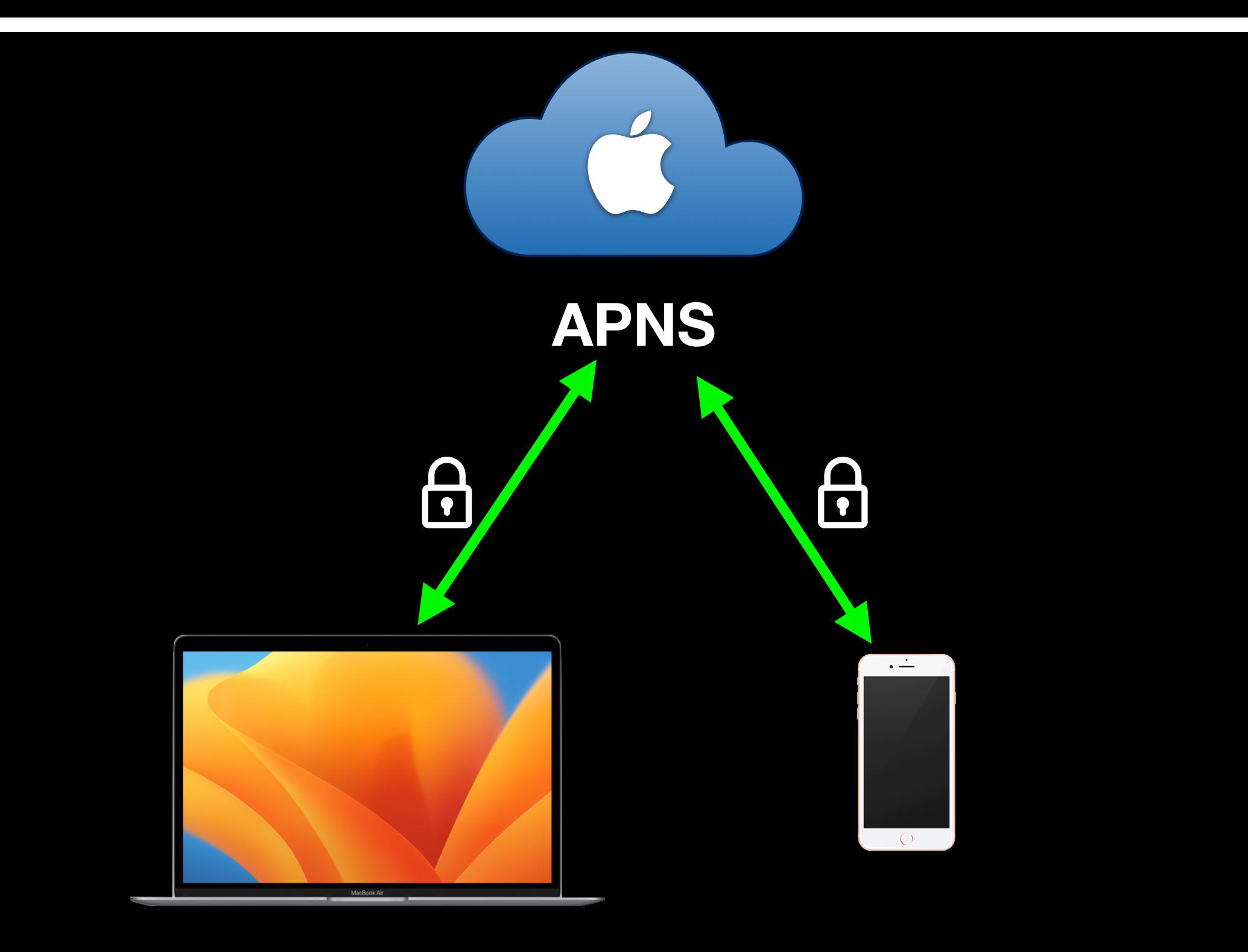

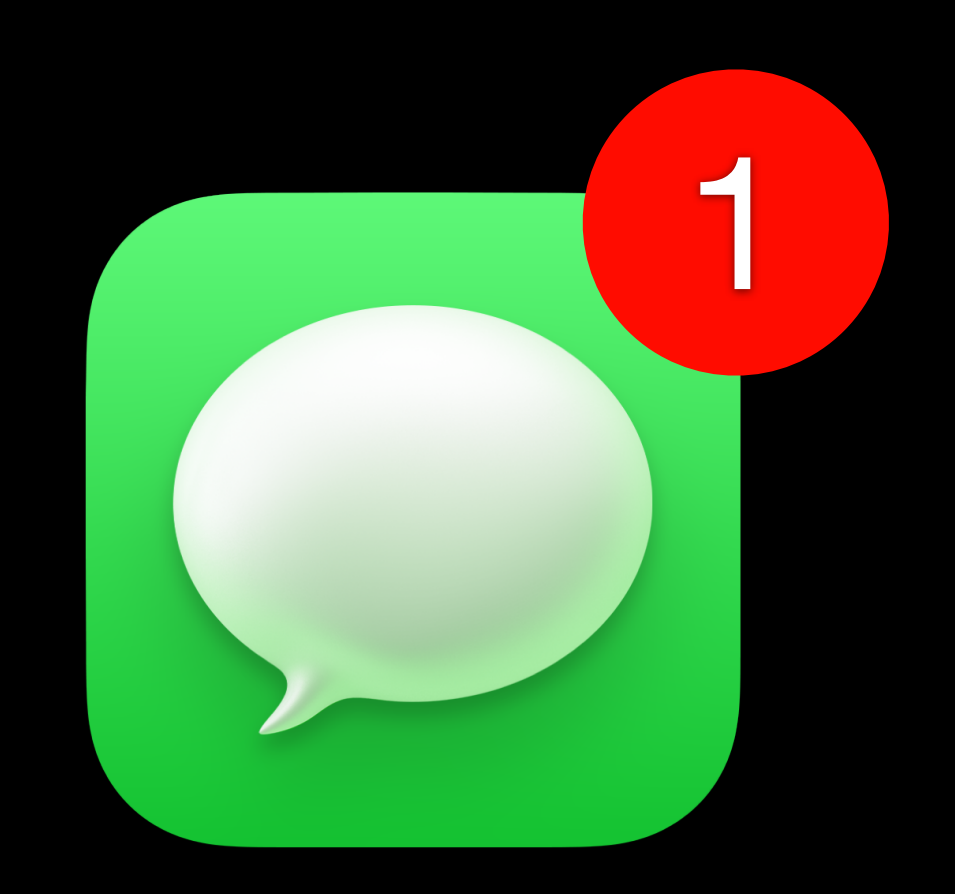

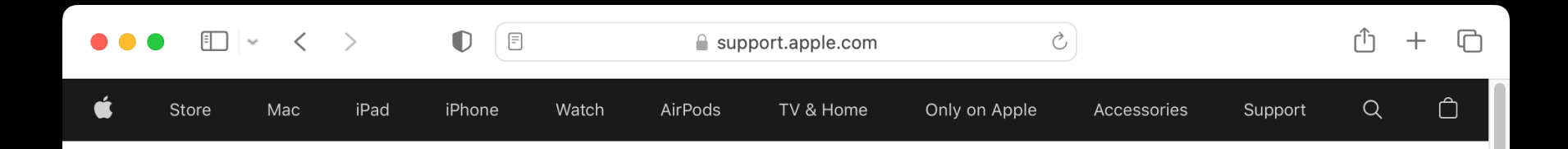

### If your Apple devices aren't getting Apple push notifications

Learn what to do if your Apple devices don't see Apple push notifications when connected to a network.

This article is intended for network administrators.

### **How Apple Push Notification Service connects**

To use Apple Push Notification Service (APNs), your macOS, iOS, tvOS, and watchOS devices need a persistent connection to Apple's servers over Ethernet, cellular data (if capable), or Wi-Fi.

### **Check required ports and hosts**

### https://support.apple.com/HT203609

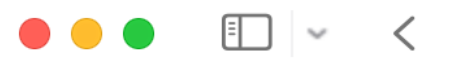

### Check required ports and hosts

If you use a firewall or private Access Point Name for cellular data, your Apple devices must be able to connect to specific ports on specific hosts:

- TCP port 5223 to communicate with APNs.
- TCP port 443 or 2197 to send notifications to APNs.  $\bullet$

TCP port 443 is used during device activation, and afterwards for fallback if devices can't reach APNs on port 5223. The connection on port 443 uses a proxy as long as the proxy allows the communication to pass through without decrypting.

The APNs servers use load balancing, so your devices don't always connect to the same public IP address for notifications. It's best to let your device access these ports on the entire 17.0.0.0/8 address block, which is assigned to Apple.

- **• APNS never needs an inbound network connection on your network.**
- **• Only** *outbound* **connections from your network to Apple's network (17.0.0.0 / 8) are needed for APNS.**
- **• APNS never makes unsolicited connections.**
- **• APNS uses TLS 1.2**
- **• APNS authenticates all transactions with device tokens and payload tokens, and validates all SSL certificates.**

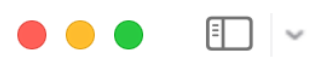

 $\circlearrowright$ ⋒ لرريا

If you can't allow access to the entire 17.0.0.0/8 address block, open access via the same ports to these network ranges on IPv4 or IPv6:

 $\boxed{\equiv}$ 

 $IPv4$ 

- 17.249.0.0/16  $\bullet$
- $\bullet$  17.252.0.0/16
- 17.57.144.0/22  $\bullet$
- 17.188.128.0/18  $\bullet$
- 17.188.20.0/23  $\bullet$

IPv6

- 2620:149:a44::/48  $\bullet$
- 2403:300:a42::/48  $\bullet$
- 2403:300:a51::/48  $\bullet$
- 2a01:b740:a42::/48  $\bullet$

### $\bullet\bullet\bullet$

### **Push Diagnostics**

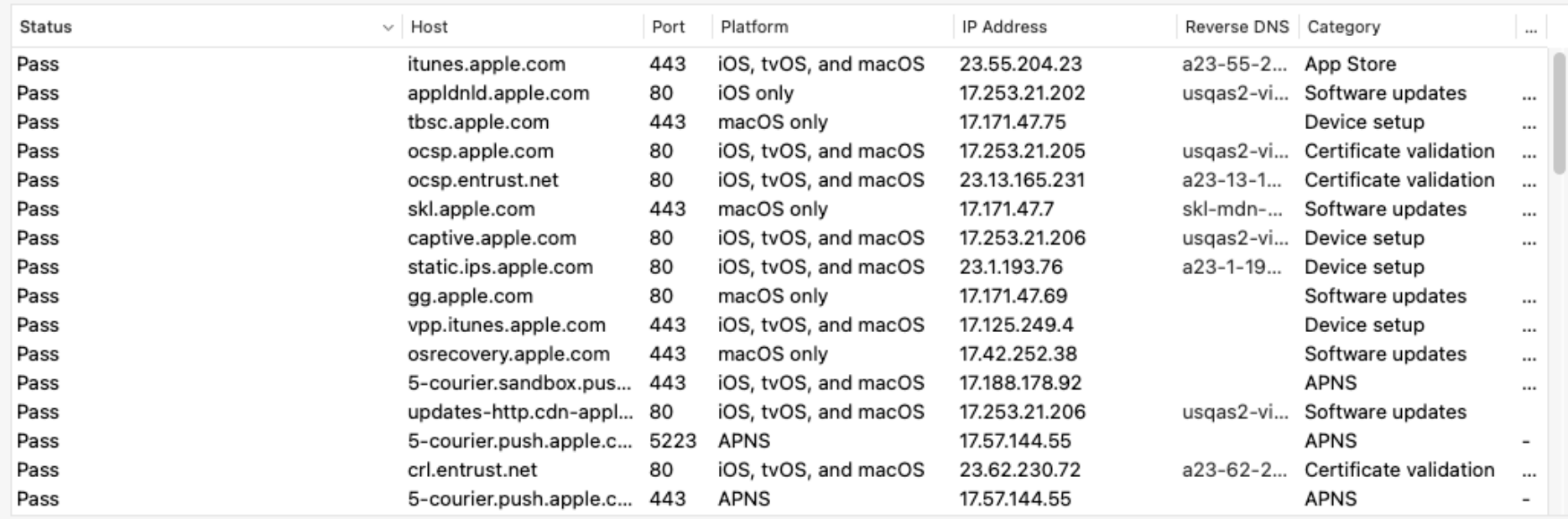

Show Log

Cancel

### https://twocanoes.com/products/mac/push-diagnostics/

### **A Push Odyssey: Journey to the Center of APNS:**

**<https://www.youtube.com/watch?v=Z-Lg9uBbmfk>**

## **What's an MDM server?**

- **1. HTTPS server**
- **2. Needs to be able to respond with both of the following:** 
	- **• HTTP 200 OK**
	- **• A plist in XML format which contains a command.**

### **Perpetual plist passing**

```
<?xml version="1.0" encoding="utf-8"?>
<!DOCTYPE plist PUBLIC "-//Apple//DTD PLIST 1.0//EN" "http://www.apple.com/DTDs/PropertyList-1.0.dtd">
<plist version="1.0">
  <dict>
    <key>Command</key>
    <dict><key>Options</key>
      <dict></dict>
      <key>Queries</key>
      <array>
        <string>foo</string>
        <string>bar</string>
      </array><key>RequestType</key>
      <string>DeviceInformation</string>
    </dict>
    <key>CommandUUID</key>
    <string>7564fecc-f1b5-4d2d-af17-986fdd68a252</string>
  </dict>
</plist>
```
### **Perpetual plist passing**

```
<?xml version="1.0" encoding="UTF-8"?>
<!DOCTYPE plist PUBLIC "-//Apple//DTD PLIST 1.0//EN" "http://www.apple.com/DTDs/PropertyList-1.0.dtd">
<plist version="1.0">
    <dict><key>Command</key>
        <dict><key>Payload</key>
            <data>Zm9vYmFyYmF6</data>
            <key>RequestType</key>
            <string>InstallProfile</string>
        </dict>
        <key>CommandUUID</key>
        <string>7e761ec5-9e20-42d1-9072-3d5a611e3ac5</string>
    \le/dict>
</plist>
```
### **MDM Server Certificates**

**• APNS Vendor Certificate • APNS Push Certificate**

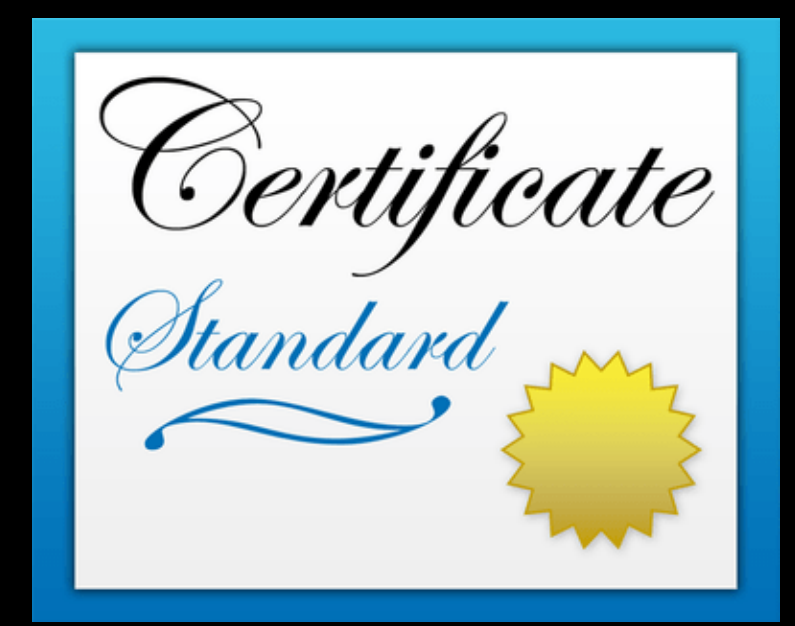

### **MDM Server Certificates**

# **• APNS Vendor Certificate • Used to sign APNS push certificate's certificate requests (CSRs)**

### Settings > Global Management > **Push Certificates**

Choose Option 

Choose an Option

Download signed CSR from Jamf Nation

Download CSR and sign later using Jamf Nation  $\circlearrowright$ 

Upload push certificate (.p12)  $\circlearrowright$ 

Get proxy server token from Jamf Authorization Server 0

> Next Cancel

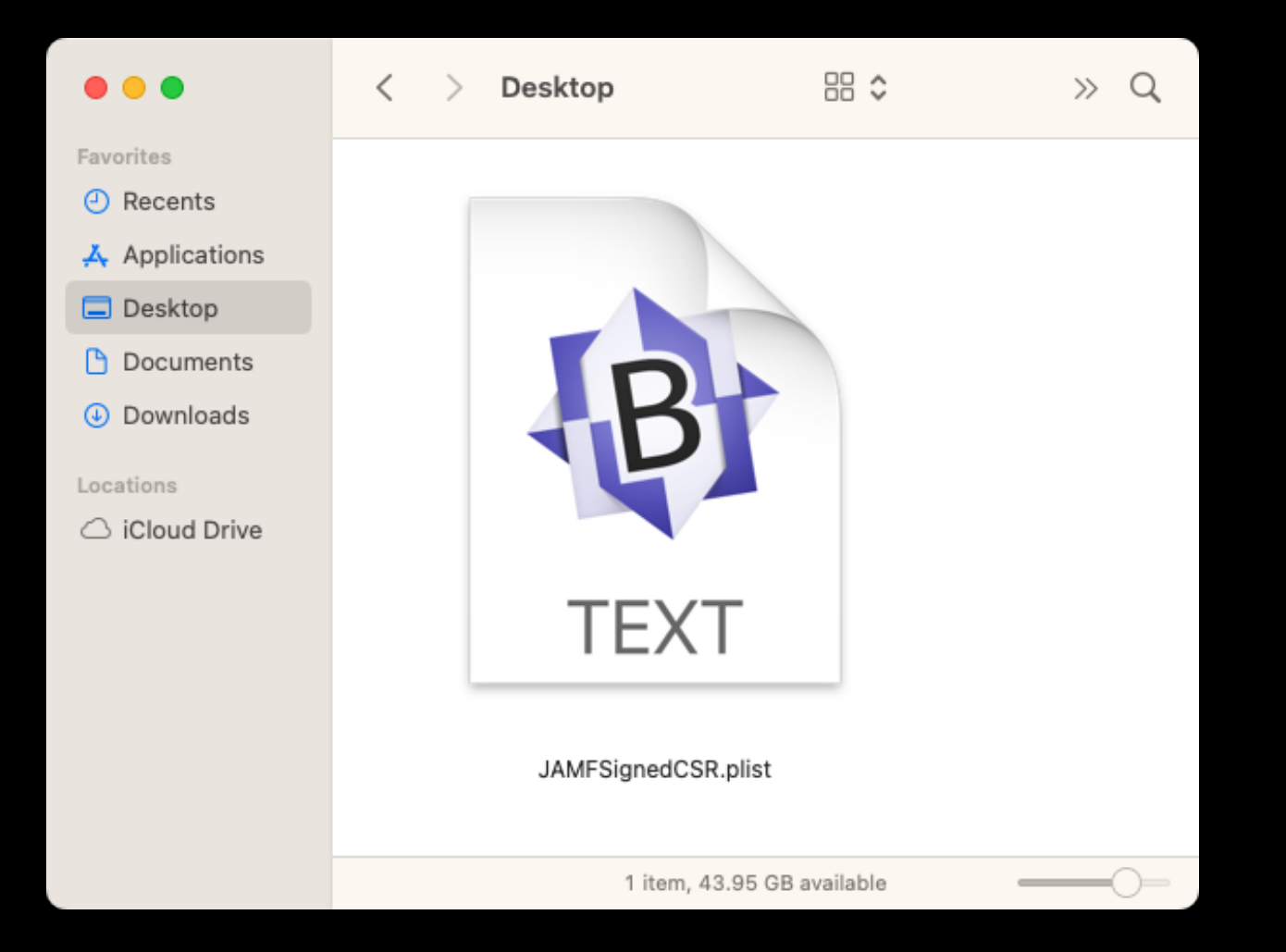

PD94bWwgdmVyc2lvbj0iMS4wIiBlbmNvZGluZz0iVVRGLTgiPz4KPCFET0NUWVBFIHBsaXN0IFBVQkxJQyAiLS8vQXBwbGUvL0RURCBQTElTVCAxLjAvL0V0IiAiaH R0cDovL3d3dv5hcHBsZS5ib20vRFREcv90cm9wZXJ0eUxpc30tMS4wLmR0ZCI+CixwbGlzdCB2ZXJzaW9uPSIxIi4KICA8ZGlidD4KICAqIDxrZXk+ UHVzaENlcnRTaWduYXR1cmU8L2tleT4KICAgIDxzdHJpbmc+

aTkvLzZTWlpXVEl2UnZiVDVOMlA4Wm1zOURvMkF3OWVLdzNTei9vaXJ4NEd6cVZMeVhIWUlvbXFuOWYrckRaT2x6ckNsZE5ZdUF0TDN1RlRwOEJScUxxMzNOZXpYTH JsNGR3TnhWSEJtbXRzKy9PblBHdmZjZFBrSGQ0RWZLTlJtWTlCT2c5UitKK0lSQmo3bEhEeERGS1RvWWhsQTZYK0k1eW5MdEpIYUR3RHQvY2JRVWEZaERmM3BFUmo5 RE13ZUVmavtiazBodDc2NmdSRUMwY1RJdTBRc0Z5NzlDUTh4RlpLOXh4NmxwWm9UbWVwYncvTGViZiF6OU9JTGY0dTlMRmd6UElvNS9WVUFka3JpTXlvRXFMd2cvWX U2RU0rcmF3VVpXbUIrcjdWUUVCNDY0Q1pQckh4aC95cXNneHBvcVFxNzhnNEQ3aU50Wm1jMVZXZDZBPT08L3N0cmluZz4KICAqIDxrZXk+ UHVzaENlcnRSZXF1ZXN001NSPC9rZXk+

CiAqICA8c3RyaW5nPk1JSUNXakNDQVVJQ@FRQXdGekVWTUJNR@ExVUVBd3dNUTI5dGNHRnVlU@JPWVcxbE1JSUJJakFOQmdrcWhraUc5dzBCQVFFRkFBT@NBUThBTU lJOKNnS0NBUÚVBakMvbGI1MldsM04zWDBZTVRYdTq10msxWnVUN1ZuVGdDRlpYc1dZNEpPUWxZY2Fw00VKTUpveFhwbkxNZnRFUmx6SmowT2N0MWq3VzkxeHpIWEZu WDVxTnpCMXBXNkF5dkZHUVRCSFAzUkZYQjlnUVRjbUkva2g0bWYyUHJwTXZWcjVoeURYdWdPUkhjOWxvZ0wxRGptVi85cHY3OEdBcHZKMVUvZ1grVER0RUN0dHdhdF J5bFJvbmJLbXhZem5OVis5OTdRSkRoa1dZMGd1YzZ0anNqTzNxRUNvc3ZtZHRvc045bDUwdnAzVVFqMnZYbGozVGtOZVJsN1otYXB3OVFHSXd0OXBuS2x2V3RsYnNn Y0pnSGZCWnFtWmZGME9oTGZQWm00amkxbTdRWlU4NkZ5Sjc0cUcrYy8wVE9WWnF1UEFUMG95a0loeExEWGUyU1NGRDFRSURBUUFCTUEwR0NTcUdTSWIzRFFFQkJRVU FBNElCOVFCUEqzRHZsMXNmdWorMnB2MiNTNnFock9VWi9KRXptWTRtd3RRR045NlBidmNvbGZhbWRXVVdwRDhBZ0owa21BNmxUTmJaWmx1MlU4VFpEUFZxc0MrTTJo OHovSzllVTFaNFkyc1BnbXhOMVFLdmtOSDJWUUtkbTNtTjJtO0JNZUdGYUM4T3VPR2dEclkyVFN1VHpObGdOYVA5R3hXbGEwcy9ub2R1VGVXRHV1allUYnc0VE0xOV REaTJuOlVOdmO0SzBIWHJqMWozMkxxSWlPMndlK2kwUEFwbUFaNmpHViq4NHNkbFVxU3NROVhnWVVZMXqxalcSMHZmTiqzNmlldkpHMiBKM3lLNWJqTkxERmJNYVh2 eWkzWnRuek9hRThwazliODRZODhtN2Q5MkJuTkhXbzZ5a1BkQ05ZQ29rT1B0ajFObkQzUWdBY1oreksxLzdTRHA8L3N0cmluZz4KICAgIDxrZXk+ UHVzaENlcnRDZXJ0aWZpY2F0ZUNoYWluPC9rZXk+

CiAgICA8c3RyaW5nPi0tLS0tQkVHSU4gQ0VSVElGSUNBVEUtLS0tLQpNSUlGZFRDQ0JGMmdBd0lCQWdJSUYzNDFWdStITEhRd0RRWUpLb1pJaHZjTkFRRUZCUUF3Z1 pZeEN6OUpCZ05WCkJBWVRBbFZUTVJNd0VRWURWUVFLREFwOmNIOnNaU0JKYm1NdU1Td3dLZ1lEVlFRTERDTkJiSEJzWlNCWGIzSnMKWkhkcFpHVWdSR1YvWld4dmNH .<br>VnlJRkpsYkdGMGFXOXVjekZFTUVJR0ExVUVBd3c3UVhCd2JHVWdWMjl5YkdSMwphV1JsSUVSbGRtVnNiM0JsY2lCU1pXeGhkR2x2Ym5NZ1EyVnlkR2xtYVdOaGRHbH ZiaUJCZFhSb2IzSnBkSGt3CkhoY05NVGd3TlRBNE1UTTBNREl4V2hiTk1Ua3dOVEE0TVRNME1ESXhXakNCaERFYU1CZ0dDZ21TSm9tVDhpeGsKOVFFTUNrTlVOemxD TjBkVk1sWXhKekFsQmdOVkJBTU1IazFFVFNCV1pXNWtiM0k2SUVwQlRVwWdVMjltZEhkaApjbVVzSUV4TVF6RVRNQkVHQTFVRUN3d0tRMVEzT1VJM1IxVXlWakViTU JrR0ExVUVDZ3dTU2tGTlJp0lRiMlowCmOvRnlaU3dnVEV4RE1Rc3dDUVlEVlFRR0V3SlZVekNDOVNJd0RRWUpLb1pJaHZiTkFRRUJCUUFEZ2dFUEFE00MKOVFv02dn RUJBS29QRngyRHRYQldQUlRoQUtRM1ZnMzJTZ0RnOHJqbnBEOGdTd0IyN3l4czBib0p5azIvem9QdQpLYm5HOXBXK2VpRHBOWTZNZ04wUFdSMUlET2ZzZWZNbGNEVz VNUGxYbFZ6WkZsQUp6VmYwVStmeCtTb2sxMDJ2CndBM1FUT2lJQUhaVlq0eHBiVi9HN2NCbG5hK2l0clVIT1q0OFFIanBkRWs4UDkxTHRBOXNrc1hoQWhESDNoU24K d3RUWUNoUWhIaXF6NURKTEk3Y0NaYisyUit3NmdQYmxTbFVTYmx0dDY5L3NVcGxtSUF4WGZEM2lV0E55RDl4WApHb2RmelVvckRKMm83bllnZUMycGMzTGFuT20x0E hXMlhTQnRNSjBTRnhaUnhiRlY2c0ZJQlRQNVFTV0hZUDJpClcrQjhMd2JnWm9aSWVVcVBPS3ZuZW5UQnlHdmFrSlVDQXdFQUFhT0NBZFV3Z2dIUk1Bd0dBMVVkRXdF Qi93UUMKTUFBd0h3WURWUjBqQkJnd0ZvQVVpQ2NYQ2FtMkdHQ0w3T3U2OWtkWnhWSlVvN2N3Z2dFUEJnTlZIU0FFZ2dFRwpNSUlCQWpDQi93WUpLb1pJaHZkalpBVU JNSUh4TUlIREJnZ3JCZ0VGQlFjQ0FqQ0J0Z3lCczFKbGJHbGhibU5sCklHOXVJSFJvYVhNZ1kyVnlkR2xtYVdOaGRHVWdZbmtnWVc1NUlIQmhjblI1SUdGemMzVnRa WE1nWVdOalpYQjAKWVc1alpTQnZaaUIwYUdVZ2RHaGxiaUJoY0hCc2FXTmhZbXhsSUhOMFlXNWtZWEprSUhSbGNtMXpJR0Z1WkNCagpiMjVrYVhScGIyNXpJRzltSU hWelpTd2dZMlZ5ZEdsbWFXTmhkR1VnY0c5c2FXTjVJR0Z1WkNCalpYSjBhV1pwClkyRjBhVzl1SUhCeVlXTjBhV05sSUhOMFlYUmxiV1Z1ZEhNdU1Da0dDQ3NHQVFV RkJ3SUJGaDFvZEhSd09pOHYKZDNkM0xtRndjR3hsTG1OdmJTOWhjSEJzWldOaEx6Qk5CZ05WSFI4RVJqQkVNRUtnUUtBK2hqeG9kSFJ3T2k4dgpaR1YyWld4dmNHVn lMbUZ3Y0d4bExtTnZiUzlqWlhKMGFXWnBZMkYwYVc5dVlYVjBhRzl5YVhSNUwzZDNaSEpqCllTNWpjbXd3SFFZRFZSME9CQllFRktwOW8wTG81Yi9hWEVFMVh1SS9a T1ZoOUlKdk1BNEdBMVVkRHdFQi93UUUKQXdJSGdEQVBCZ2txaGtpRzkyTmtCQXdFQWdVQU1BMEdDU3FHU0liM0RRRUJCUVVBQTRJQkFRQll0S3YvdzMwNApQN0VuSD FweXFmOnZ5VmFPWkNnU0VIVlNDbTMyb0thRiZWSy9PaVFEaW1wd1NndXRzRG5va0EwOEJXV3RUMktJCkd4eFRQaFZGUkJ1VkFmaHqyN0tMUEtvOnREN1pyMnVZYili ZE9saUpDTGxnVDVnMS9ZMkRHUFQ1SDY5azk2MWwKcllwRmQ0Q2xGbkhwMk91ZG1Xbi9mTHhaNG5WWi9ZeU1YcnlRZlNWdEJ0dzJ3bHlBRlVjVHlOVW5sM1hsMkM4cg pyVStka244VFFYN3VXR3VWTldSU05YaGpMd0J0VjFnRU10Tid6NkU30HUr0WVLTnVL0npGWi85V2FBYWFrdVFPCmVCcXVqekdteDhSWGprZW84TTdwSi8rczFPRlcw ZFpwQUNqOXNrcTJ3dWRJY0FxbmQrYzA0dUhaL0hhaXp0K0UKMDRtSW56YSt6emYrCi0tLS0tRU5EIENFUlRJRklDQVRFLS0tLS0tLS0tLS1CRUdJTiBDRVJUSUZJQ0 FURS0tLS0tCk1JSUVJakNDQXdxZ0F3SUJBZ0lJ0WQ20HhEbHRvQkF3RFFZSktvWklodmNOQVFFRkJRQXdZakVMTUFrR0ExVUUKOmhNO1ZWTXhFekFSOmdOVkJBb1RD a0Z3Y0d4bElFbHVZeTR4SmpBa0JnTlZCQXNUSFVGd2NHeGxJRU5sY25ScApabWxqWVhScGIyNGdRWFYwYUc5eWFYUjVNUll3RkFZRFZRUURFdzFCY0hCc1pTQlNiMj kwSUVOQk1CNFhEVEV6Ck1ESXdOekl4TkRnME4xb1hEVEl6TURJd056SXhORGcwTjFvd2daWXhDekFKQmdOVkJBWVRBbFZUTVJNd0VRWUQKVlFRS0RBcEJjSEJzWlNC SmJtTXVNU3d3S2dZRFZRUUxEQ05CY0hCc1pTQlhiM0pzWkhkcFpHVWdSR1YyWld4dgpjR1Z5SUZKbGJHRjBhVzl1Y3pGRU1FSUdBMVVFQXd3N1FYQndiR1VnVjI5eW JHUjNhV1JsSUVSbGRtVnNiM0JsCmNpQlNaV3hoZEdsdmJuTWdRMlZ5ZEdsbWFXTmhKR2x2YmlCQmRYUm9iM0pwZEhrd2dnRWlNQTBHQ1NxR1NJYjMKRFFFQkFRVUFB NElCRHdBd2dnRUtBb0lCQVFES09GU215MWFxeUNRNVNPbU03dXhmdUg4bWtidzBVM3JPZkdPQQpZWGRrWHFVSEk3WTUvbEF0RlZaWWNDMSt4RzdCU29VK0wvRGVoQn FoVjhtdmV4ai9hdm9WRWtrVkNCbXNxdHNxCk11MldZMmhTRlQyTWl1eS9heGlWNEFPc0FYMlhCV2ZPRG9XVk4ycnRDYmF1WjgxUlpKL0dYTkc4VjI1bk5ZQjIKTnFT SGdXNDRqOWdyRlU1N0pkaGF2MDZEd1kzU2s5VWFjYlZnbkowelRsWDVFbGdNaHJnV0RjSGxkMFdOVUVpNgpLeTNrbElYaDZNU2R4bWlsc0tQOFozNXd1Z0paUzNkQ2 tUbTU5YzNoVE8vQU8waU1wdVVoWGYxcWFydW5GalZnCjB1YXQ4MFlweWVqRGkrbDV3R3BoWnhXeThQM2xhTHhpWDI3UG1kM3ZHMlAra21XckFnTUJBQUdqZ2FZd2dh TXcKSFFZRFZSME9CQllFRklnbkZ3bXB0aGhnaSt6cnV2WkhXY1ZTVktPM01B0EdBMVVkRXdFQi93UUZNQU1CQWY4dwpId1lEVlIwakJCZ3dGb0FVSzlCcFI1UjJDZj cwYTQwdVFLYjNSMDEvQ0Y0d0xnWURWUjBmQkNjd0pUQWpvQ0dnCkg0WWRhSFIwY0RvdkwyTnliQzVoY0hCc1pTNWpiMjB2Y205dmRDNWpjbXd3RGdZRFZSMFBBUUgv QkFRREFnR0cKTUJBR0NpcUdTSWIzWTJRR0FnRUVBZ1VBTUEwR0NTcUdTSWIzRFFFQkJRVUFBNElCQVFCUHorOVp2aXoxc213dgpqKzRUaHpMb0JUV29ib3Q5eVdrTX Vka1h2SGNzMUdmaS9acHRPbGxjMzRNQnZiS3VLbUZ5c2EvTncwVXdqNk9ECkRjNGRSN1R4azRxamRKdWt3NWh5aHpzK3IwVUxrbFM1TXJ1UUdGTnJDazRRdHRrZFVH d2hnQXFKVGxlTWExczgKUGFiOTN2Y05JeDBMU2lhSFA3cVJra3lrR1JJWmJWZjFlbGlIZTJpSzVJYU1TdXZpU1JTcXBkMVZBS211dTBzdwpydUdnc2J3cGdPWUpkK1 crTktJQnluL2M0Z3JtTzdpNzdMcGlsZk1GWTBHQ3pRODdIVXlWcE51citjbVY2VS9rClRlY21tWUhwdlBtMEtkSUJlbWJoTG96MklZckYrSGpoZ2E2LzA1Q2RxYTN6 ci8wNEdwWm5NQnhScFZ6c2NZcUMKdEd3UERCVWYKLS0tLS1FTkQgQ0VSVElGSUNBVEUtLS0tLQotLS0tLUJFR0lOIENFUlRJRklDQVRFLS0tLS0KTUlJRXV6Q0NBNk 9nQXdJQkFnSUJBakFOQmdrcWhraUc5dzBCQVFVRkFEQmlNUXN3Q1FZRFZRUUdFd0pWVXpFVApNQkVHQTFVRUNoTUtRWEJ3YkdVZ1NXNWpMakVtTUNRR0ExVUVDeE1k UVhCd2JHVWdRMlZ5ZEdsbWFXTmhkR2x2CmJpQkJkWFJvYjNKcGRIa3hGakFVQmdOVkJBTVREVUZ3Y0d4bElGSnZiM1FnUTBFd0hoY05NRFl3TkRJMU1qRTAKTURNMl doY05NelV3TWpBNU1qRTBNRE0yV2pCaU1Rc3dDUVlEVlFRR0V3SlZVekVUTUJFR0ExVUVDaE1LUVhCdwpiR1VnU1c1akxqRW1NQ1FHQTFVRUN4TWRRWEJ3YkdVZ1Ey VnlkR2xtYVdOaGRHbHZiaUJCZFhSb2IzSnBkSGt4CkZqQVVCZ05WQkFNVERVRndjR3hsSUZKdmIzUWdRMEV3Z2dFaU1BMEdDU3FHU0liM0RRRUJBUVVBQTRJQkR3QX cKZ2dFS0FvSUJBUURra2FrSkg1SGJIa2RRNndYdFhubUVMZXMyb2xkTVZleUxHWW5lK1V0czlRZXJJakFDNkJnKworRkFKMDM5QnFKajUwY3BtbkNSckVkQ2p1K1Fi S3NNZmxaNTZES1JIaTF2VUZqY3p5OFFQVGM0VWFkSEpHWEwxClhRN1ZmMStiOGlVRHVsV1BUVjBOOFdRMUl4VkxGVmtkczVUMzlweWV6MUM2d1ZoUVo0OEl0Q0QzeT Z3c0lHOXcKdGo4Qk1JeTNRODhQblQzekswa29Hc2orenJXNUR0bGVITmJMUGJVNnJmUVBEZ0NTQzdFaEZpNTAxVHdOMjJJVwpxNk54a2tkVFZjR3ZMMEd6K1B2amNN M21vMHhGZmg5TWExQ1dRWW5FZEdJTEVJTkJoek9LZ2JFd1dPeGFCREtNCmFMT1BIZDVsYy85blhtVzhTZGgybnpNVVphRjNsTWt0QWdNQkFBR2pnZ0Y2TUlJQmRqQU 9CZ05WSFE4QkFmOEUKQkFNQ0FRWXdEd1lEVlIwVEFRSC9CQVV3QXdFQi96QWRCZ05WSFE0RUZnUVVLOUJwUjVSMkNmNzBhNDB1UUtiMwpSMDEvQ0Y0d0h3WURWUjBq QkJnd0ZvQVVLOUJwUjVSMkNmNzBhNDB1UUtiM1IwMS9DRjR3Z2dFUkJnTlZIU0FFCmdnRUlNSUlCQkRDQ0FRQUdDU3FHU0liM1kyUUZBVENCOGpBcUJnZ3JCZ0VGQl FjQ0FSWWVhSFIwY0hNNkx5OTMKZDNjdVlYQndiR1V1WTI5dEwyRndjR3hsWTJFdk1JSERCZ2dyQmdFRkJRY0NBakNCdGhxQnMxSmxiR2xoYm10bApJRzl1SUhSb2FY [WdZMlZ5ZEdsbWFXTmhkR1VnWW5rZ1lXNTVJSEJoY25SNUlHRnpjM1Z0WlhNZ1lXTmpaWEIwCllXNWpaU0J2WmlCMGFHVWdkR2hsYmlCaGNIQnNhV05oWW14bElITj BZVzVrWVhKa0lIUmxjbTF6SUdGdVpDQmoKYjI1a2FYUnBiMjV6SUc5bUlIVnpaU3dnWTJWeWRHbG1hV05oZEdVZ2NH0XNhV041SUdGdVpDQmpaWEowYVdacApZMkYw YVc5dUlIQnlZV04wYVdObElITjBZWFJsYldWdWRITXVNQTBHQ1NxR1NJYjNEUUVCQlFVQUE0SUJBUUJjCk5wbE1MWGkzN1l5YjNQTjNtL0oyMG5jd1Q4RWZoWU9GRz VrOVJ6ZnlxWnRBaml6VXNaQVMyTDcwYzV2dTBtUVAKeTNsUE5OaWlQdmw0LzJ2SUIreDlPWU9MVXlEVE9NU3h2NXBQQ212L0sveFpwd1VKZkJkQVZoRWVkTk8zaXlN NwpSNlBWYnlUaTY5RzNjTjhQUmVFbnl2RnRlTzNudFJjWHFOeCtJalhLSmRYWkQ5WnIxS0lrSXhIM29heVBjNEZnCnhodGJDUytTc3ZoRVNQQmdPSjRWOVQwbVp5Q0 tNMnIzRFlMUDN1dWpML2xUYWx0a3dHTXpkL2M2Qnl4VzY5b1AKSVE3YXVuTVpUN1haTm4vQmgxWFpwNW01TWtMNzJOVnhubjZoVXJjYnZaTkNKQklxeHc4ZHRrMmNY bVBJUzRBWApVS3FLMWRyay90QUpCemV3ZFhVaAotLS0tLUVORCBDRVJUSUZJQ0FURS0tLS0tCjwvc3RyaW5nPgogIDwvZGljdD4KPC9wbGlzdD4K

### **MDM Server Certificates**

## **• APNS Push Certificate • Used by MDM server to communicate with APNS**

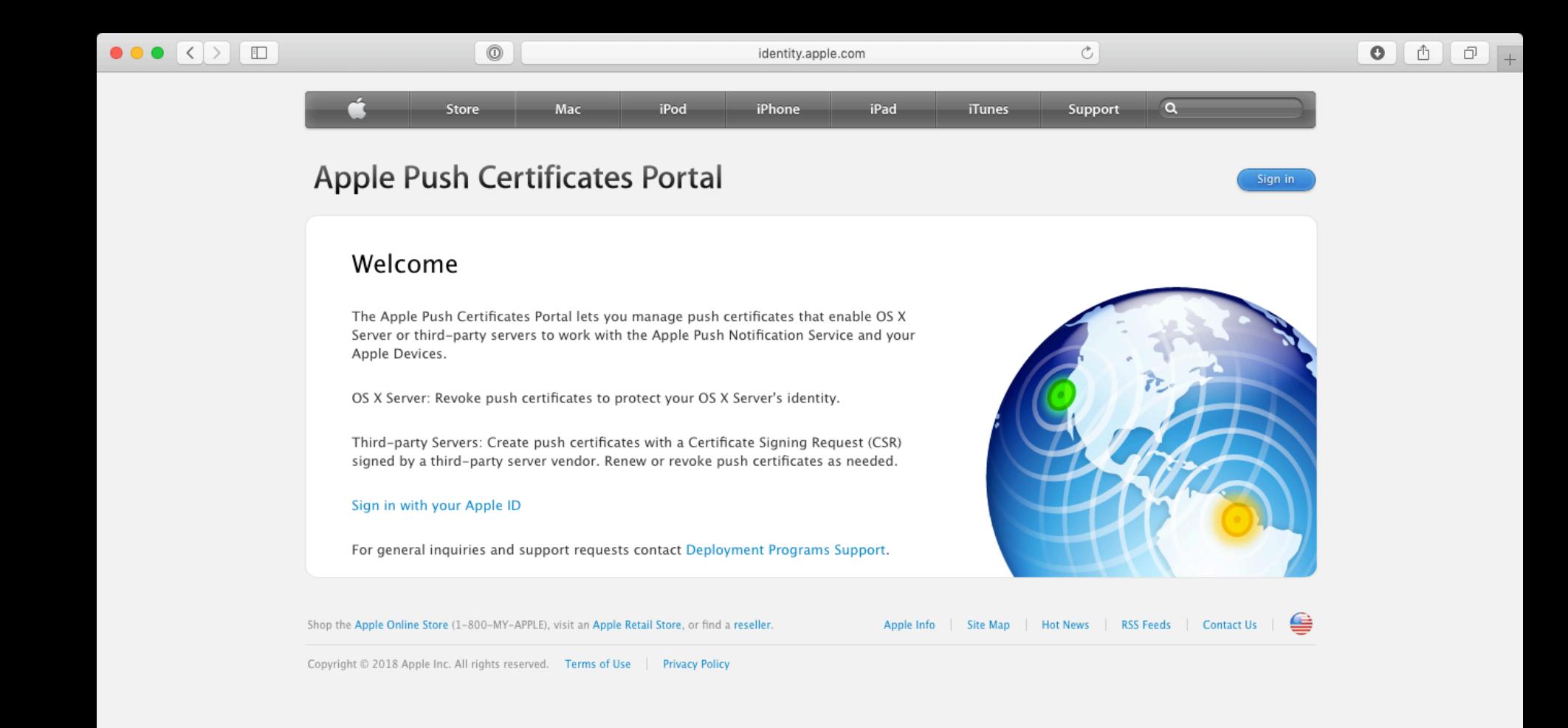

### **<https://identity.apple.com>**

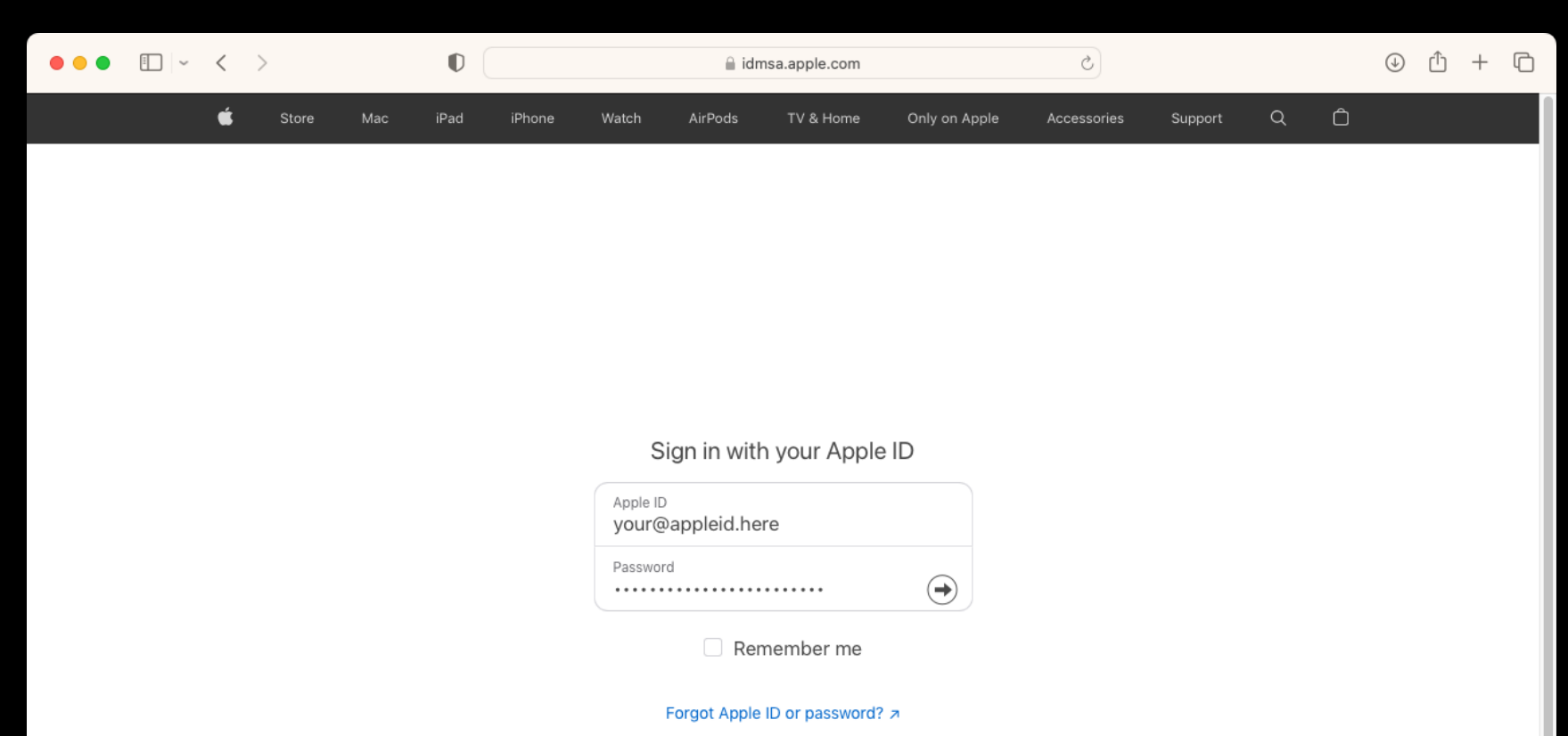

Don't have an Apple ID? Create yours now. a

Copyright @ 2023 Apple Inc. All rights reserved. Privacy Policy | Terms of Use

**<https://identity.apple.com>**

**United States** 

## **APNS Apple ID Do's and Don'ts**

### **Do:**

- **•Have an Apple ID dedicated just to creating your APNS certificate.**
- **•Have multiple Apple IDs for your APNS certificates if you have more than one MDM server .**
- **•Have the Apple ID(s) documented.**

## **APNS Apple ID Do's and Don'ts**

**Don't:** 

- **•Use a personal Apple ID.**
- **•Use an Apple ID tied to your specific work email address.**
- **•Lose the password to your Apple ID(s).**

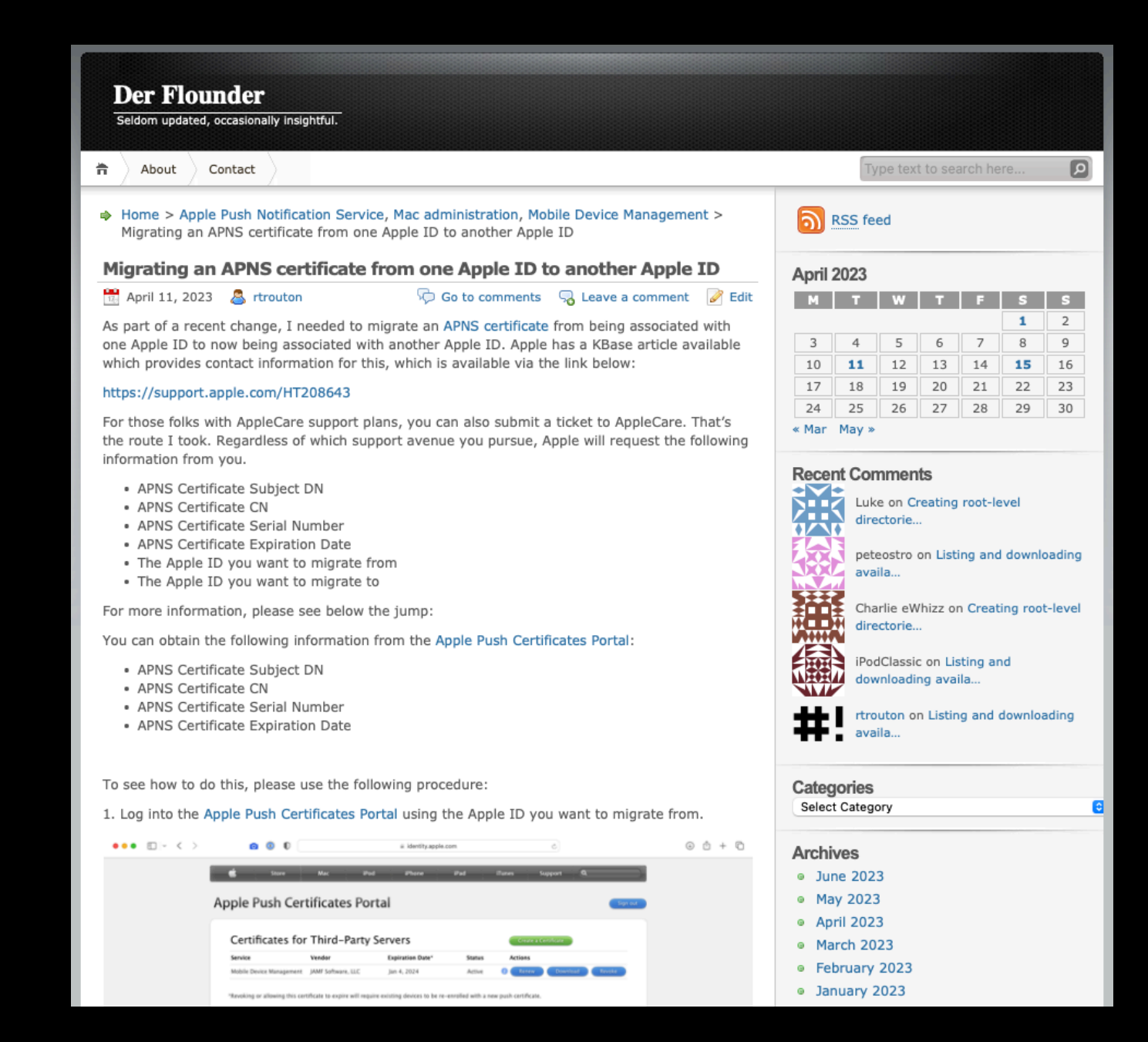

## https://tinyurl.com/fixapns
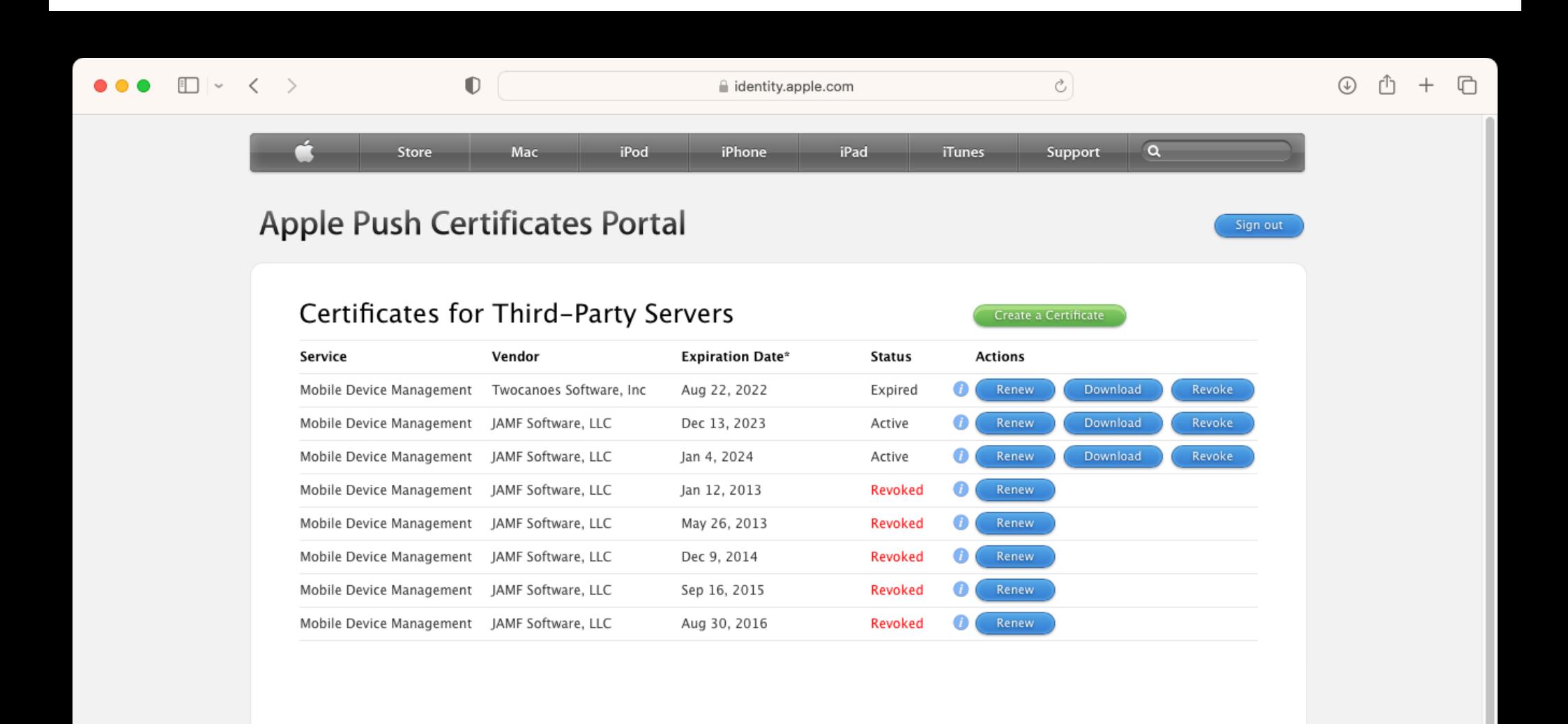

\*Revoking or allowing this certificate to expire will require existing devices to be re-enrolled with a new push certificate.

## About Apple Push Certificates Portal

Create and manage push certificates that enable your third-party server to work with the Apple Push Notification Service and your Apple devices.

Learn more about Mobile Device Management

To protect your server's identity, Apple Push Certificates Portal allows you to revoke push

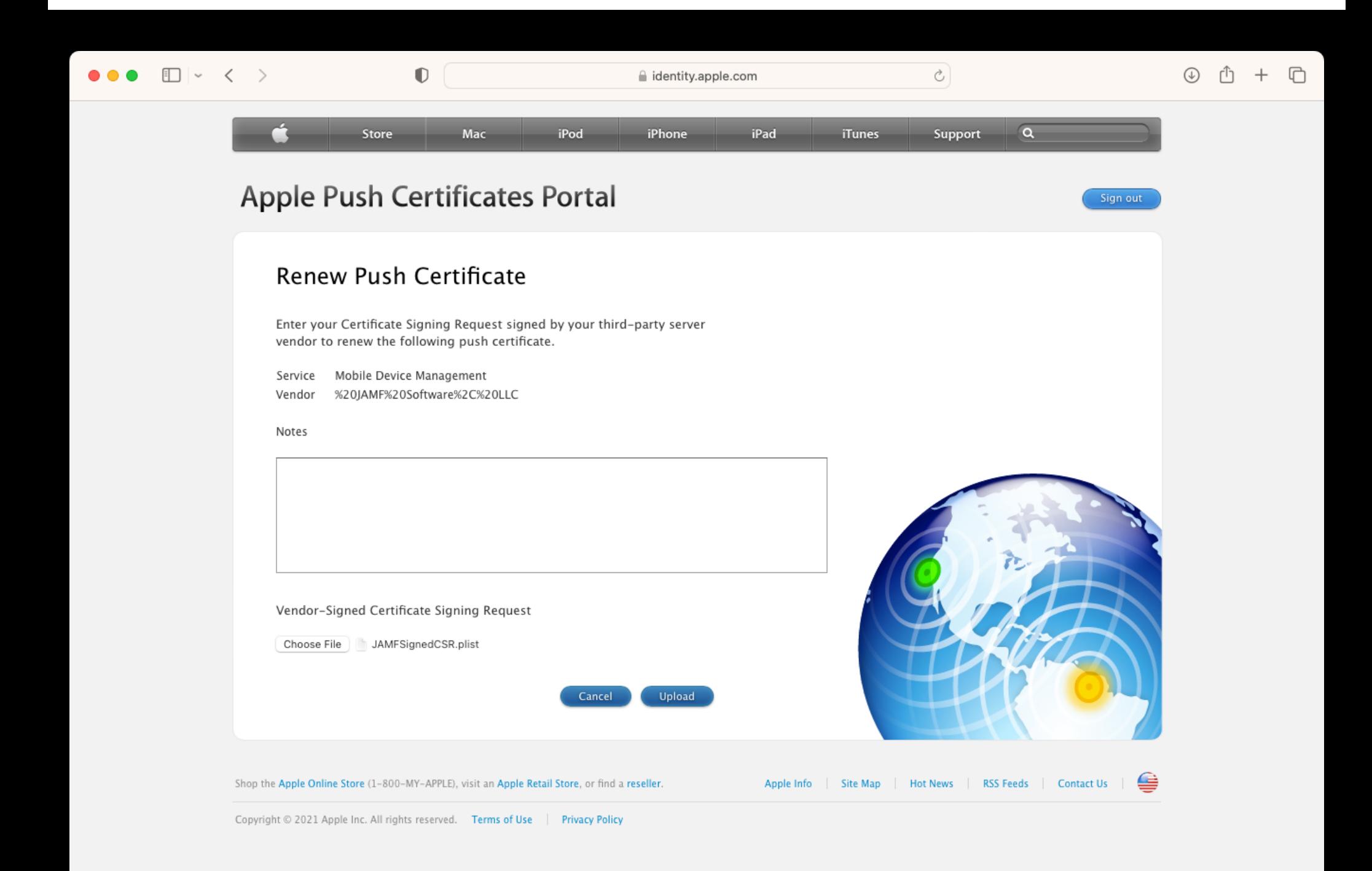

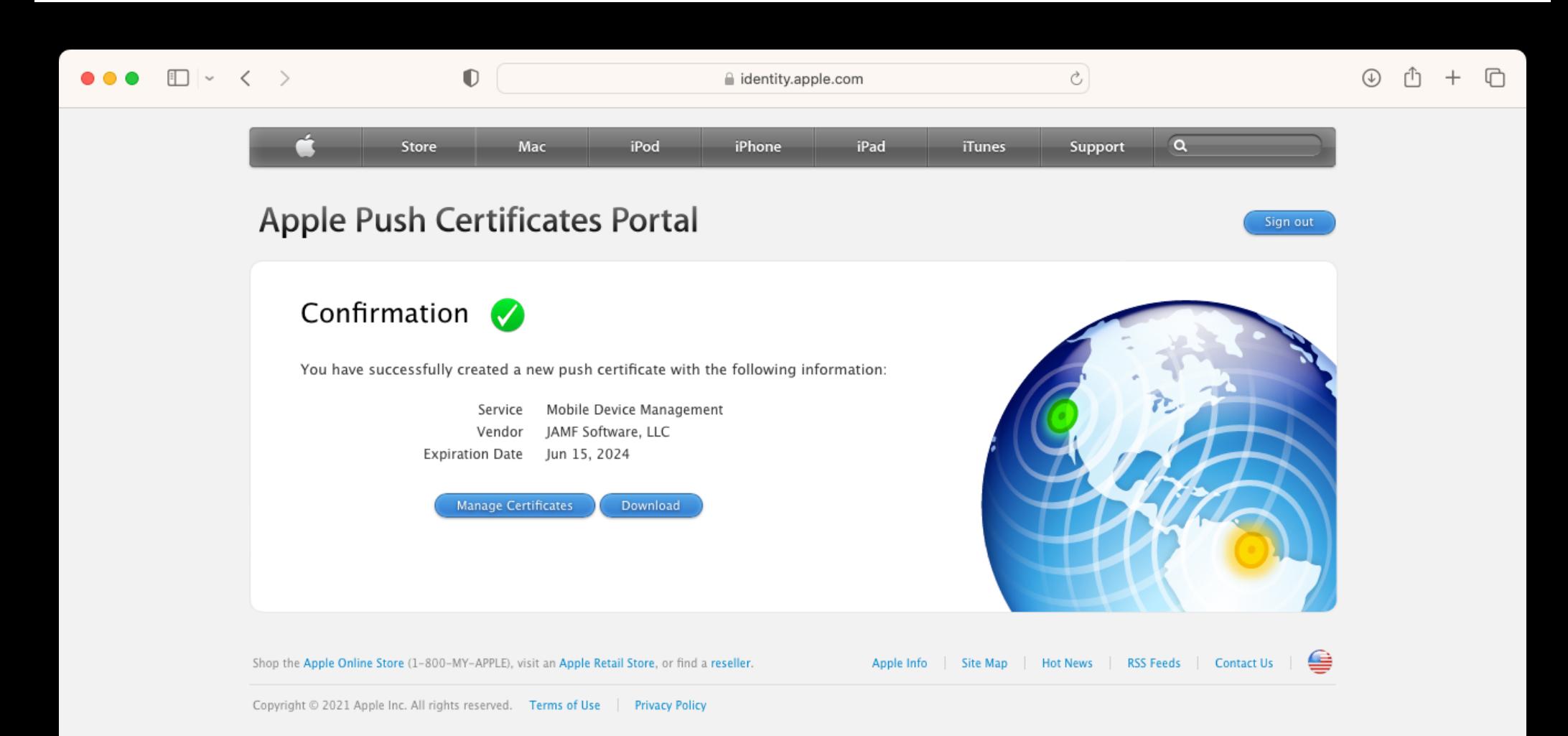

## $\leftarrow$  Push certificates

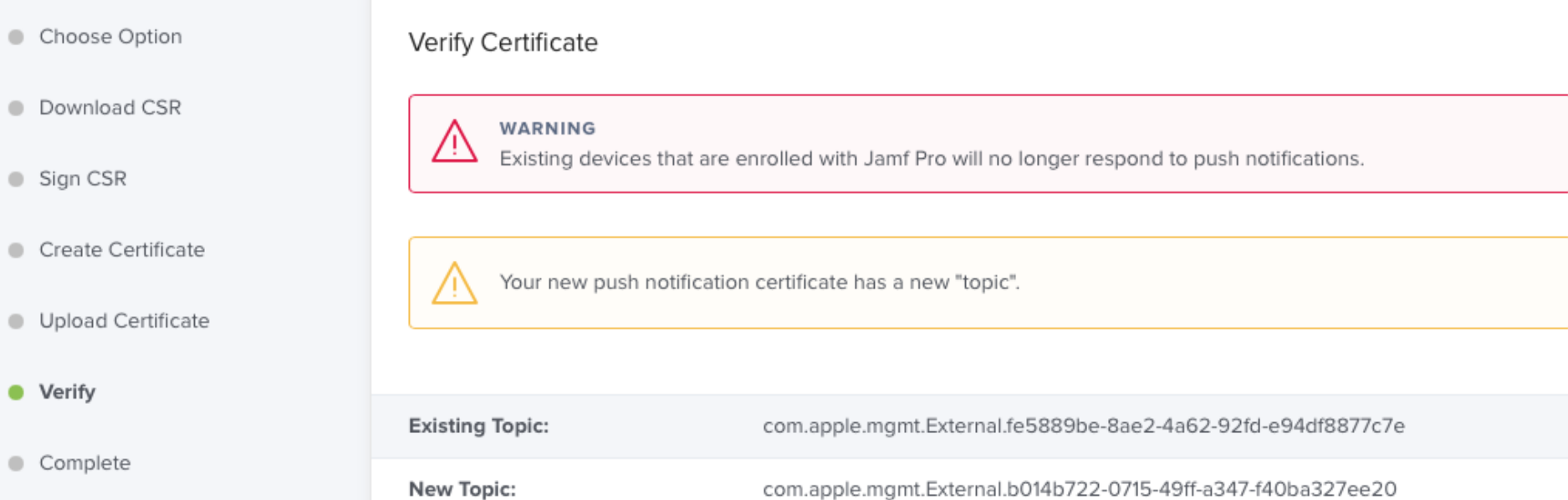

Click Next to overwrite your existing certificate.

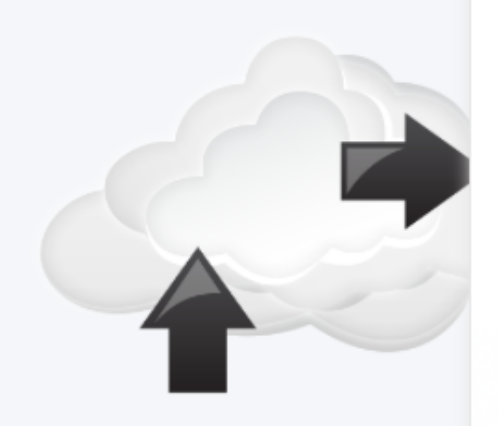

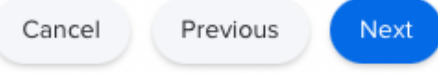

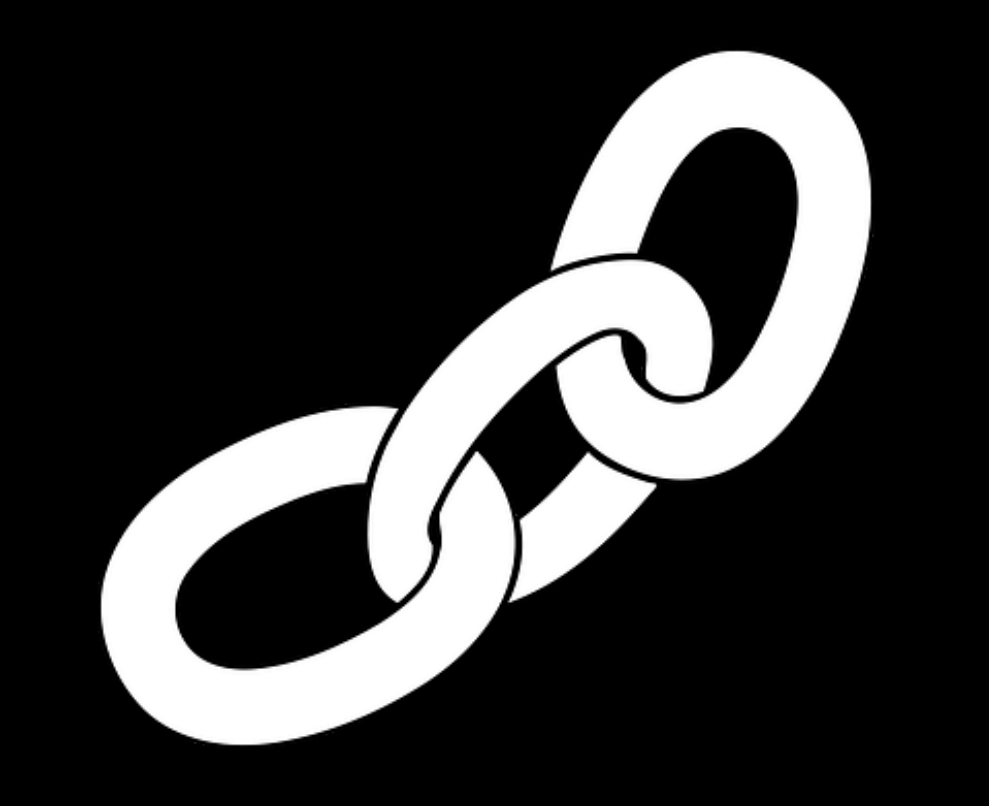

## **APNS push certificate**

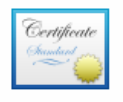

#### APSP:fe5889be-8ae2-4a62-92fde94df8877c7e

#### Subject Name

User ID com.apple.mgmt.External.fe5889be-8ae2-4a62-92fd-e94df8877c7e Common Name APSP:fe5889be-8ae2-4a62-92fd-e94df8877c7e Country or Region US

#### Issuer Name

Common Name Apple Application Integration 2 Certification Authority Organizational Unit Apple Certification Authority Organization Apple Inc. Country or Region US

#### Serial Number 6150069533494760542

Version 3 Signature Algorithm SHA-256 with RSA Encryption (1.2.840.113549.1.1.11) Parameters None

Not Valid Before Friday, June 16, 2023 at 12:14:41 PM Eastern Daylight Time Not Valid After Saturday, June 15, 2024 at 12:14:40 PM Eastern Daylight Time

#### Public Key Info

Algorithm RSA Encryption (1.2.840.113549.1.1.1) Parameters None Public Key 256 bytes : C5 A6 4C C3 D2 8D 9A C2 ... Exponent 65537 Key Size 2,048 bits Key Usage Encrypt, Verify, Derive

Signature 256 bytes: 69 D5 39 7D FD 1A 18 6A ...

Extension Key Usage (2.5.29.15) Critical NO Usage Digital Signature

Extension Basic Constraints (2.5.29.19) Critical NO Certificate Authority NO

## **APNS push certificate topic**

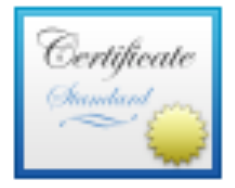

## APSP:fe5889be-8ae2-4a62-92fd-e94df8877c7e

Subject Name

com.apple.mgmt.External.fe5889be-8ae2-4a62-92fd-e94df8877c7e User ID Common Name APSP:fe5889be-8ae2-4a62-92fd-e94df8877c7e Country or Region US

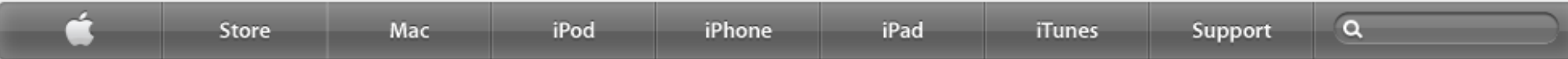

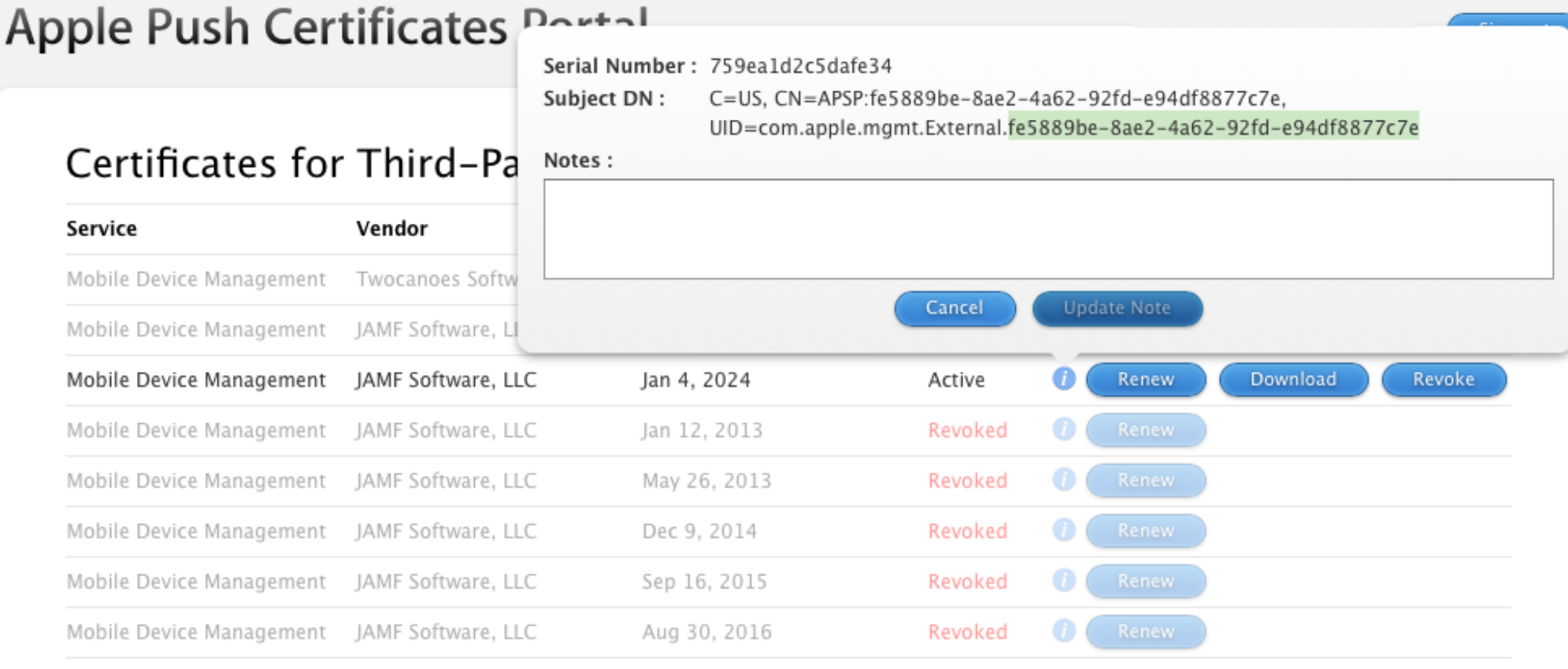

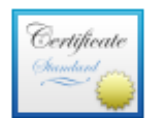

## APSP:fe5889be-8ae2-4a62-92fd-e94df8877c7e

#### Subject Name

User ID com.apple.mgmt.External.fe5889be-8ae2-4a62-92fd-e94df8877c7e

Common Name APSP:fe5889be-8ae2-4a62-92fd-e94df8877c7e

Country or Region US

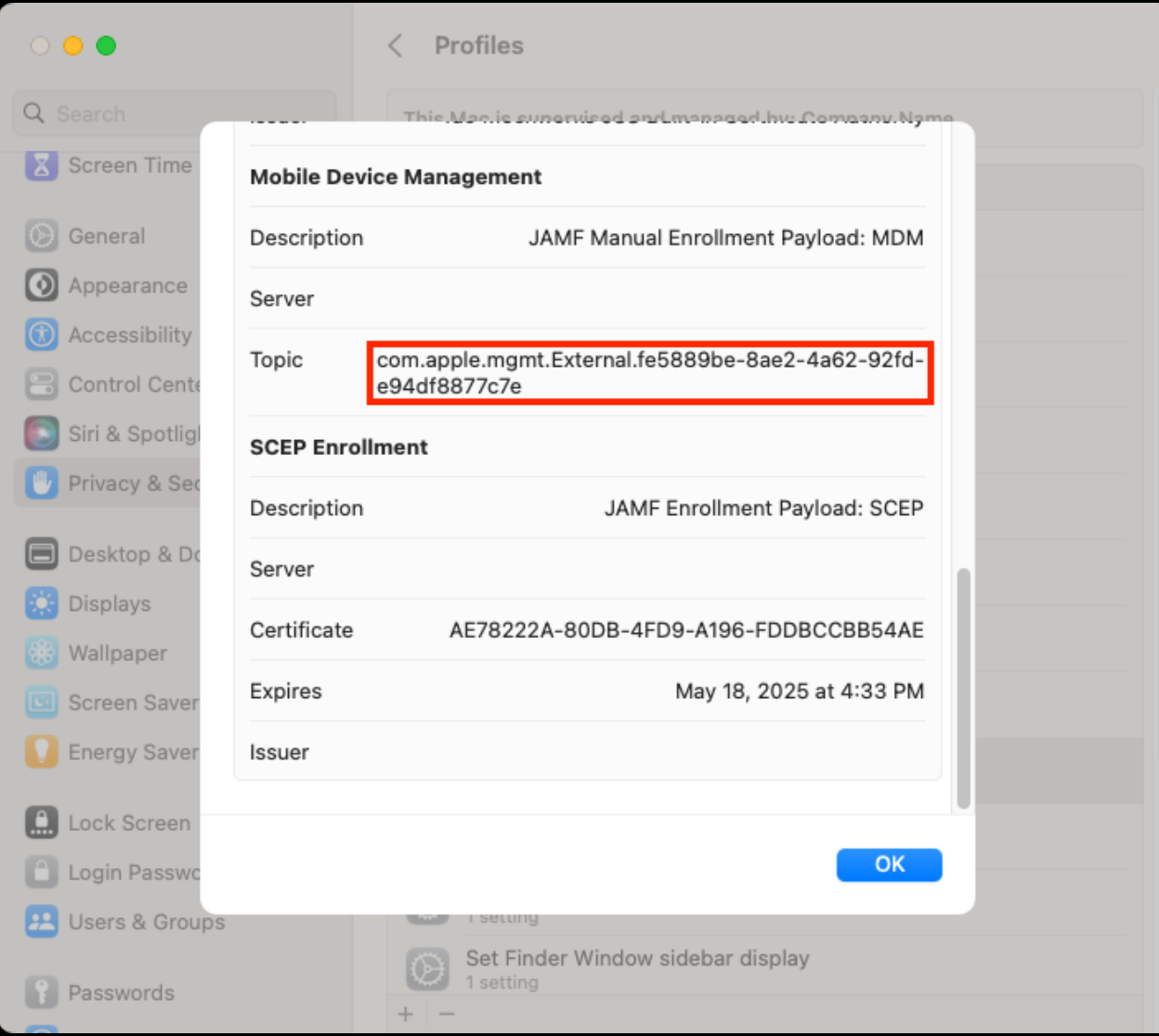

## $\leftarrow$  Push certificates

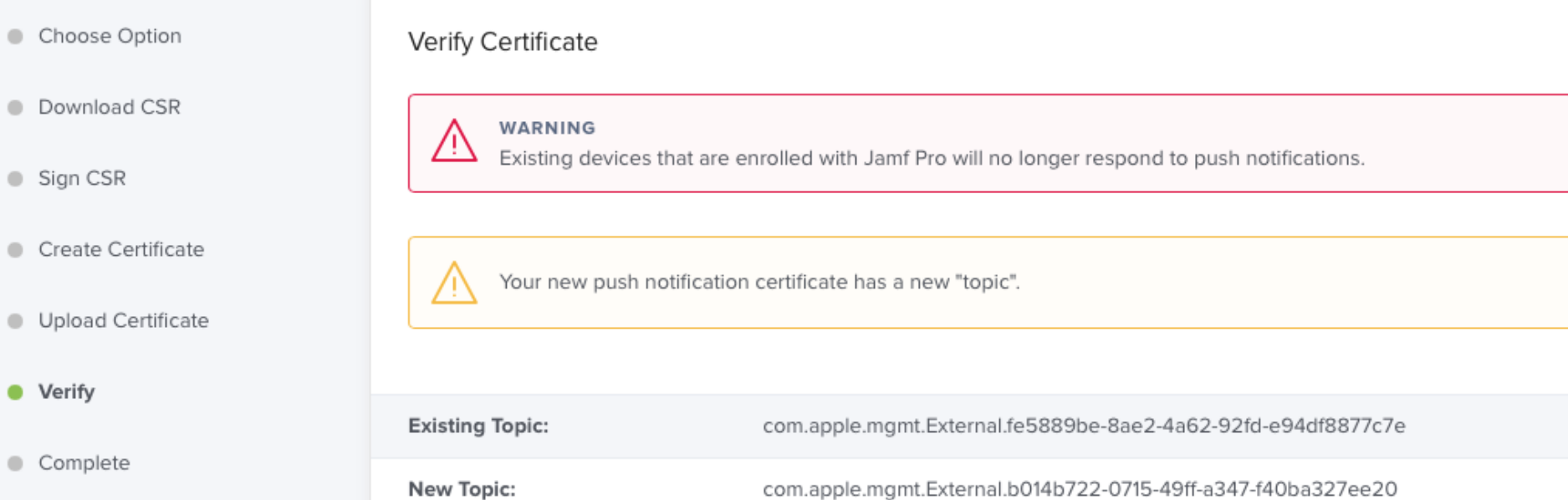

Click Next to overwrite your existing certificate.

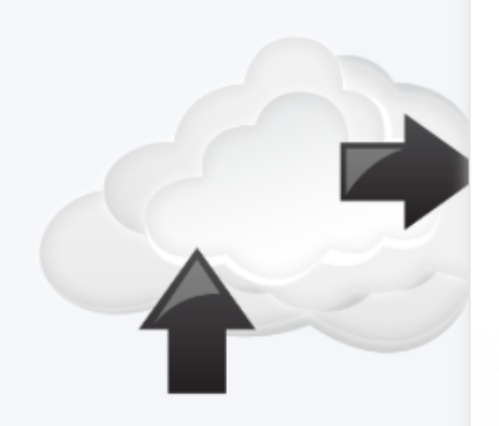

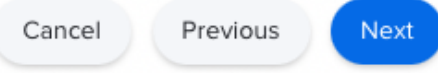

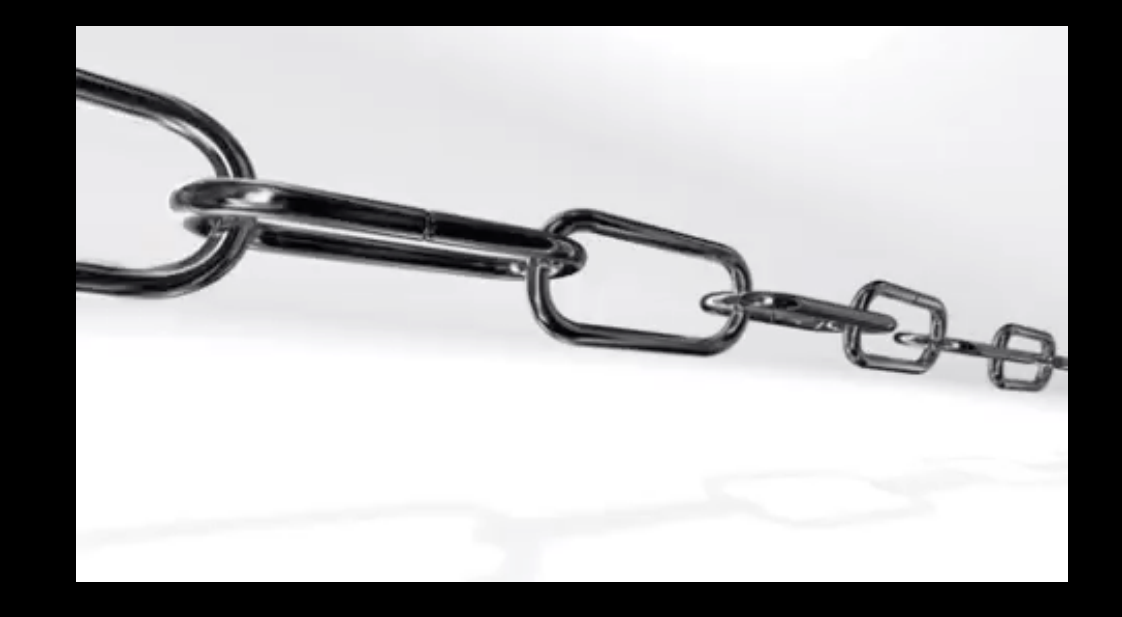

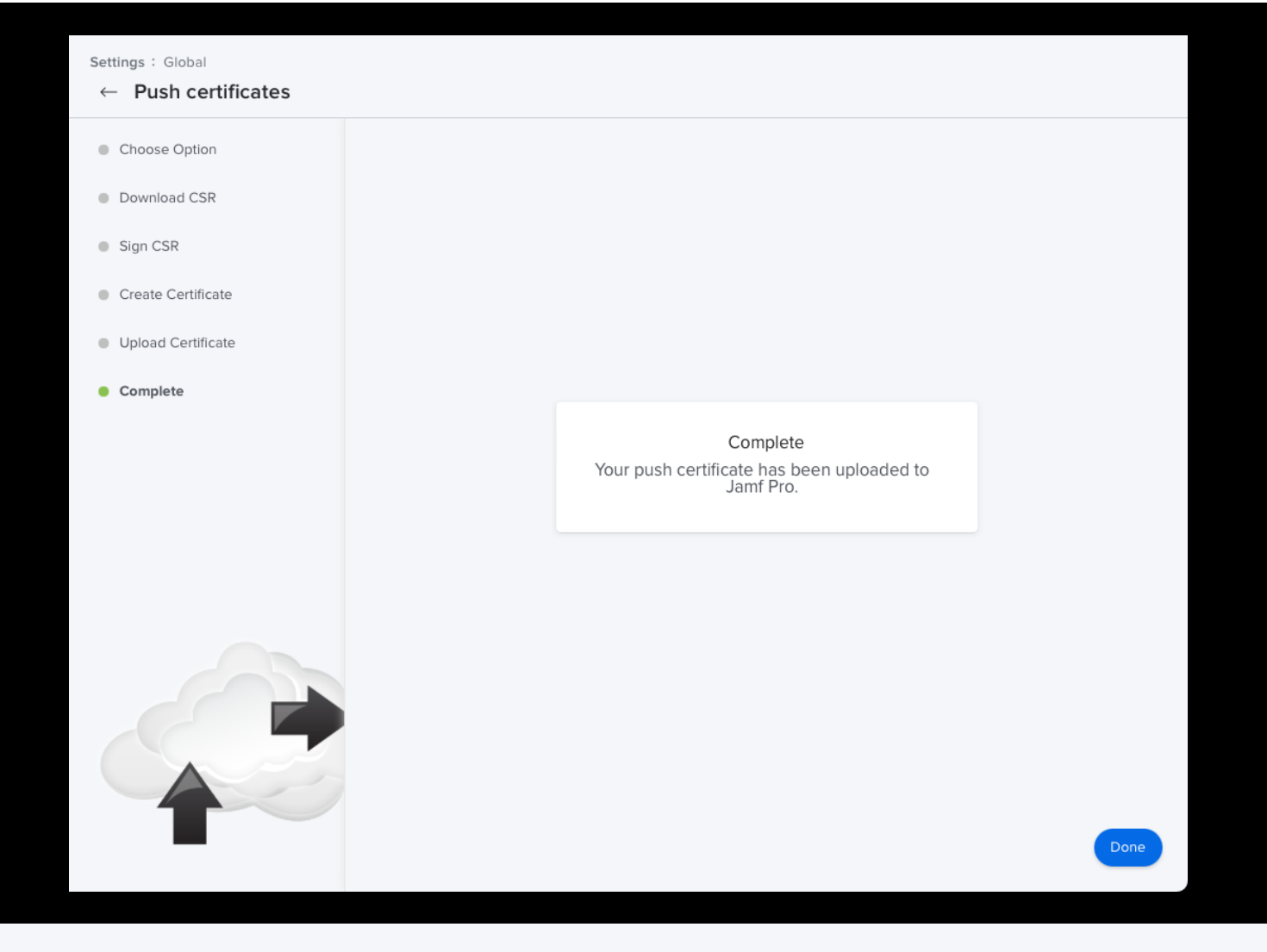

Settings : Global

### $\leftarrow$  Push certificates

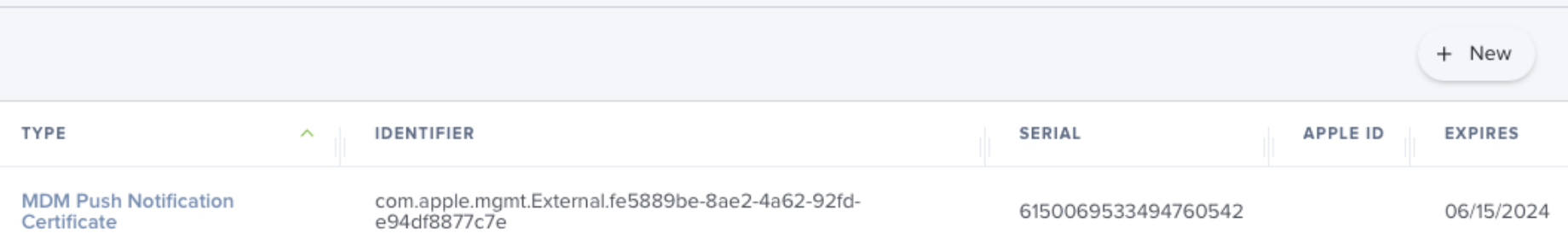

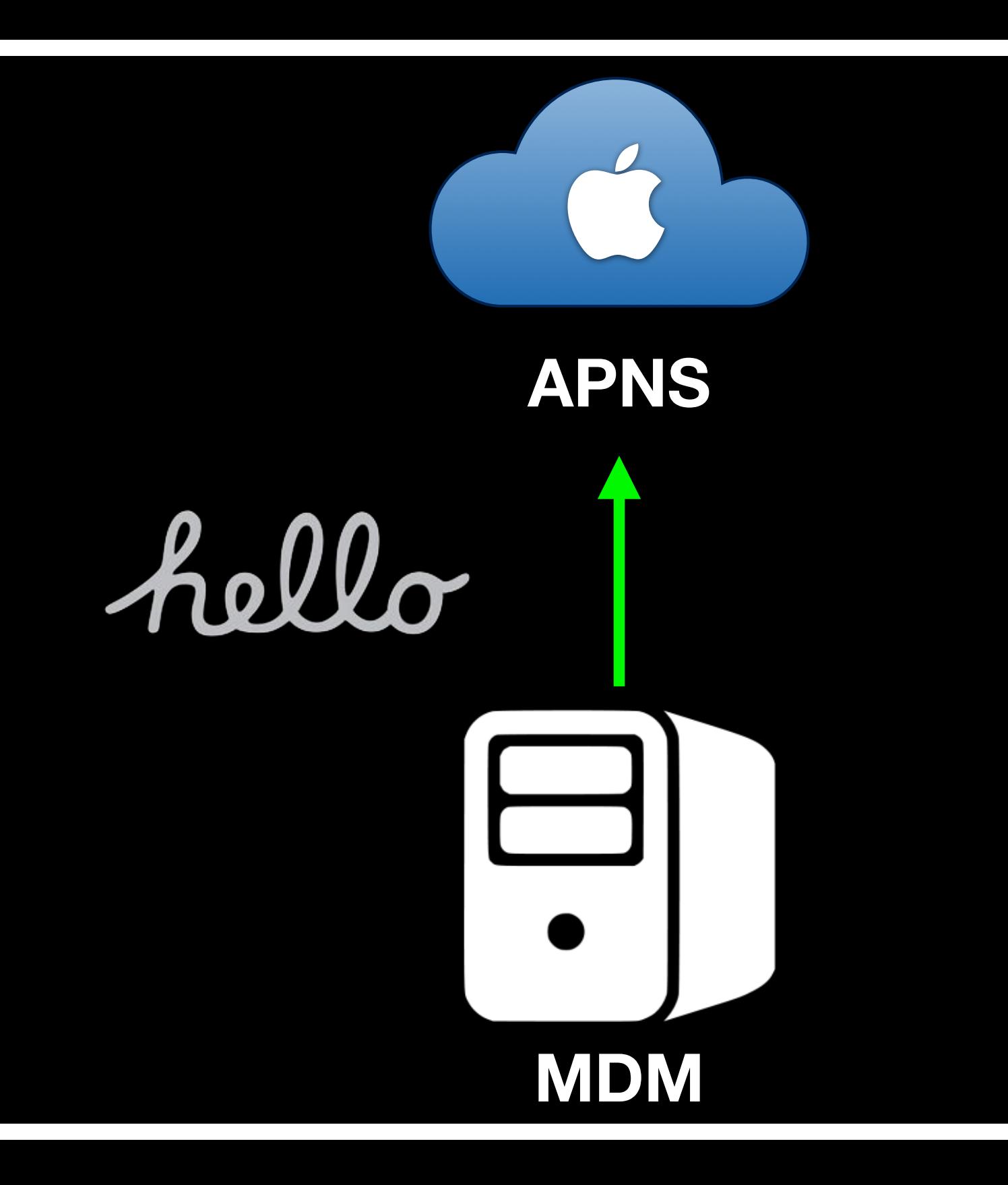

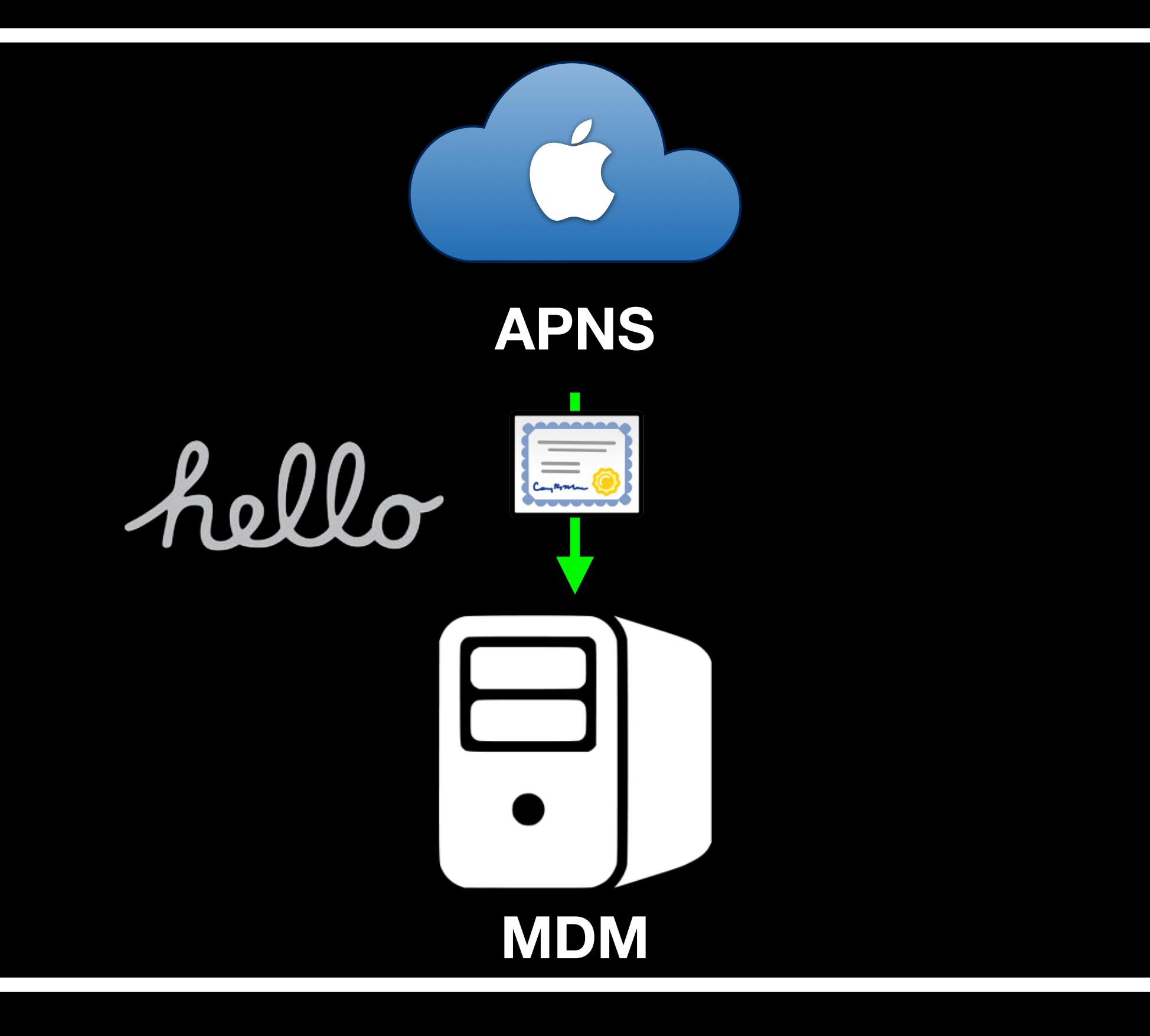

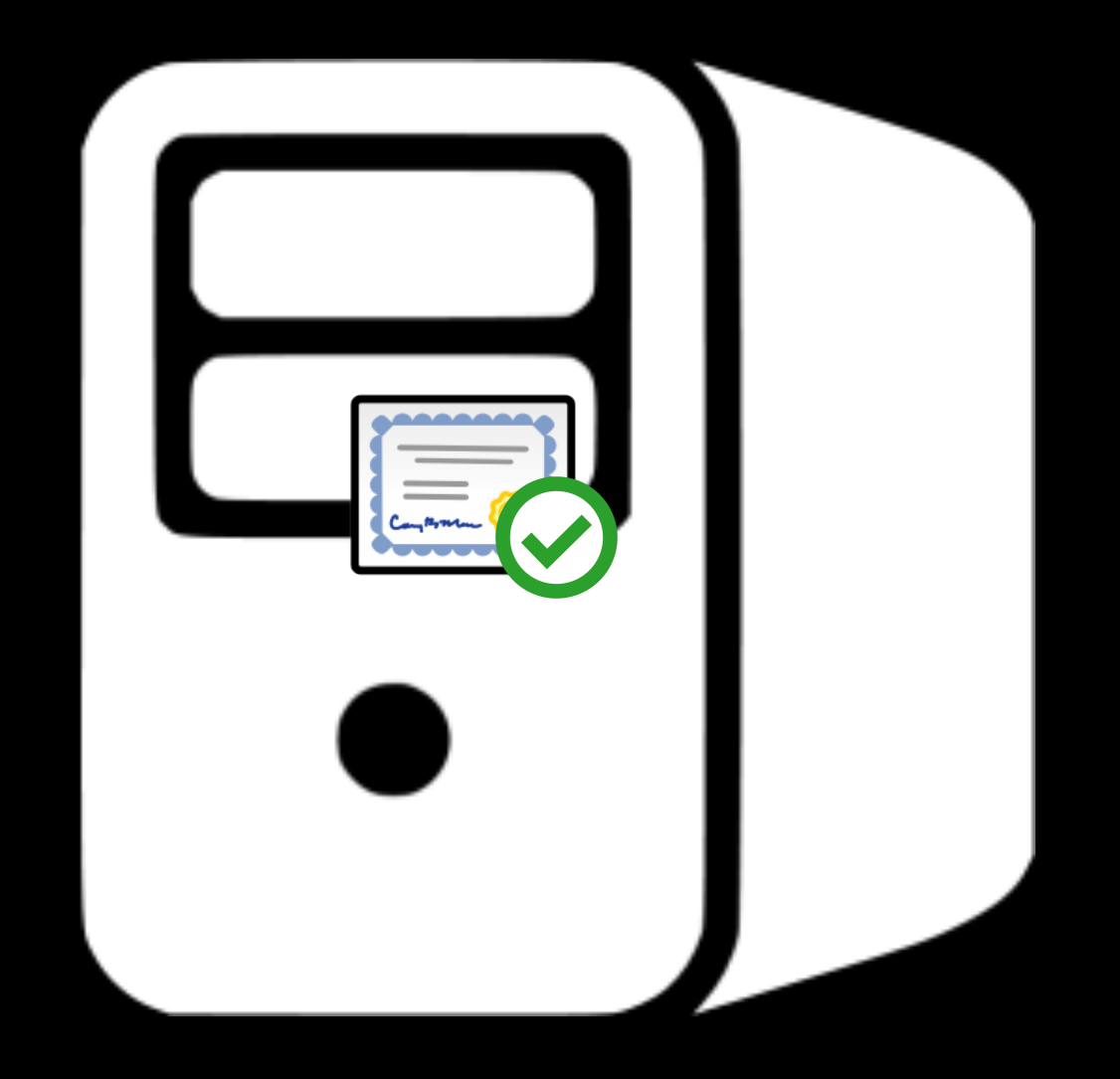

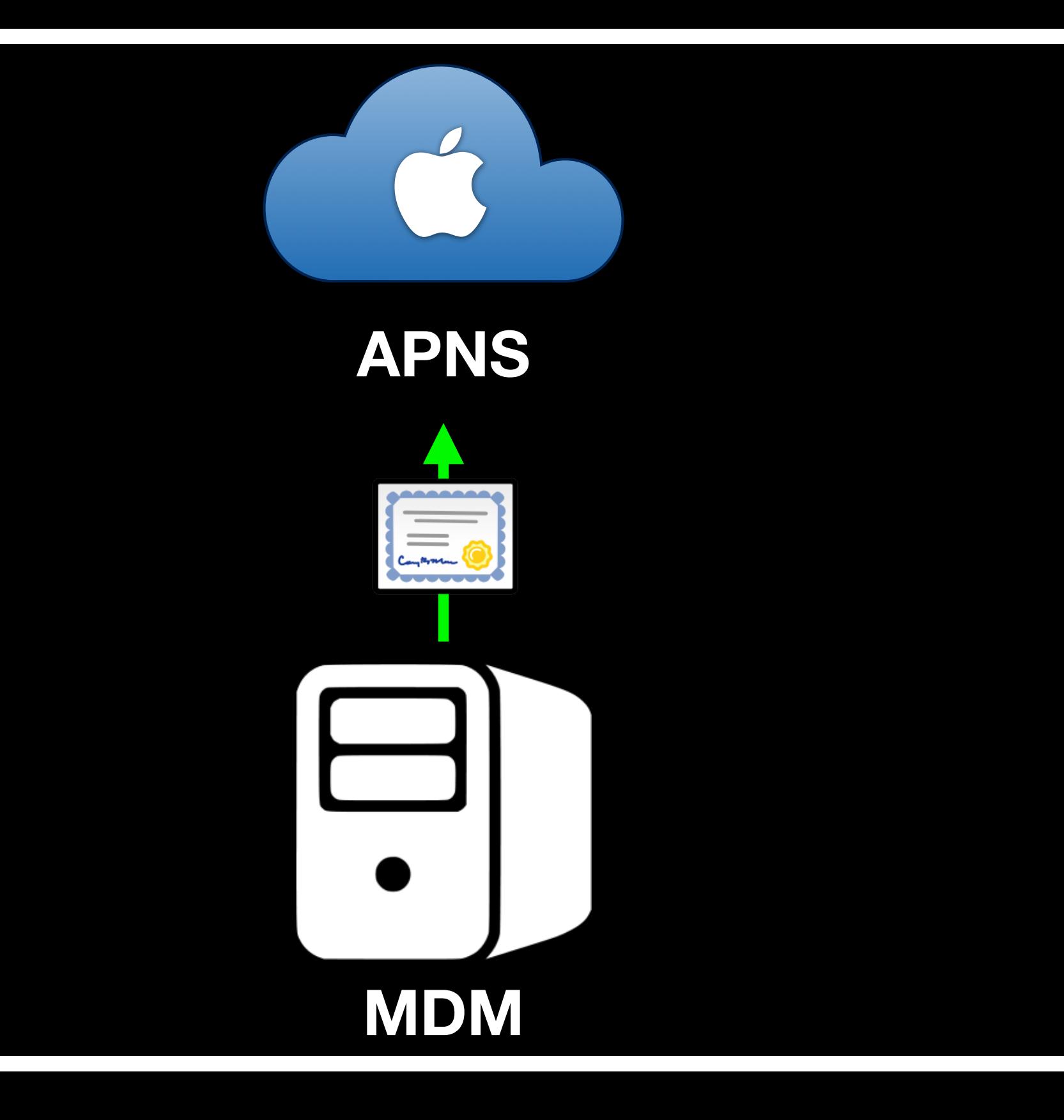

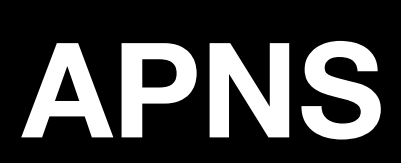

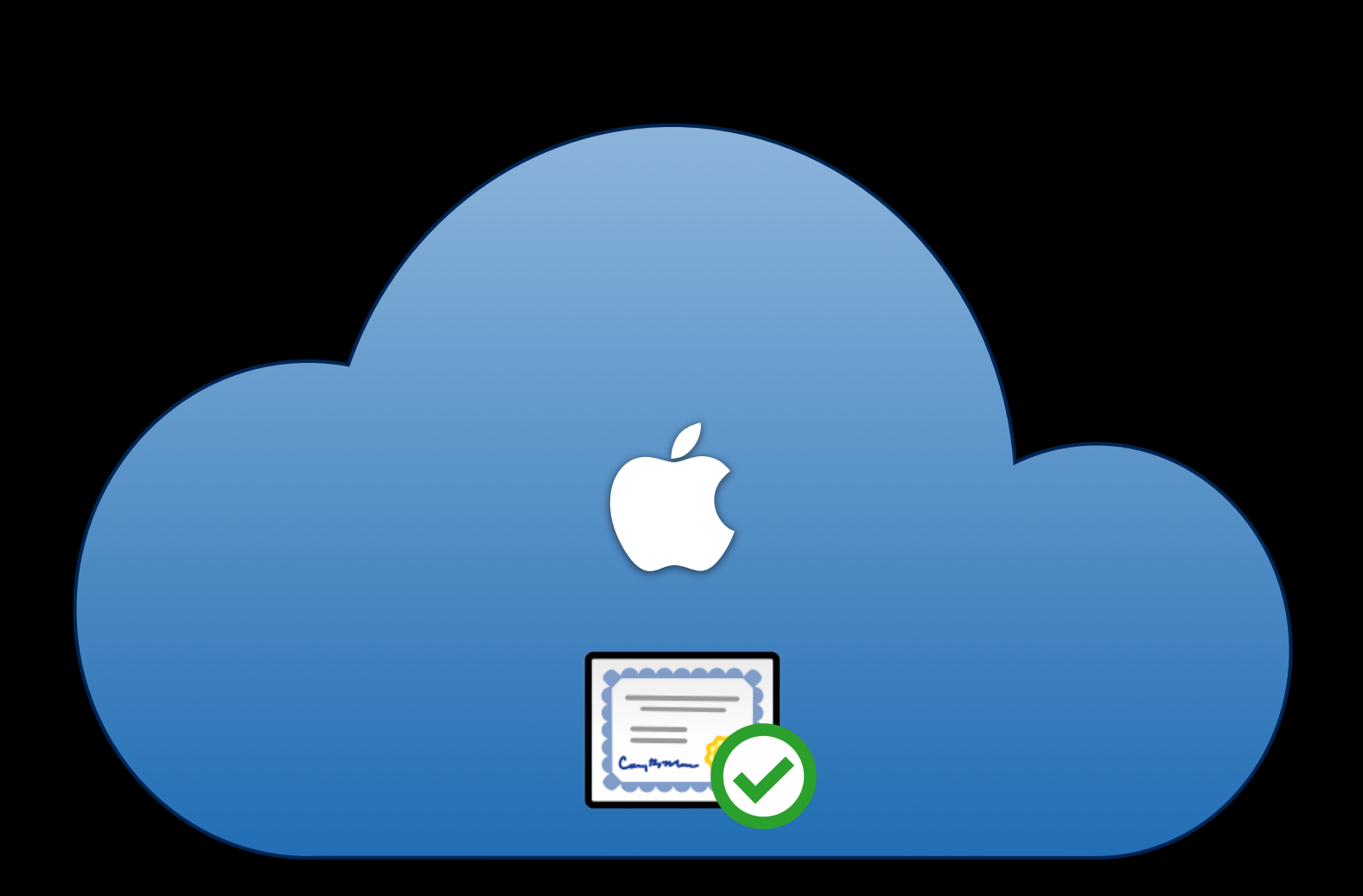

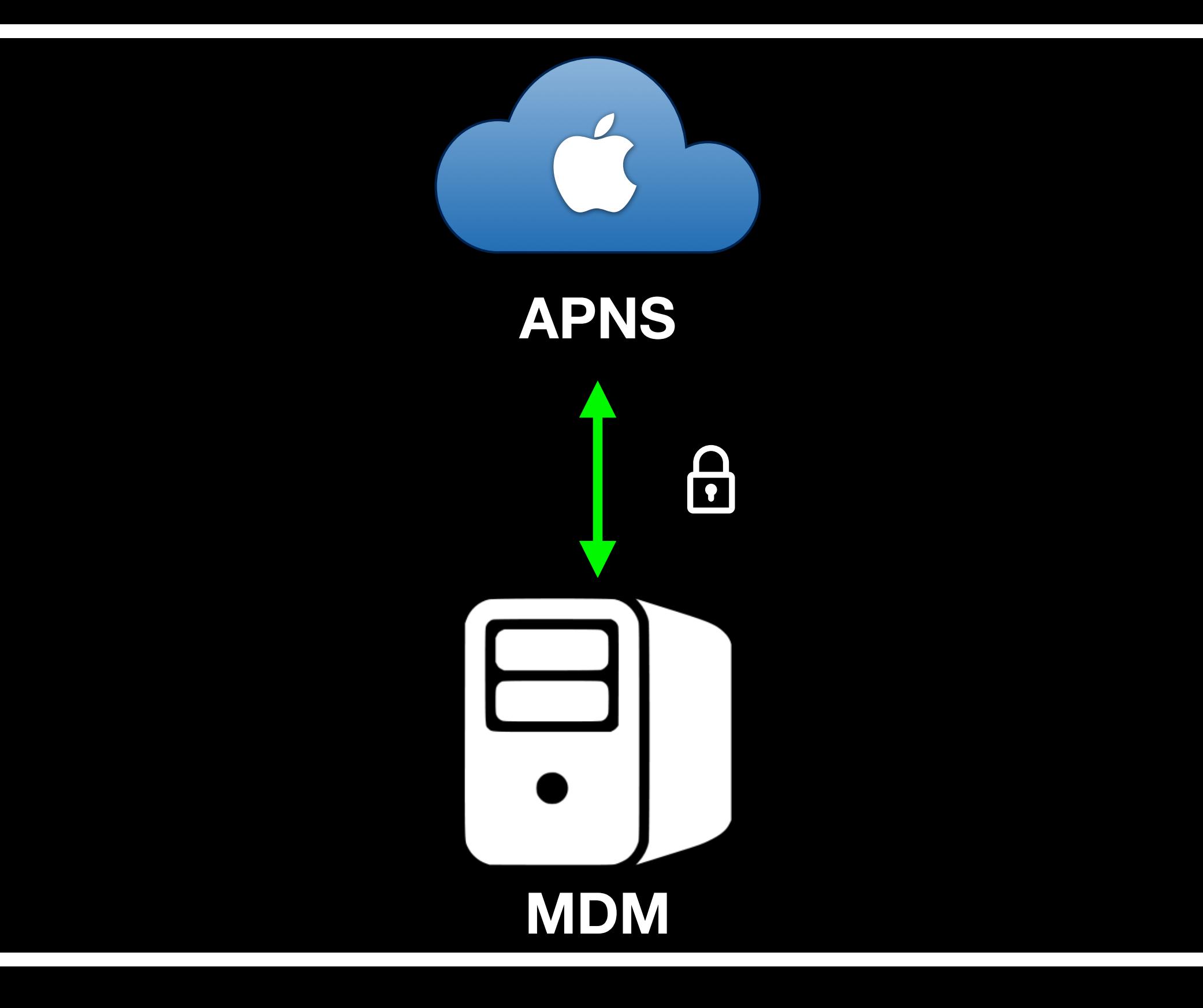

## **APNS device token**

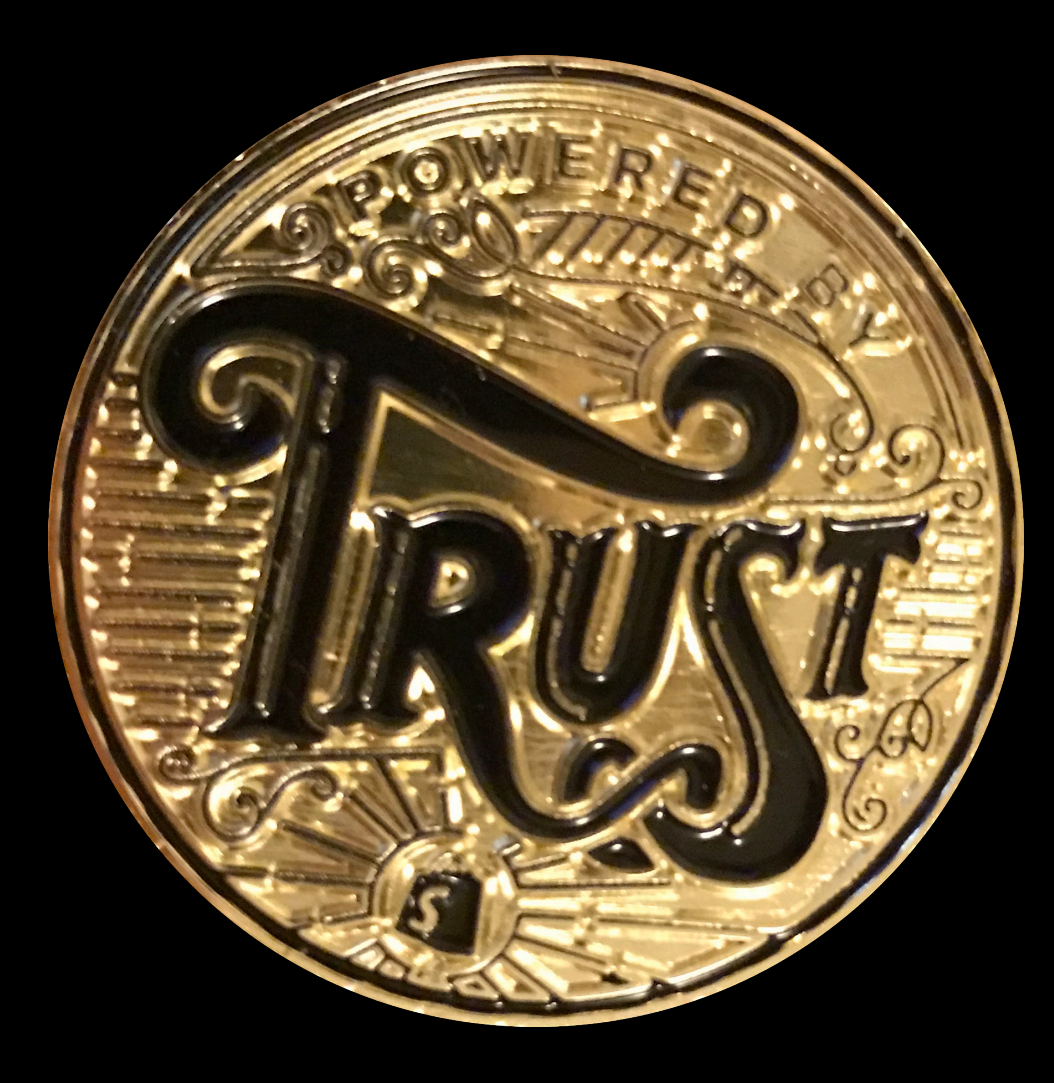

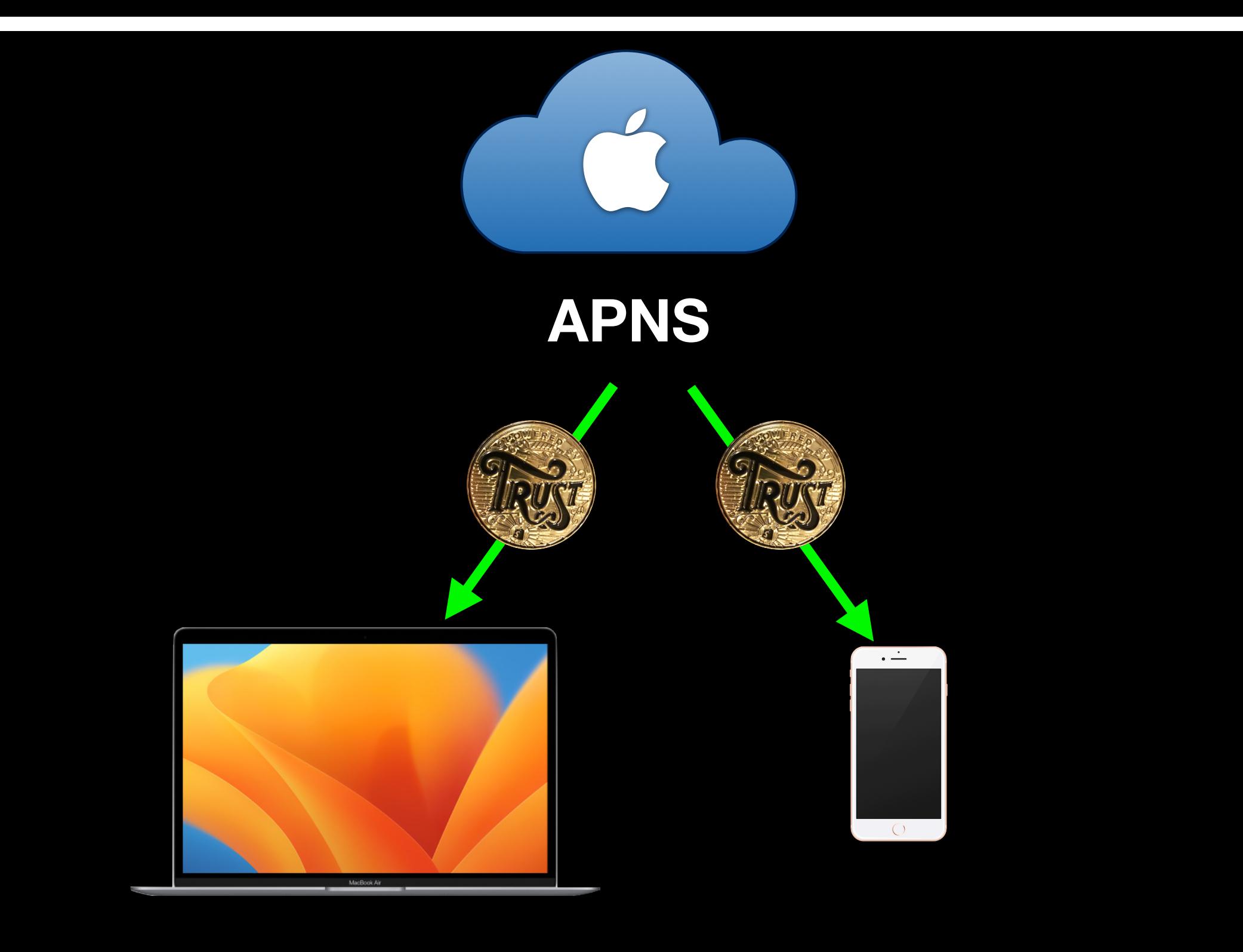

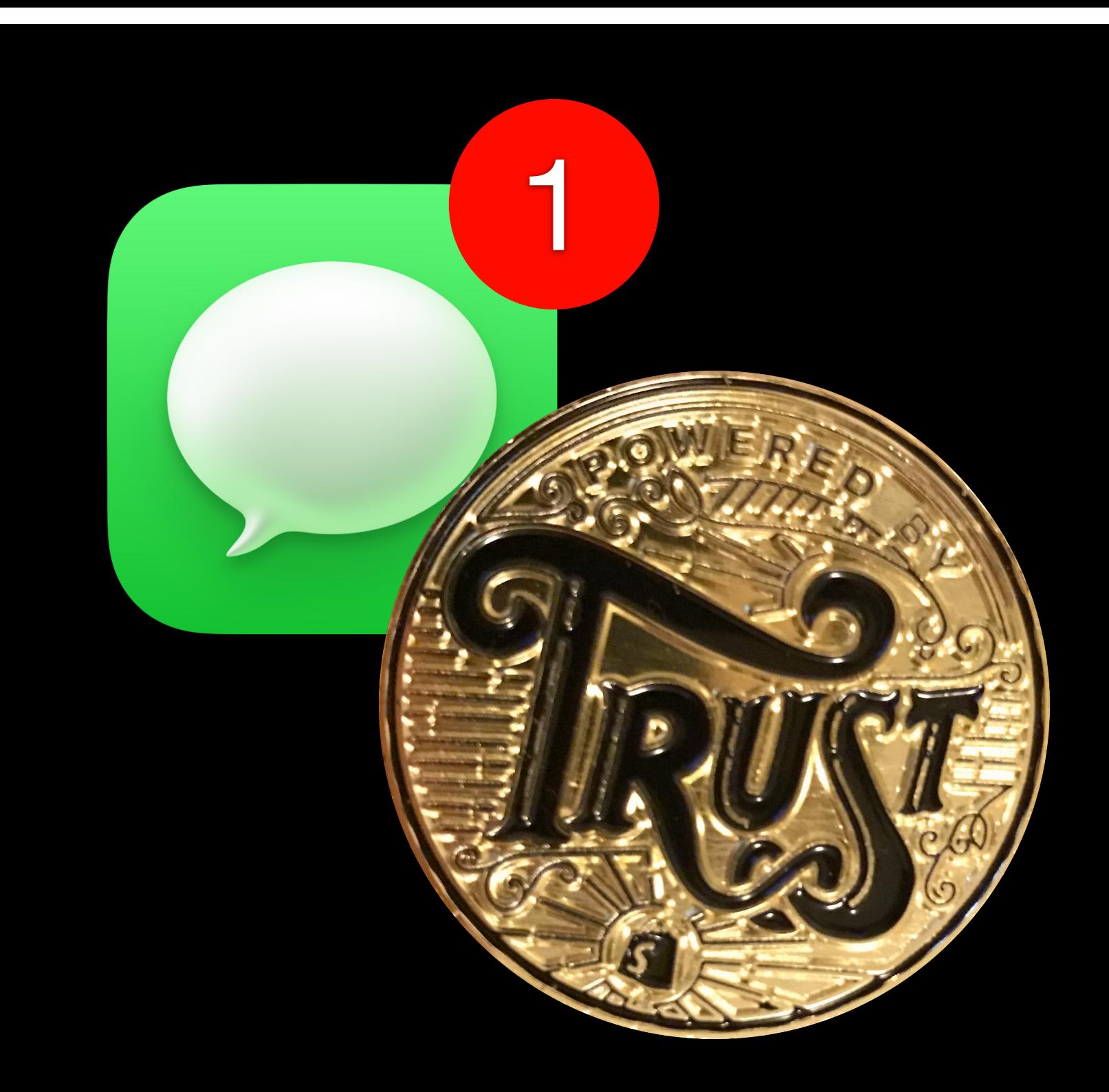

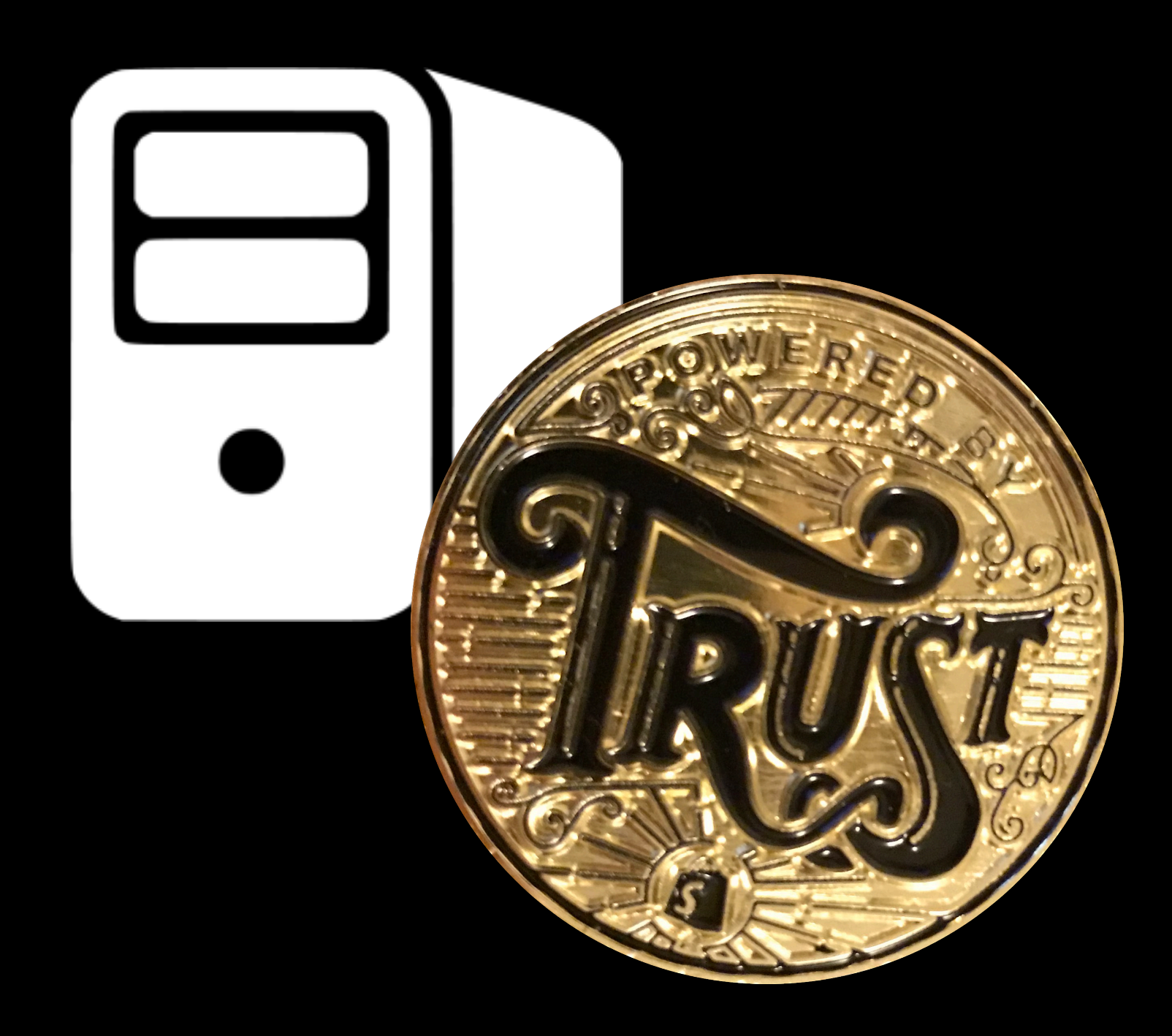

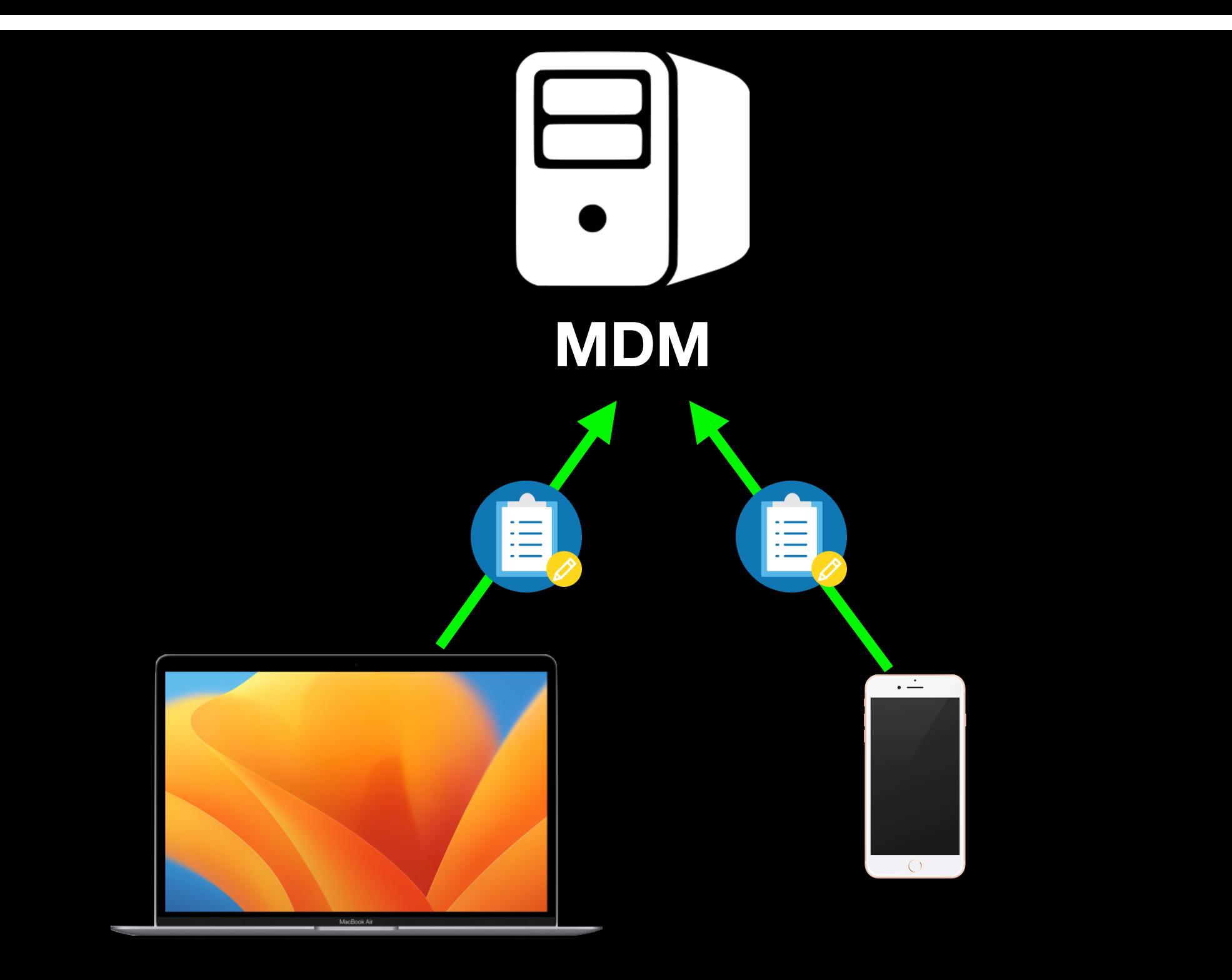

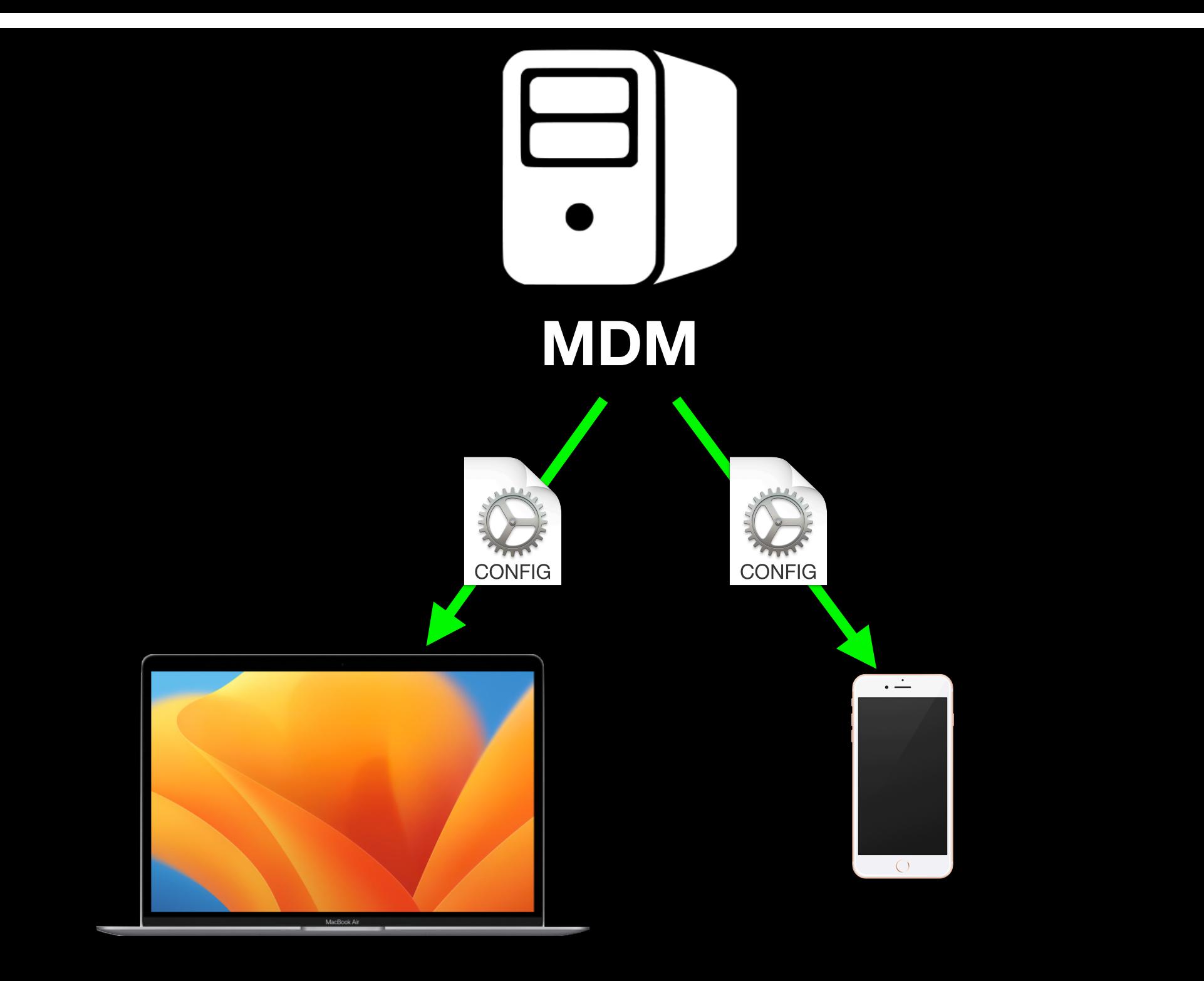

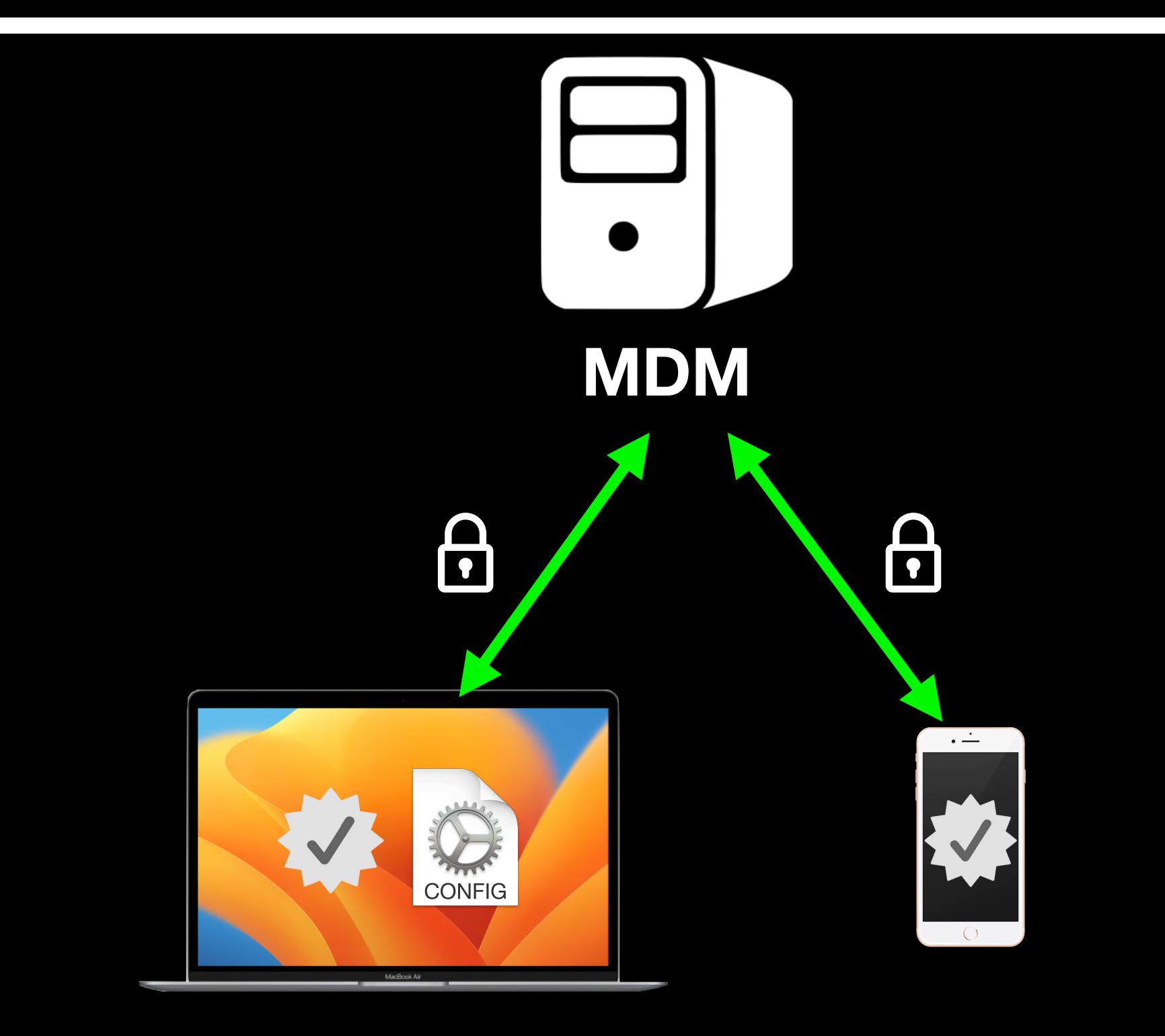

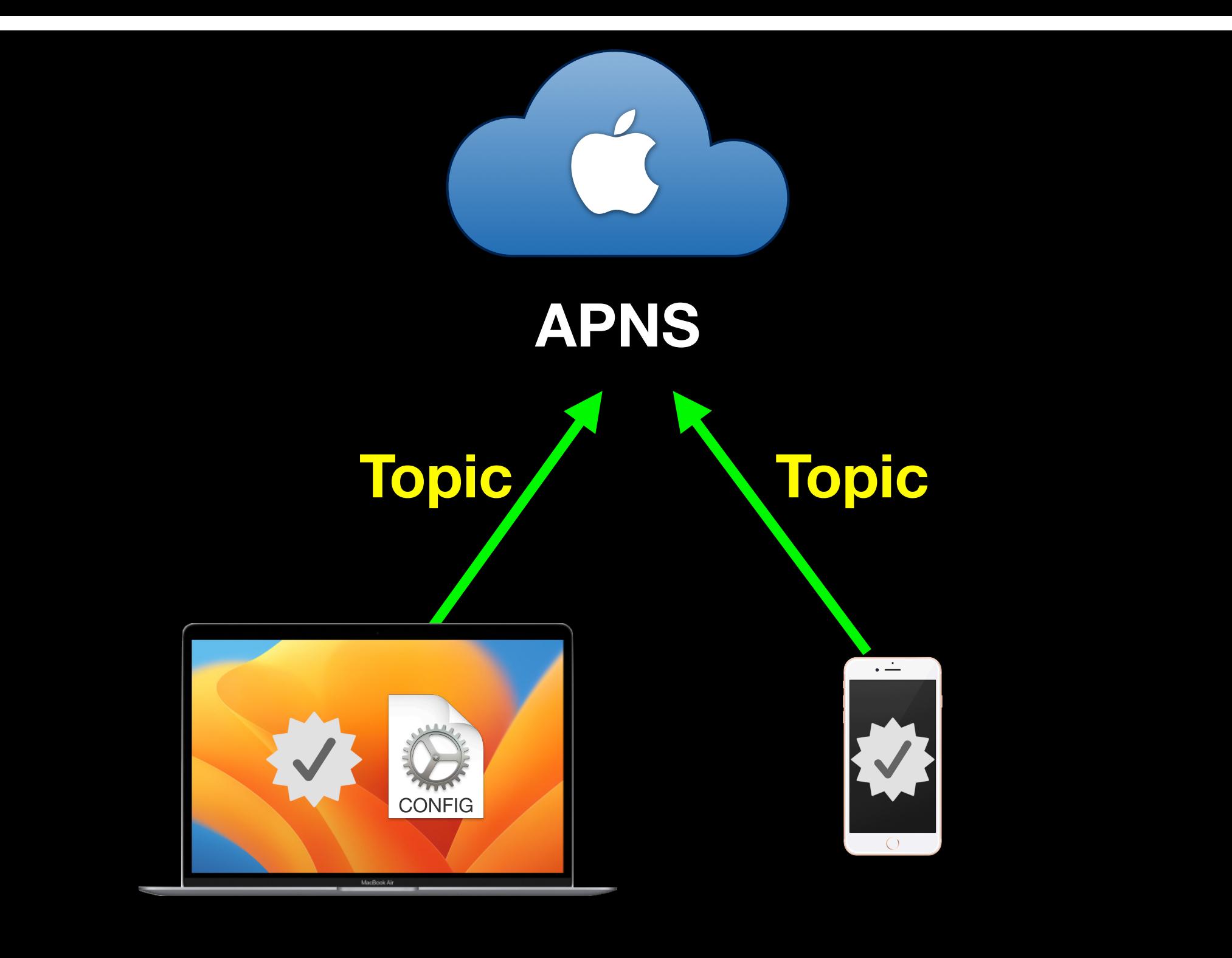

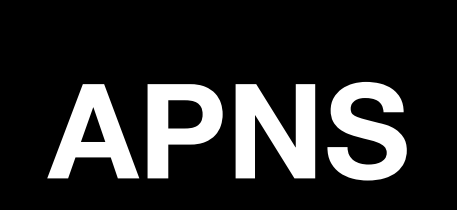

# S **Topic + Device ID =**

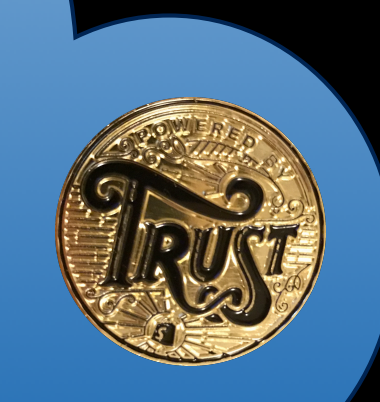

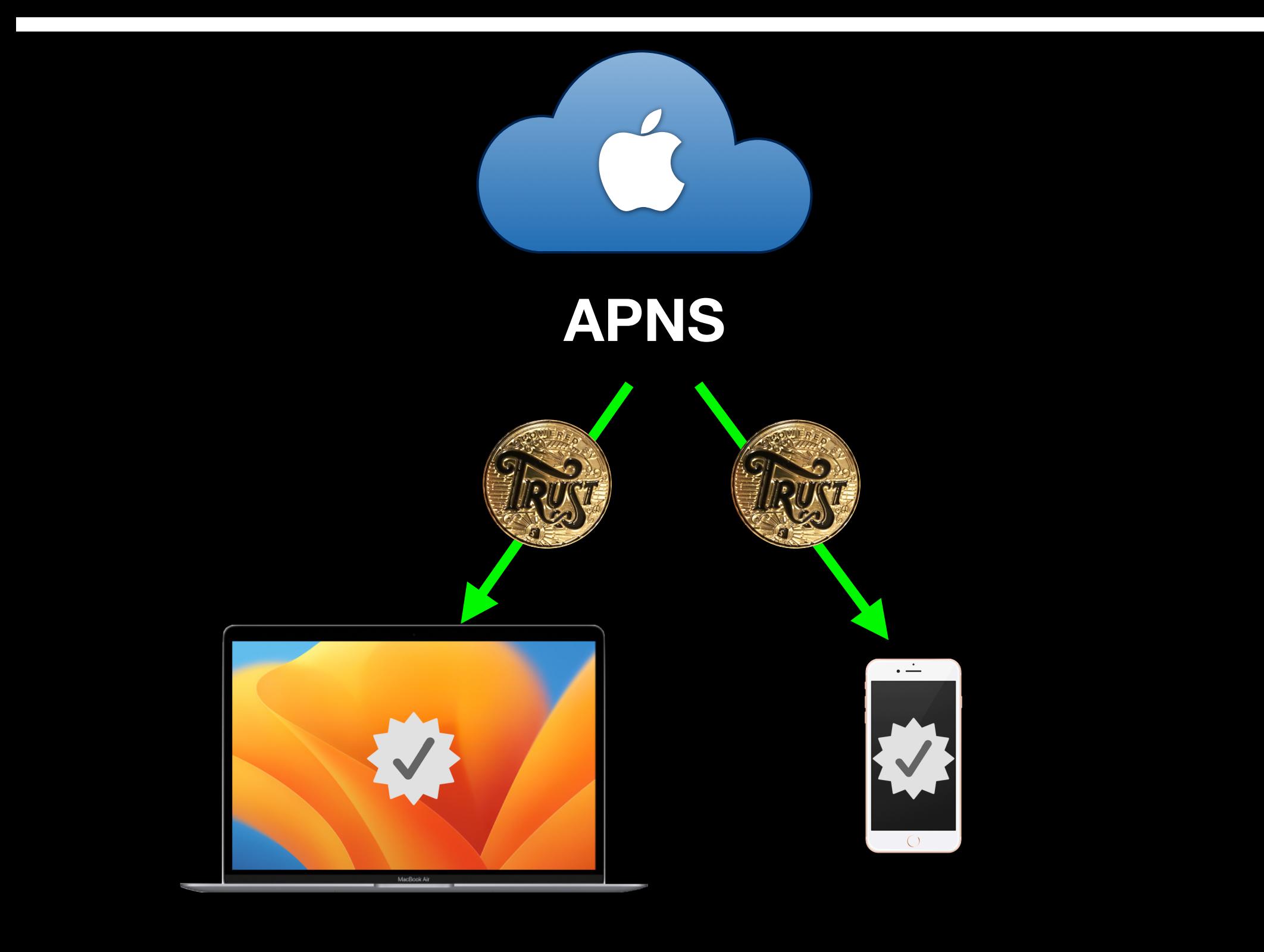

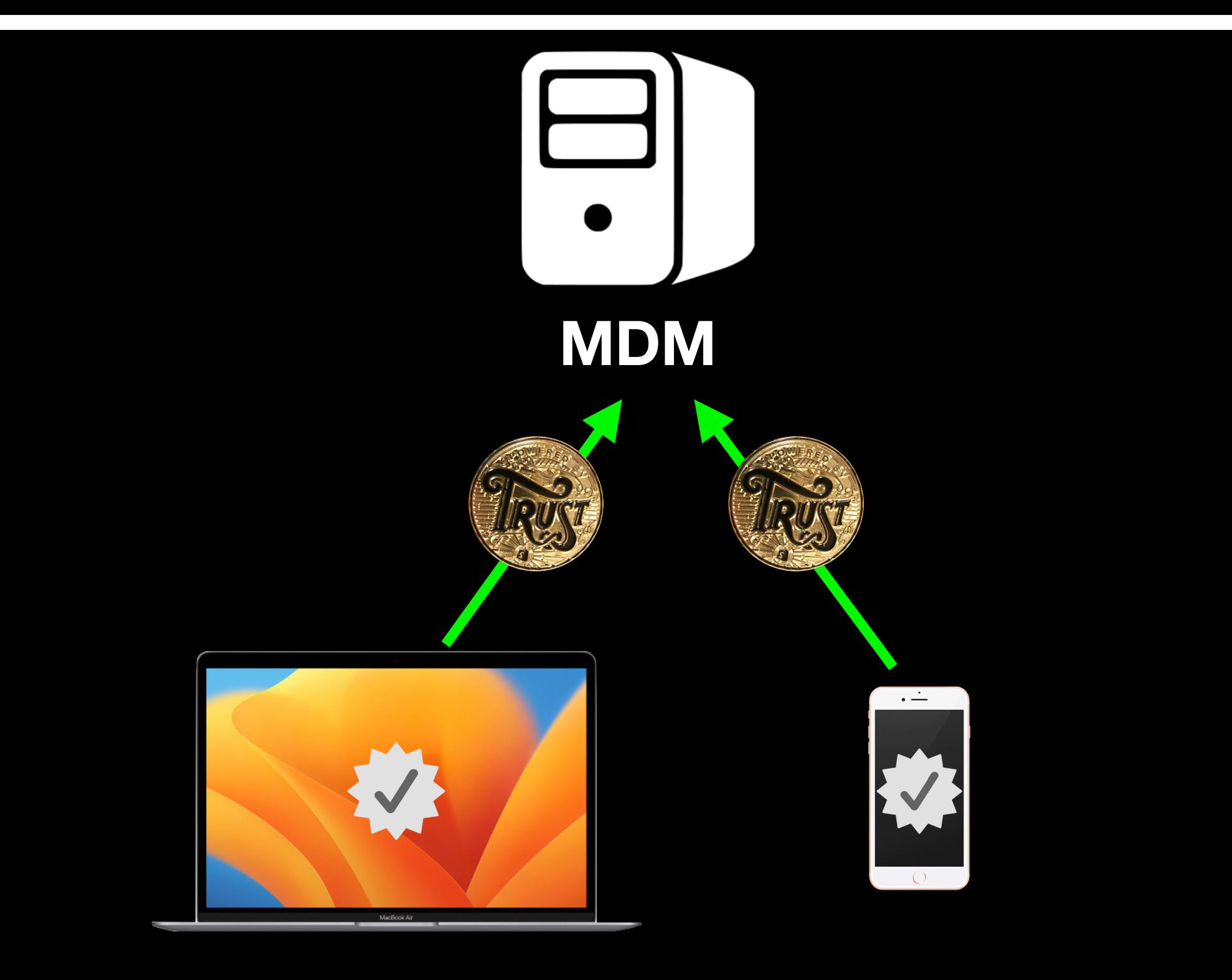

# **PushMagic**

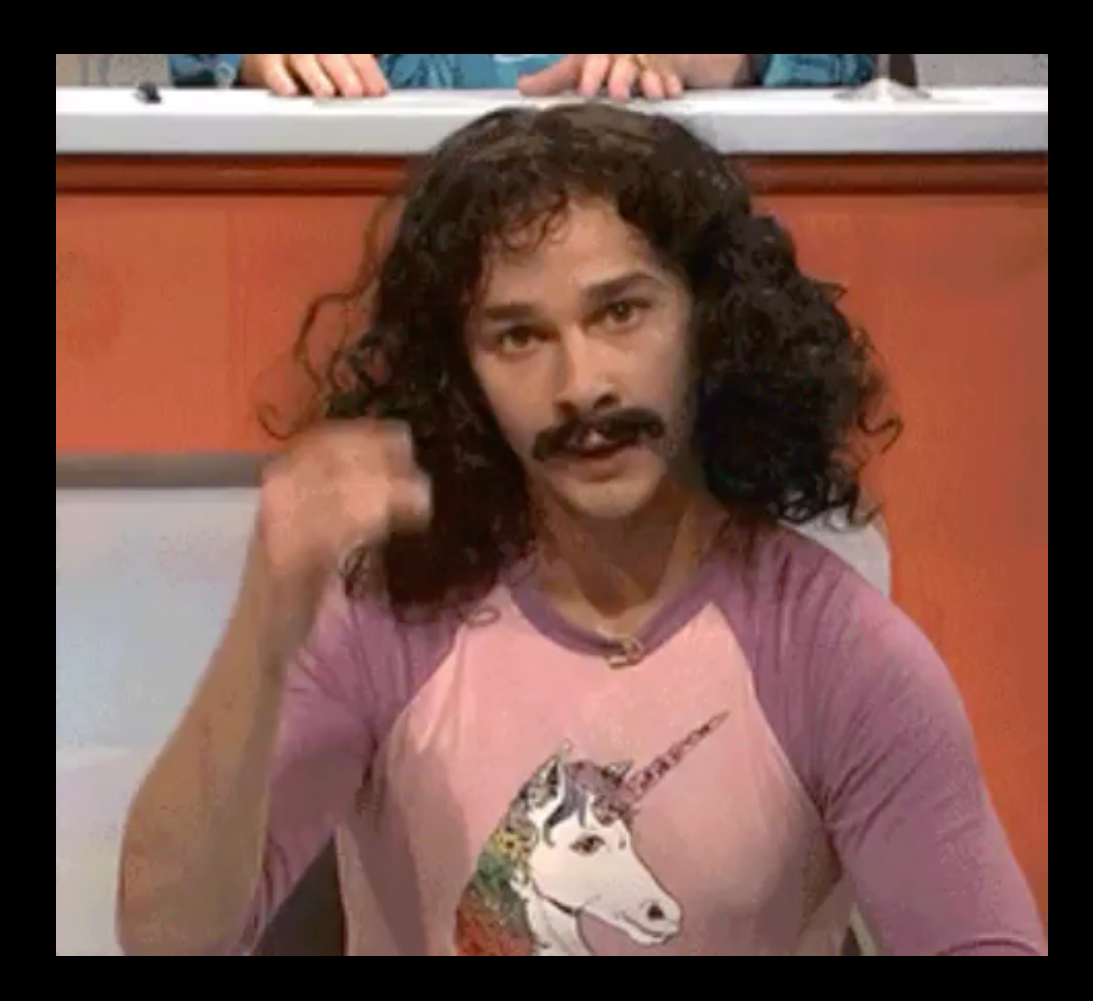

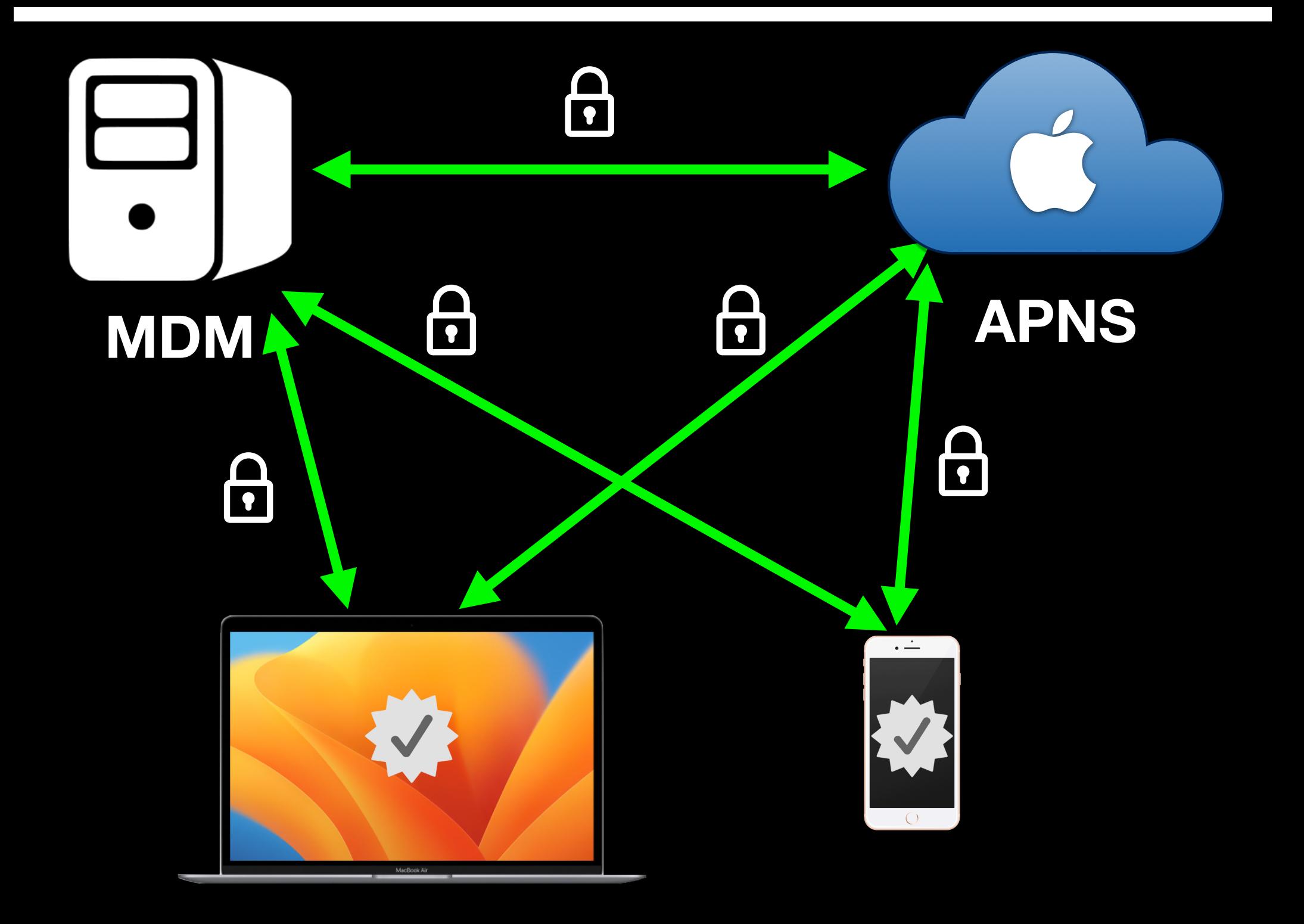

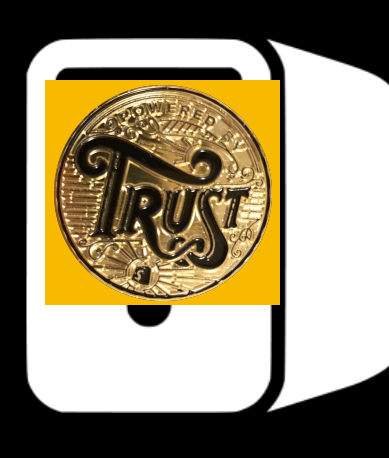

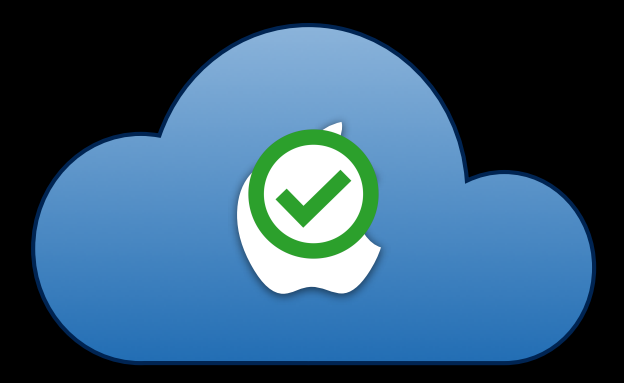

## **MDM**

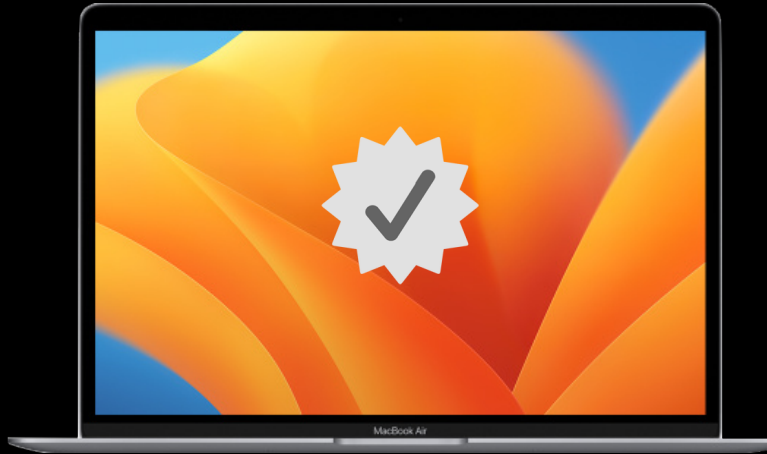

**APNS**

 $\overline{\cdot}$  $\bigcirc$ 

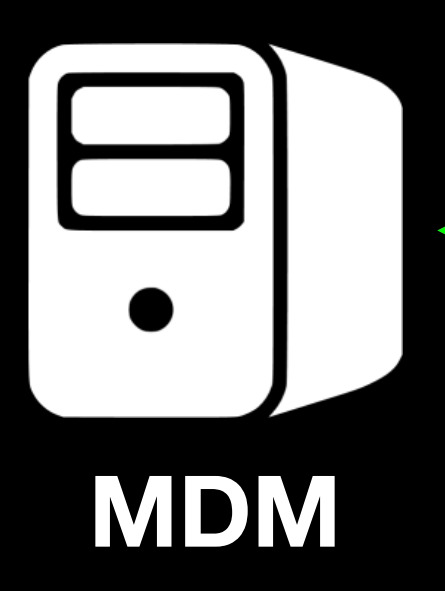

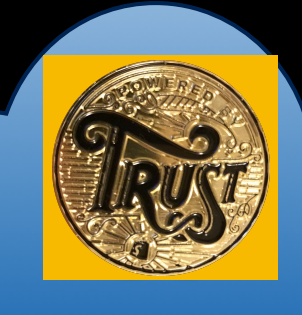

# **APNS**

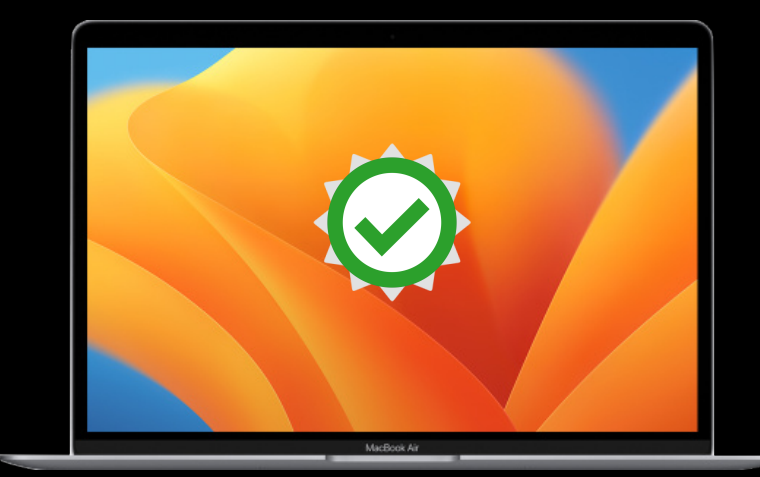

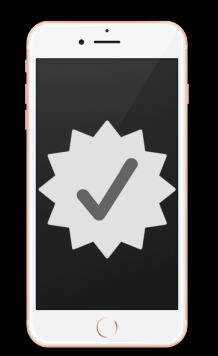

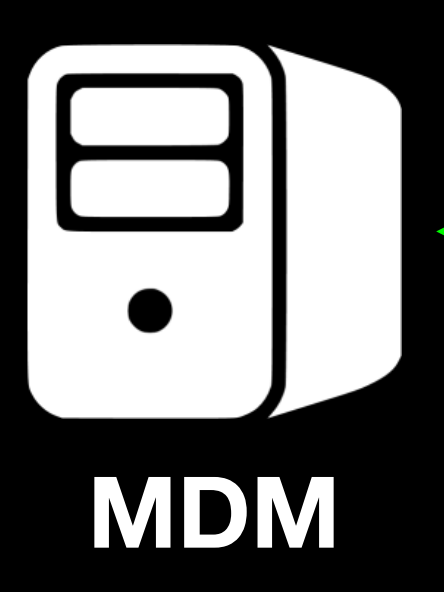

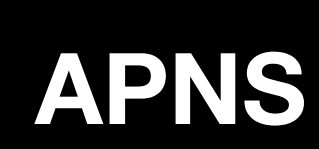

C

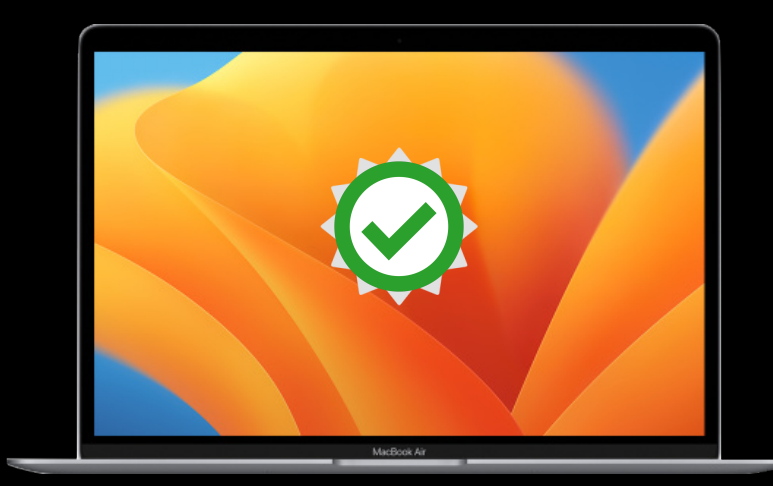

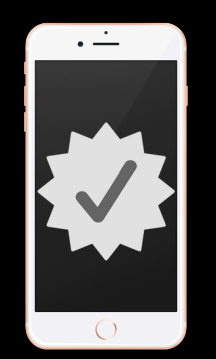

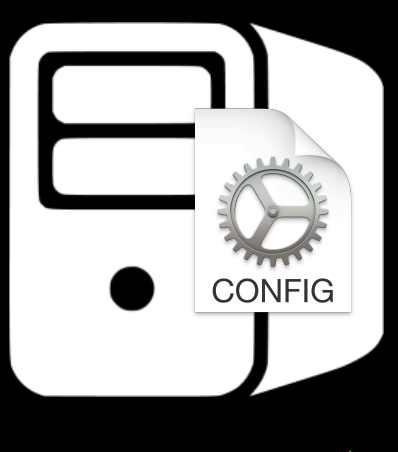

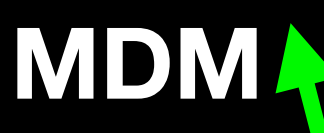

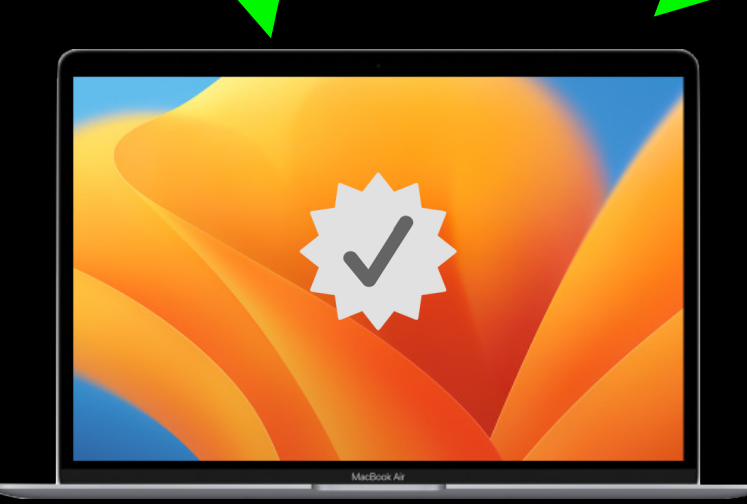

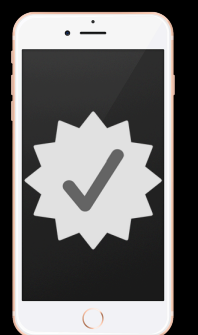

# **APNS**

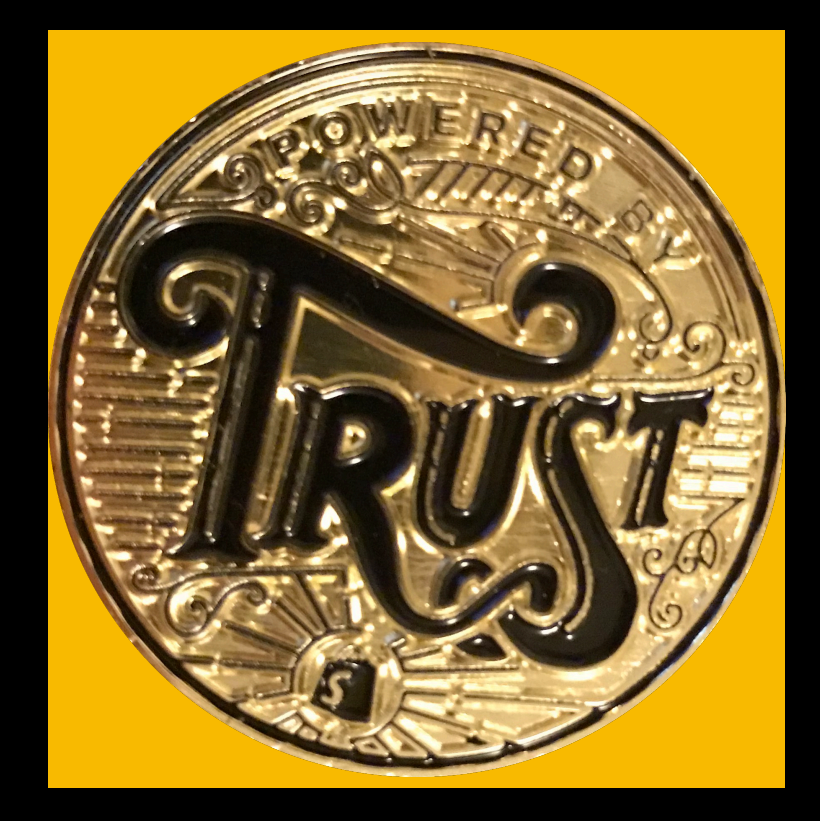

# **=**

# **"Hey you! Check in with your MDM server!"**
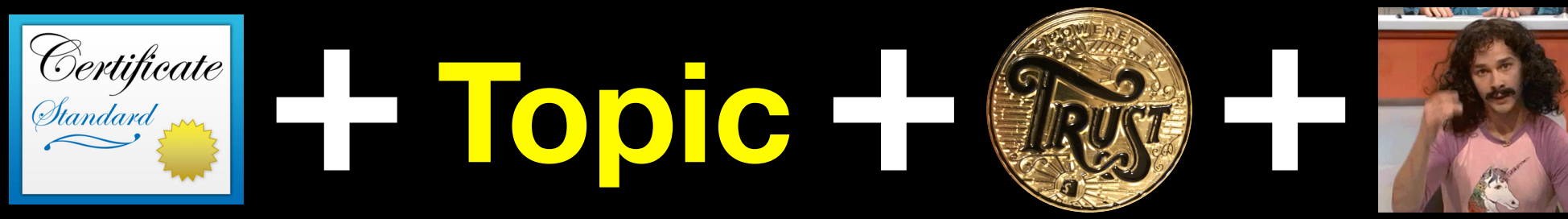

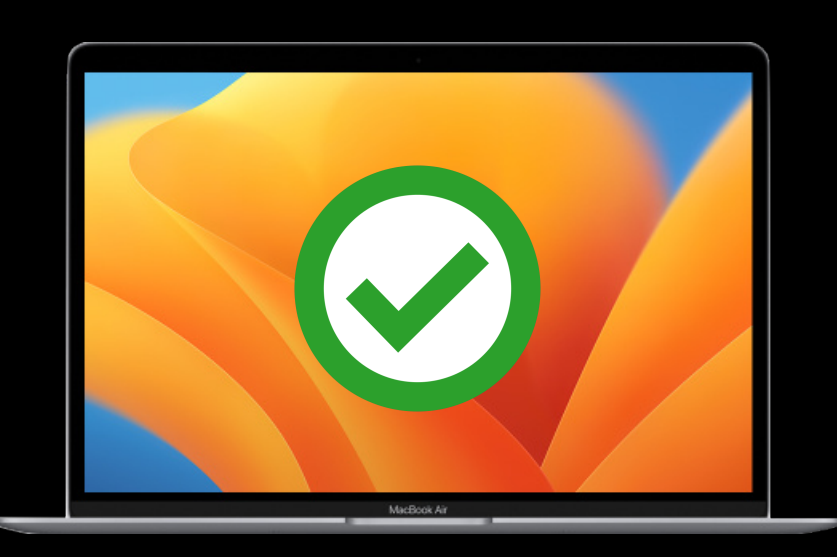

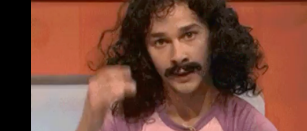

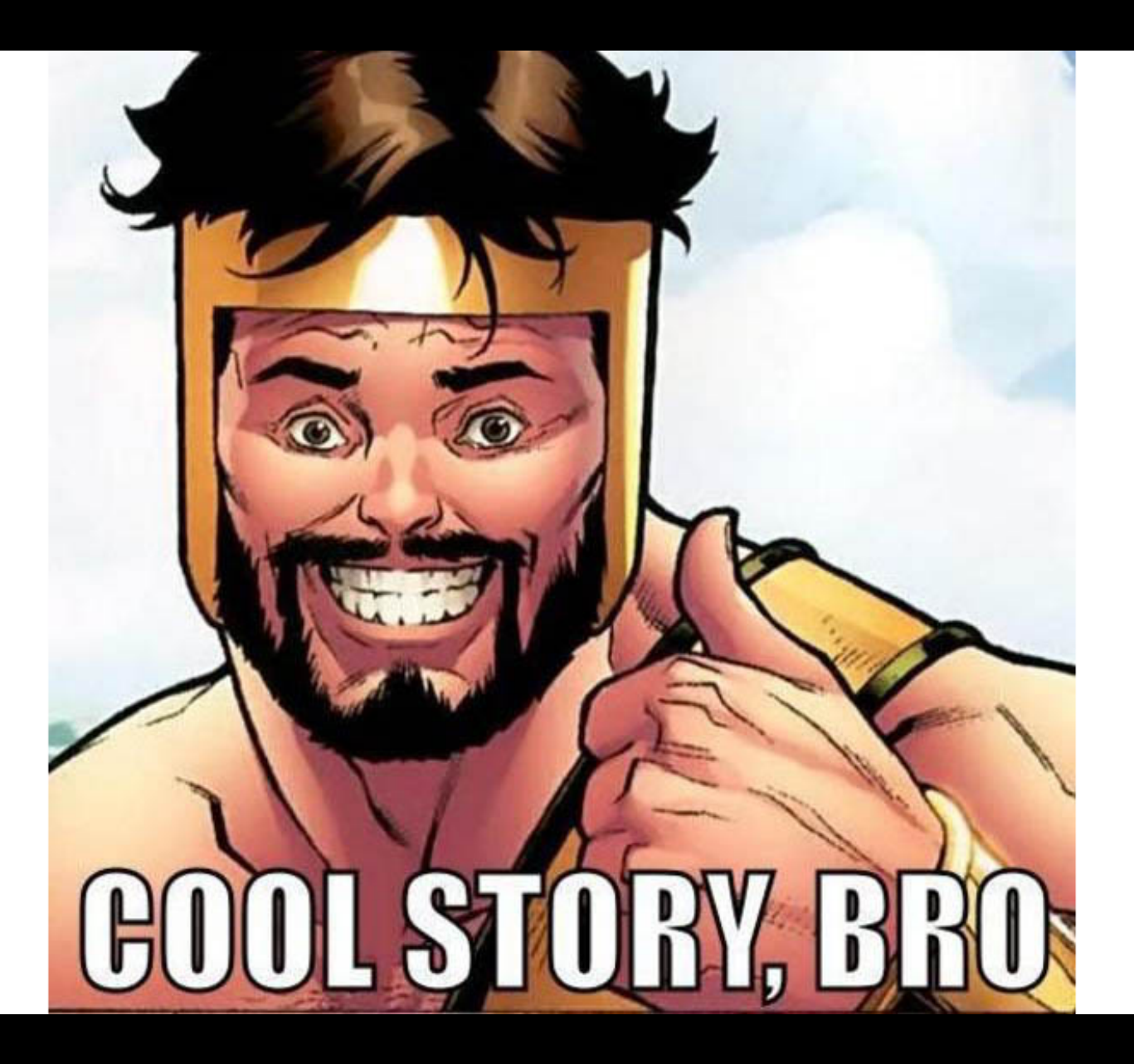

### What is DDM?

### What it is:

**New data management paradigm: •Avoids common performance and scaling issues seen with MDM**

## What it is not: **New management protocol: •DDM has been added to the existing MDM protocol to make DDM adoption easier.**

### Why use DDM?

### MDM

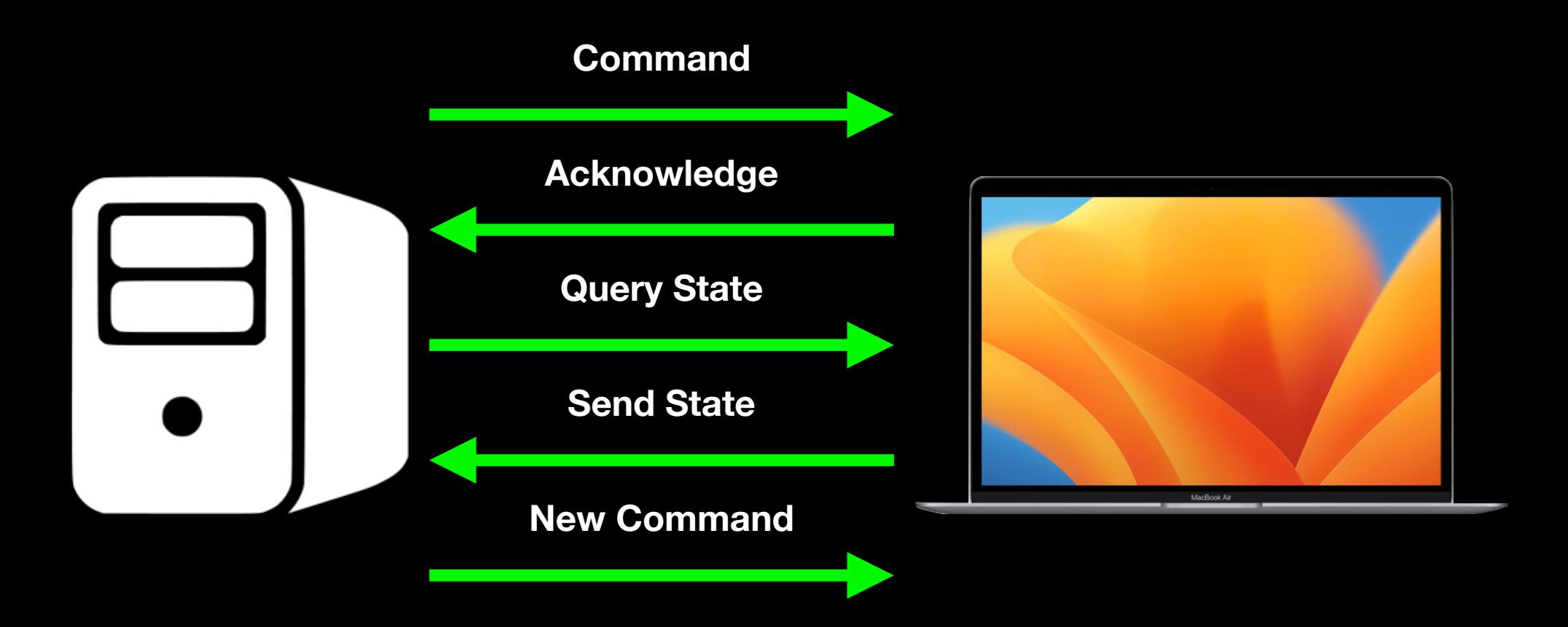

### MDM

**•Each management workflow takes time and multiple round trips between the MDM server and the managed device •Performance challenges grow larger as the number of devices being managed increases across the organization**

### DDM

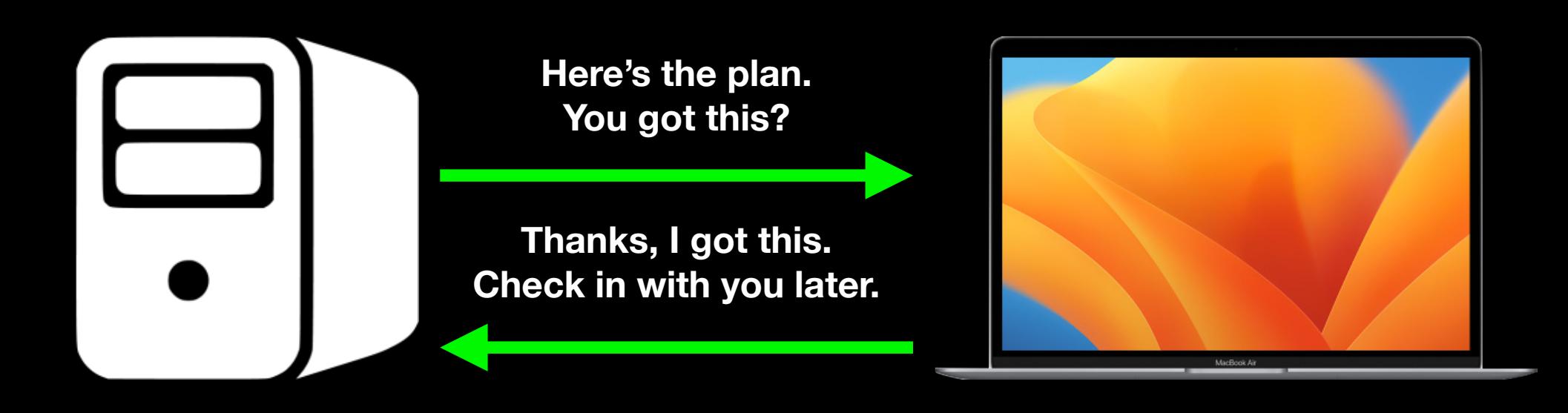

# DDM Data Model

**•Declarations •Status Channel •Extensibility**

"Type":"com.apple.configuration.passcode.settings", "Identifier":"4AE28C9F-7082-4521-B435-2550E8B4D57A", "Server Token":"EAB5142C-7E86-4C8E-B576-B7F94D0F6CEA", "Payload": {stuff goes here}

"Type":"com.apple.configuration.passcode.settings", "Identifier":"4AE28C9F-7082-4521-B435-2550E8B4D57A", "Server Token": "EAB5142C-7E86-4C8E-B576-B7F94D0F6CEA", "Payload": {stuff goes here}

#### **Type: Identifies the type of policy**

"Type":"com.apple.configuration.passcode.settings", "Identifier":"4AE28C9F-7082-4521-B435-2550E8B4D57A", "Server Token":"EAB5142C-7E86-4C8E-B576-B7F94D0F6CEA", "Payload": {stuff goes here}

 $\left\{ \right.$ 

#### **Identifier: Unique identifier for declaration**

 $\mathcal{F}_{\mathcal{E}}$ "Type":"com.apple.configuration.passcode.settings", "Identifier":"4AE28C9F-7082-4521-B435-2550E8B4D57A", "Server Token": "EAB5142C-7E86-4C8E-B576-B7F94D0F6CEA", "Payload": {stuff goes here}

#### **ServerToken: Unique version identifier, based on the Identifier value**

"Type":"com.apple.configuration.passcode.settings", "Identifier":"4AE28C9F-7082-4521-B435-2550E8B4D57A", "Server Token": "EAB5142C-7E86-4C8E-B576-B7F94D0F6CEA", "Payload": {stuff goes here}

 $\mathcal{L}$ 

#### **Payload: Settings for the policy**

- **•Type: Identifies the type of policy •Identifier: Unique identifier for declaration**
- **•ServerToken: Unique version identifier, based on the Identifier value. •Payload: The settings for the policy.**

## **•Configurations •Assets •Activations •Management**

"Type": "com.apple.configuration.passcode.settings", "Identifier": "4AE28C9F-7082-4521-B435-2550E8B4D57A", "Server Token": "EAB5142C-7E86-4C8E-B576-B7F94D0F6CEA", "Payload": { "RequirePasscode": "true", "RequireComplexPasscode": "true", "MinimumLength": 6, "MaximumFailedAttempts": 10, "MaximumGracePeriodInMinutes": 10, "MaximumInactivityInMinutes": 10, "PasscodeReuseLimit": 0

#### **Configuration: represents policies being applied to the device.**

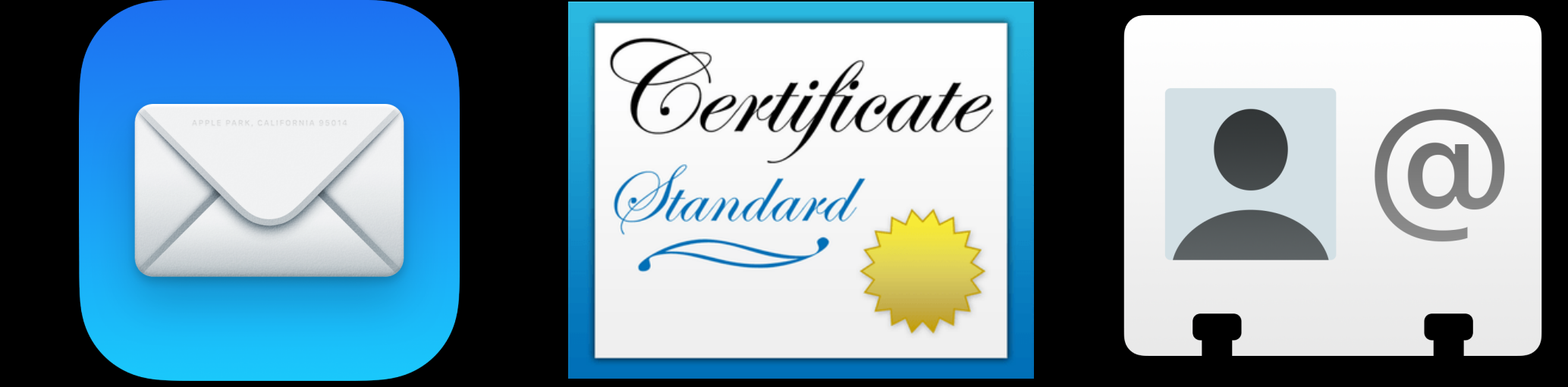

**Assets: data needed by a configuration.**

```
"Type": "com.apple.asset.useridentity",
"Identifier": "0DEE79A7-3244-42A0-A4CB-46333AC0F63A",
"Server Token": "469D704C-A817-4B71-A1B5-B221FDB43E97"
"Payload": \{"FullName": "First Last",
  "EmailAddress": "user@example.com"
```
#### **Assets: data needed by a configuration.**

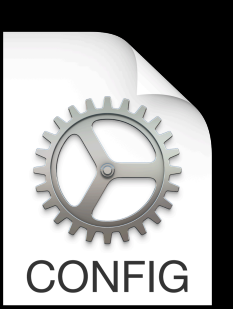

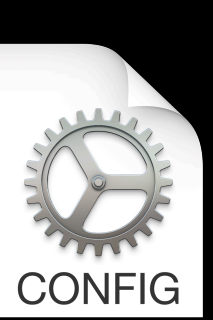

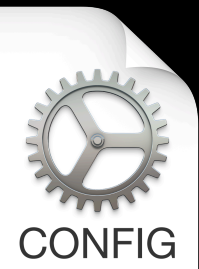

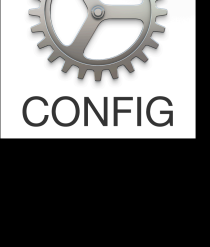

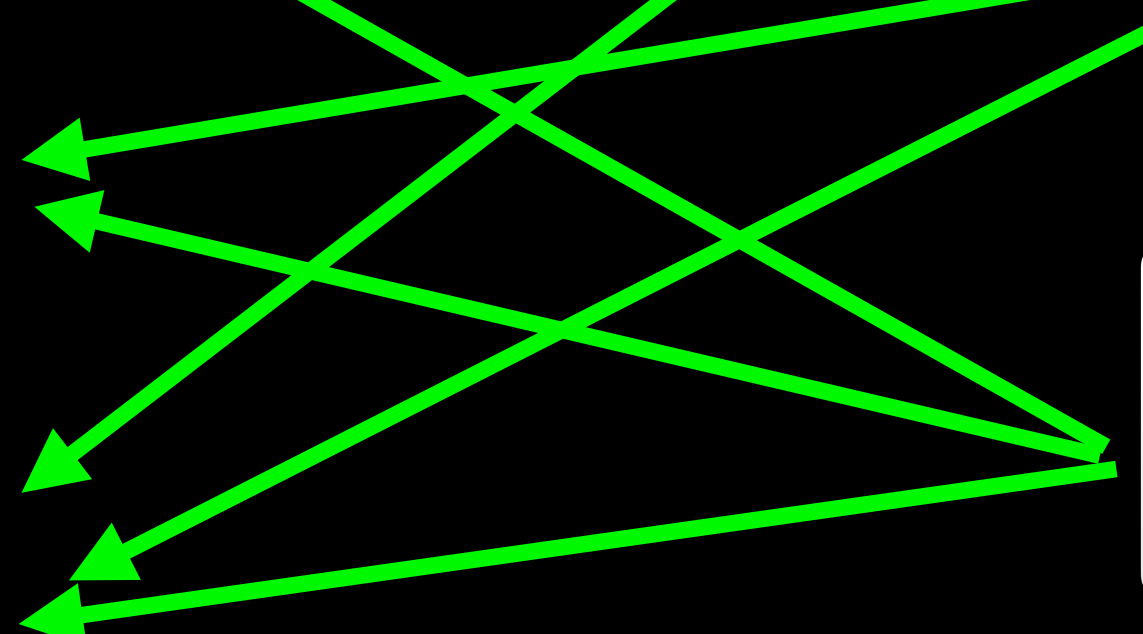

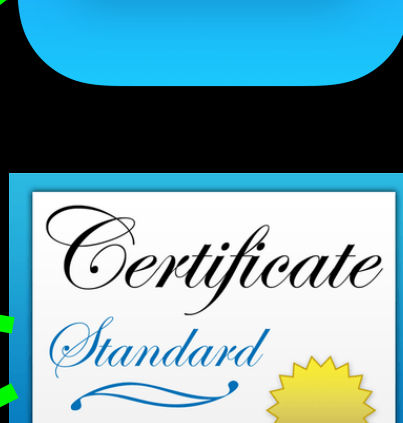

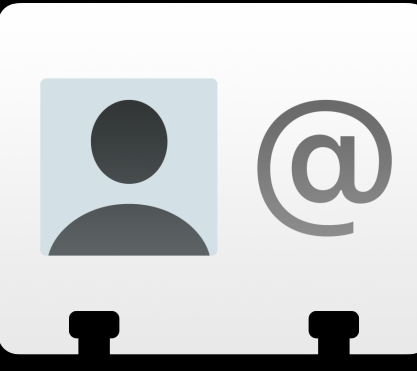

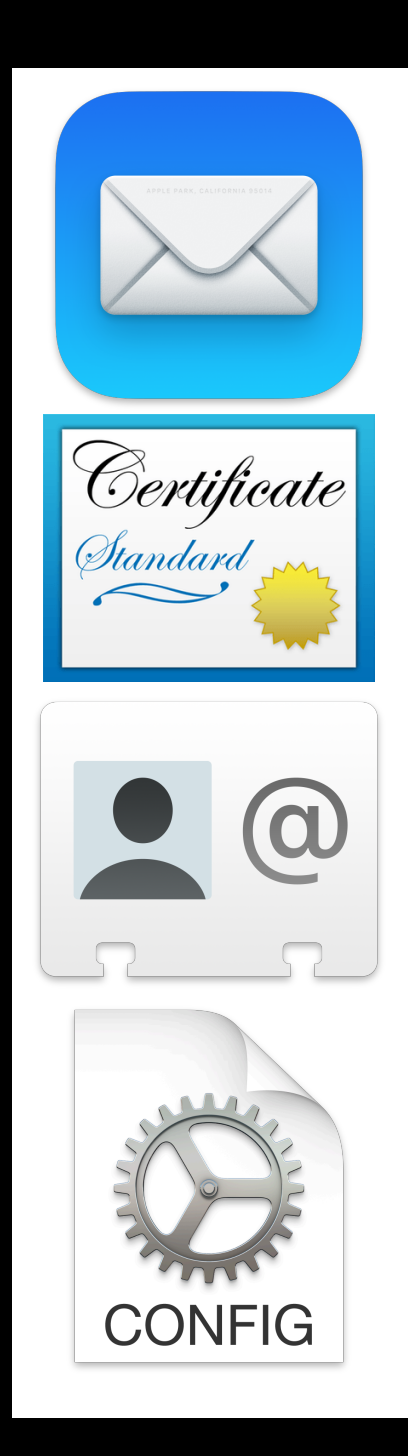

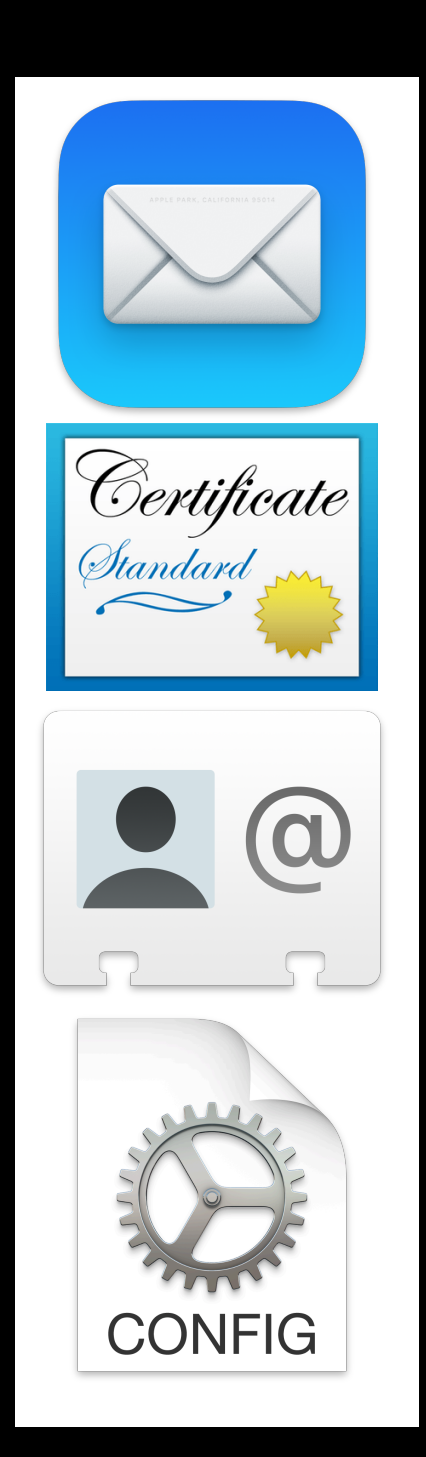

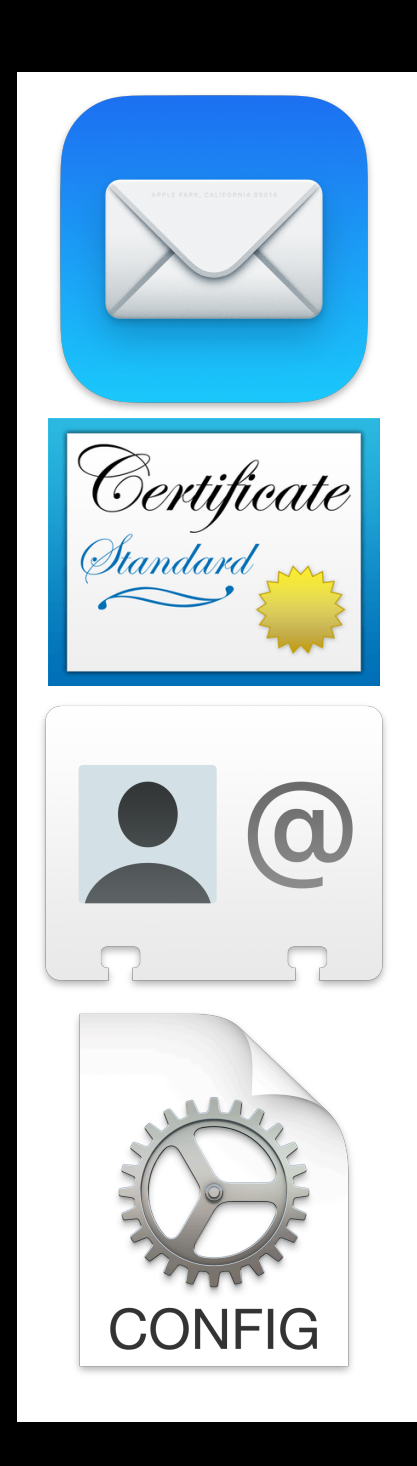

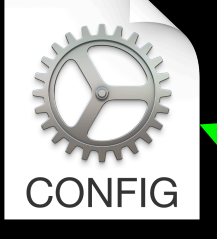

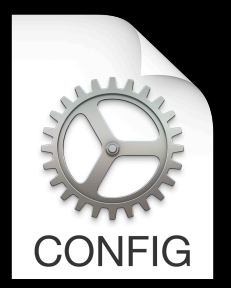

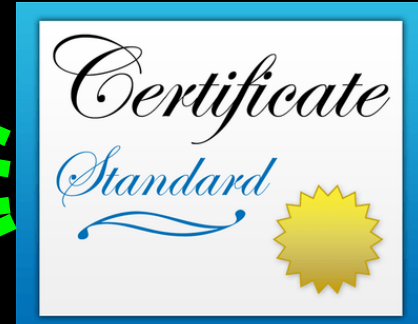

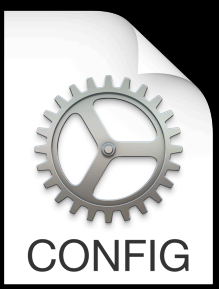

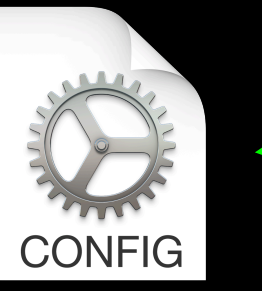

```
ł
  "Type": "com.apple.activation.simple",
  "Identifier": "2AD45A8B-B656-4E51-8406-D97549CDE134",
  "Server Token": "7BCE079A-73D6-4A3E-8F5B-9B6021F43140",
  "Payload": \{"StandardConfigurations": [
      "F3FB5A3F-9835-4A9B-9ED0-D2C813E6668E",
      "EBC2380F-4F8A-4E75-B9AC-F6300AFBD7FE"
```
#### **Activation: group of configurations**

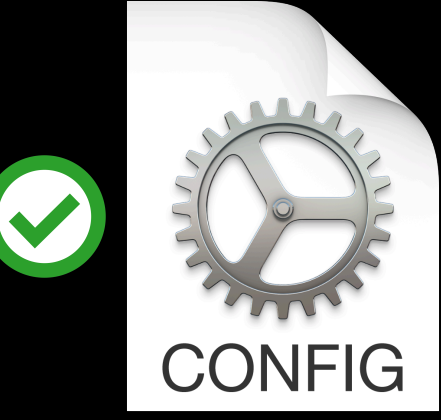

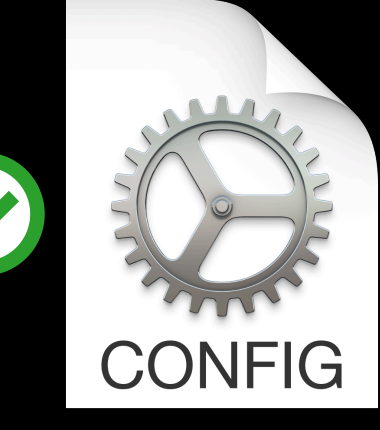

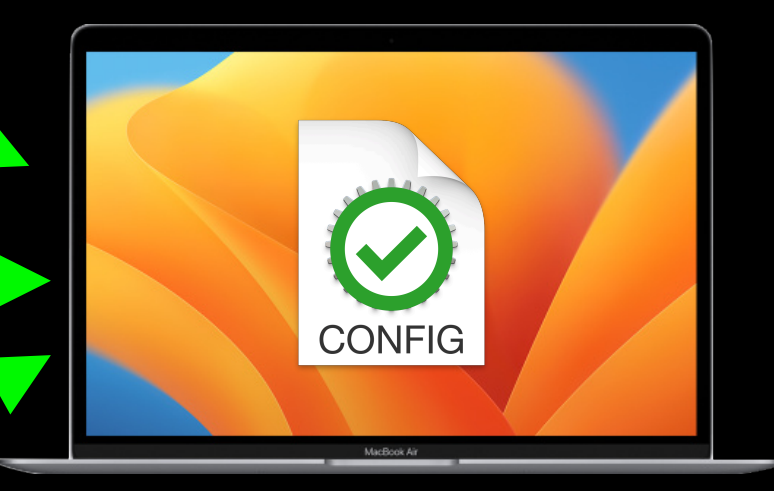

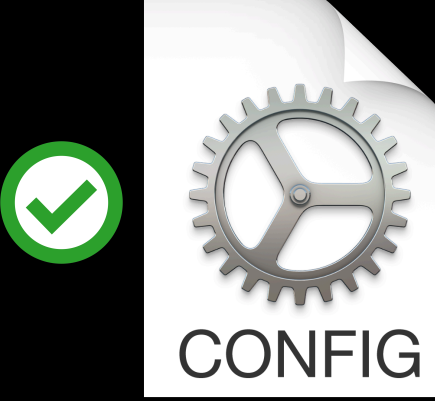

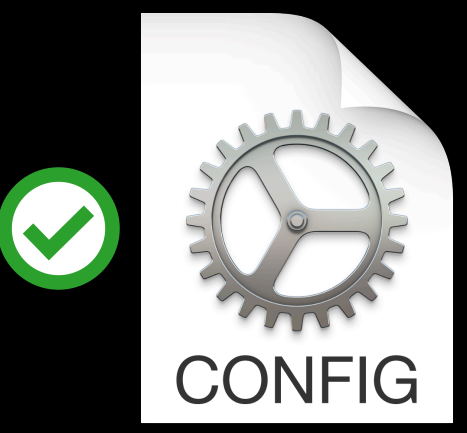

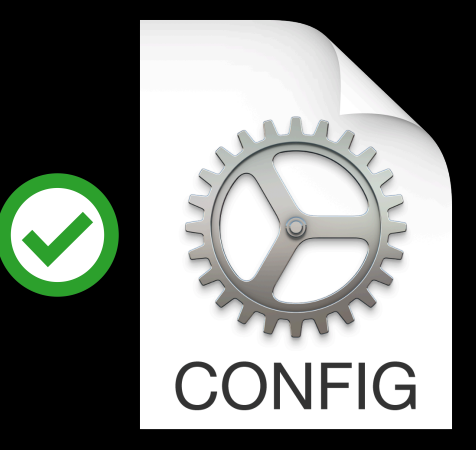

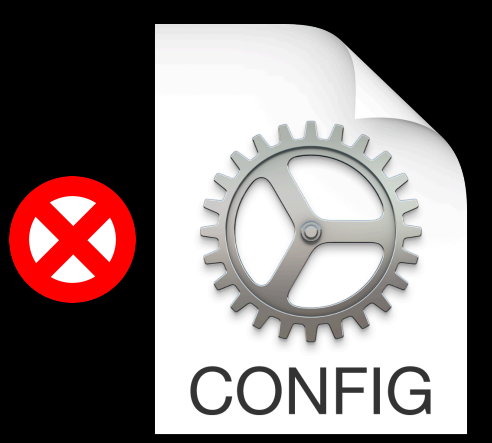

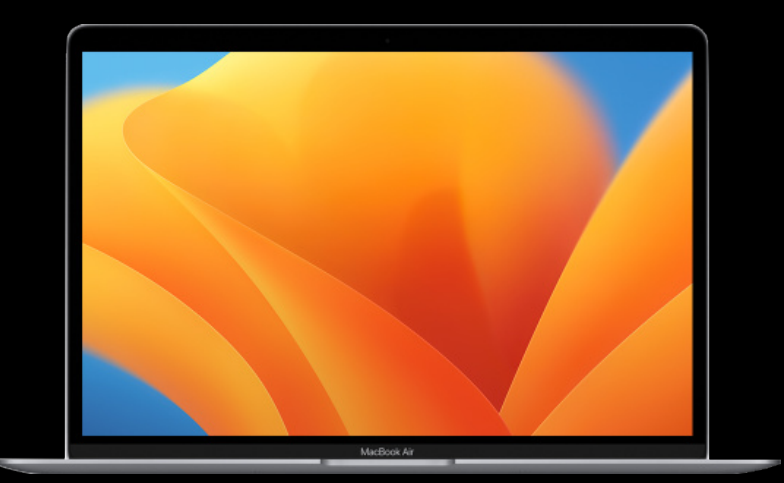

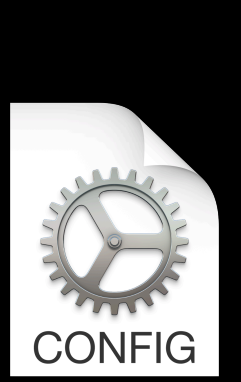

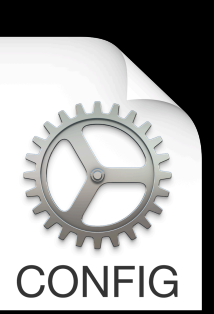

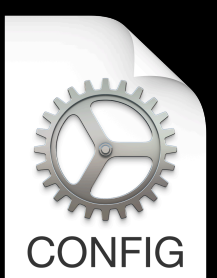

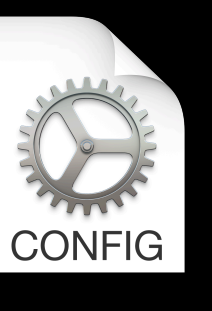

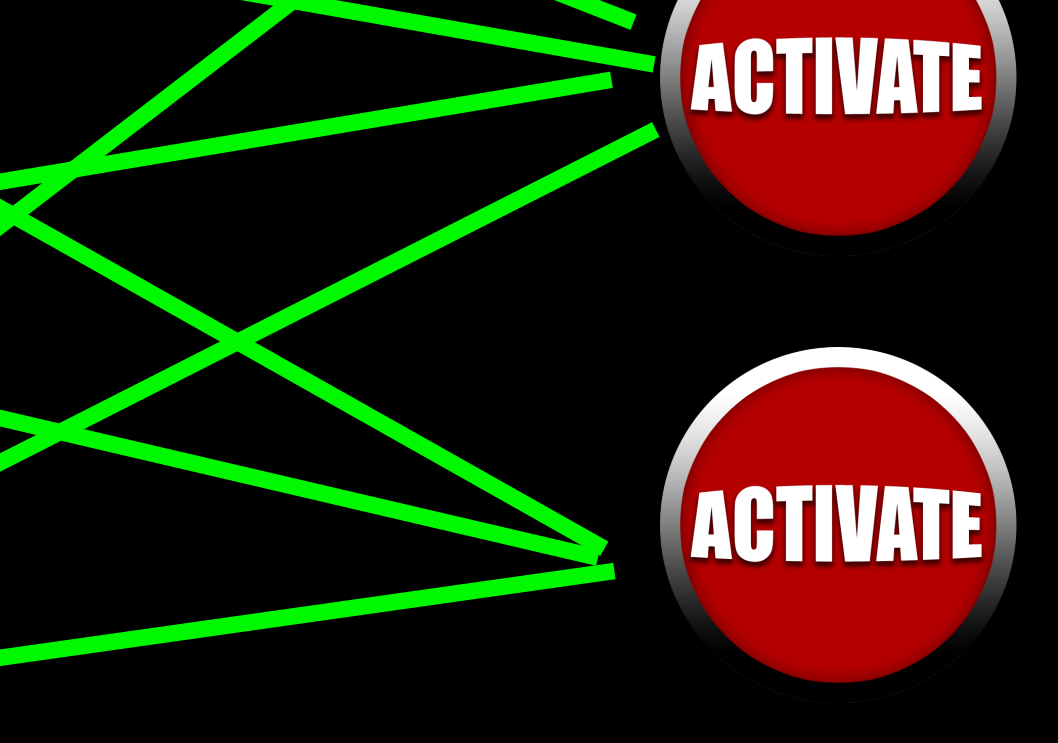

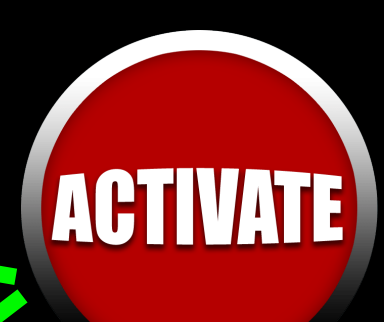

# Activation Predicates

**•Determines activation behavior •Boolean logic •Device will only process activation if predicate evaluates to TRUE**

# Activation Predicates

```
"Type": "com.apple.activation.simple",
"Identifier": "2AD45A8B-B656-4E51-8406-D97549CDE134",
"Server Token": "7BCE079A-73D6-4A3E-8F5B-9B6021F43140",
"Payload": {
  "StandardConfigurations": [
    "F3FB5A3F-9835-4A9B-9ED0-D2C813E6668E",
    "EBC2380F-4F8A-4E75-B9AC-F6300AFBD7FE"
"Predicate": "(device.model.family == 'iPad')"
```
**Management: properties of the overall management state on the device.**

# Management Declarations

- **• Represent properties of the overall management state**
- **• Organization information**
- **• MDM server capabilities**
- **• Conveys static information to the device.**

**•Configuration: represents policies being applied to the device. •Assets: data needed by a configuration. •Activation: group of configurations •Management: properties of the overall management state on the device.**

### Status Channel

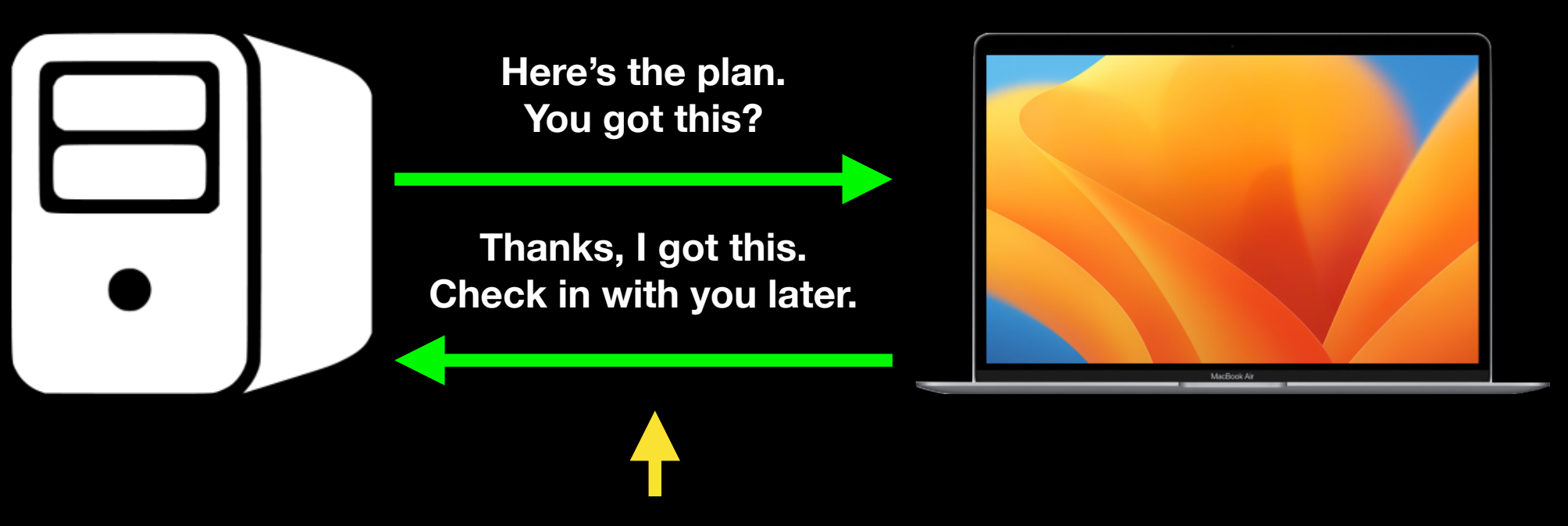

**Status Channel**

### MDM

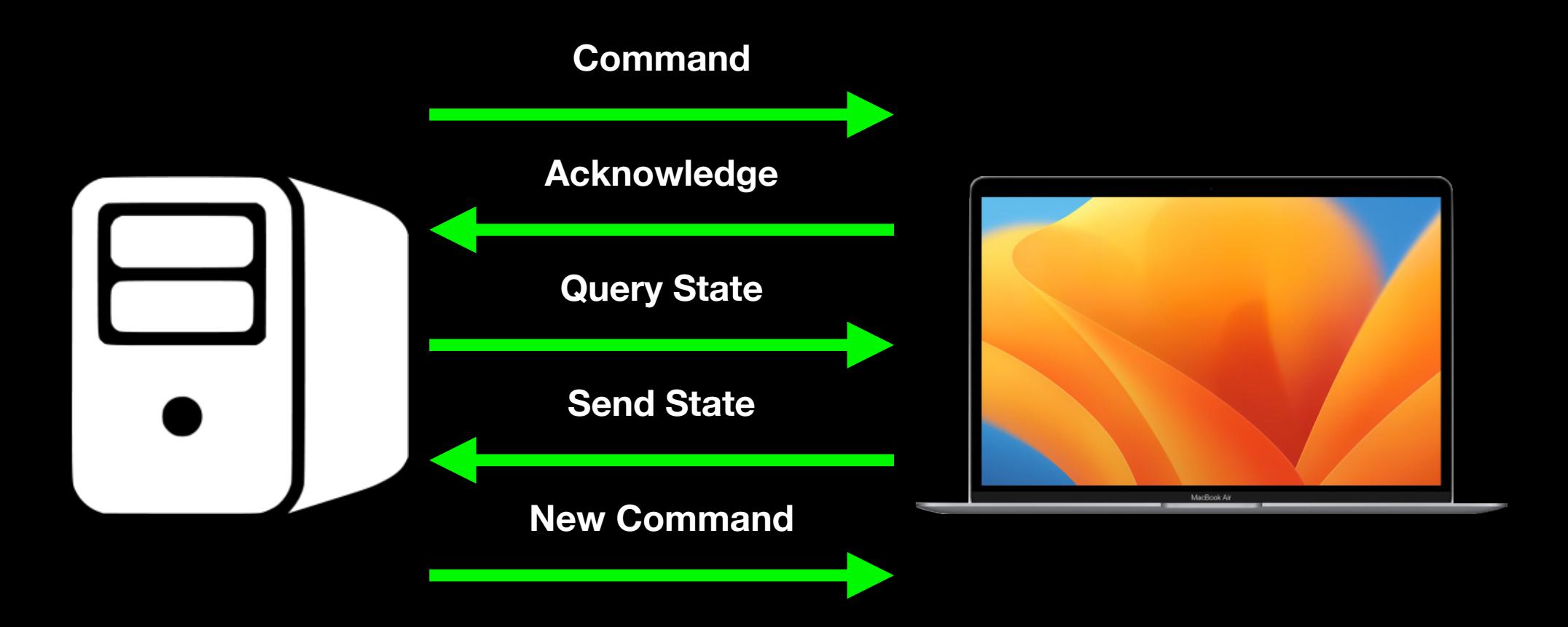

#### Status Items

- **• device.operating-system.family**
- **• device.operating-system.version**
- **• device.model.family**
- **• device.model.identifier**

#### Status Items

```
₹
  "Type": "com.apple.configuration.management.status-subscriptions",
  "Identifier": "8DEACD8F-3EA6-42AB-85A1-1EB2BB47F790",
  "Server Token": "90452134-FFB3-4006-AF8D-B4F76E00E668",
  "Payload": {
    "StatusItems": [
      ₹
        "Name": "device.operating-system.version"
      },
      ſ
        "Name": "device.operating-system.family"
      },
      ſ
        "Name": "device.model.family"
  ł
```
## Status Items

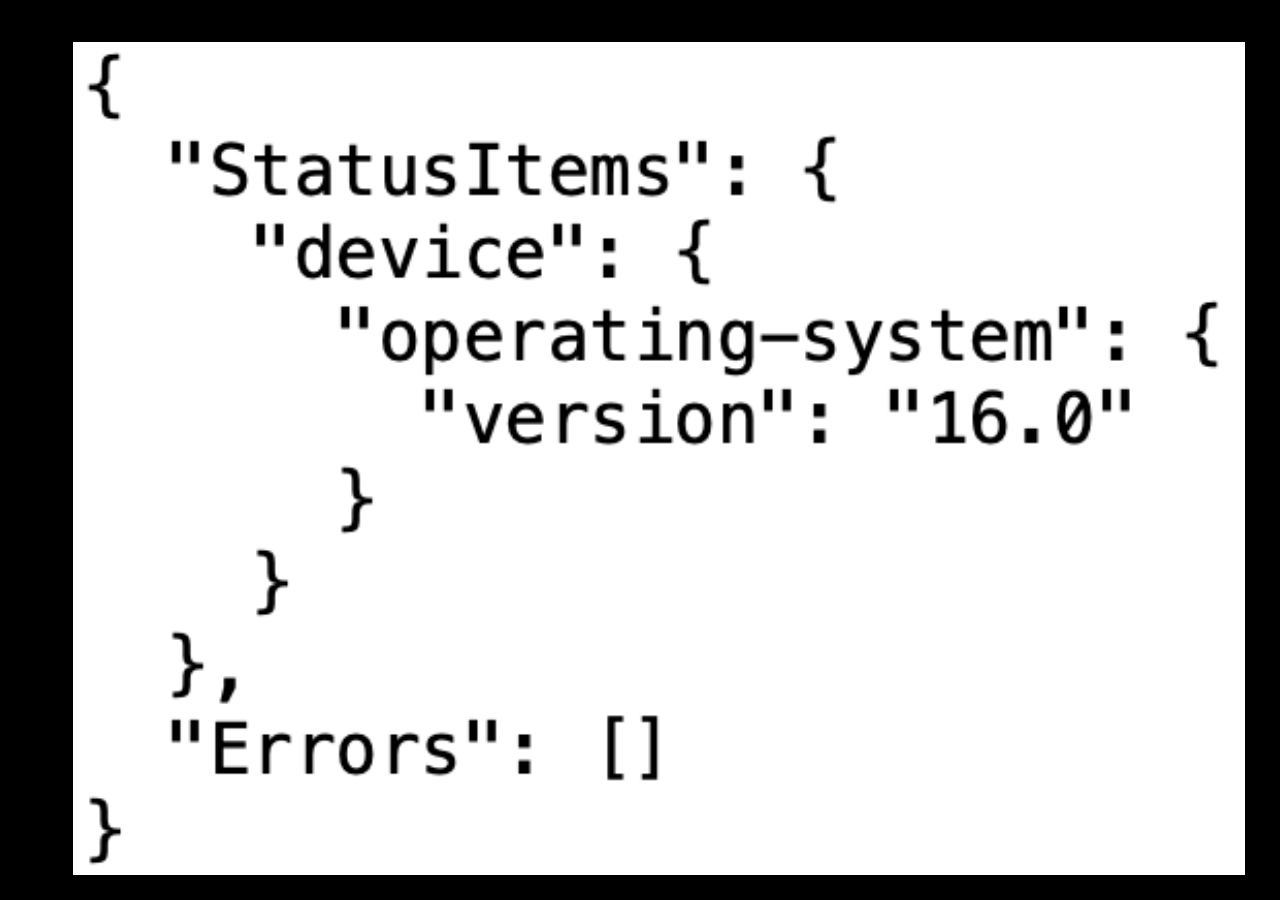

## Extensibility

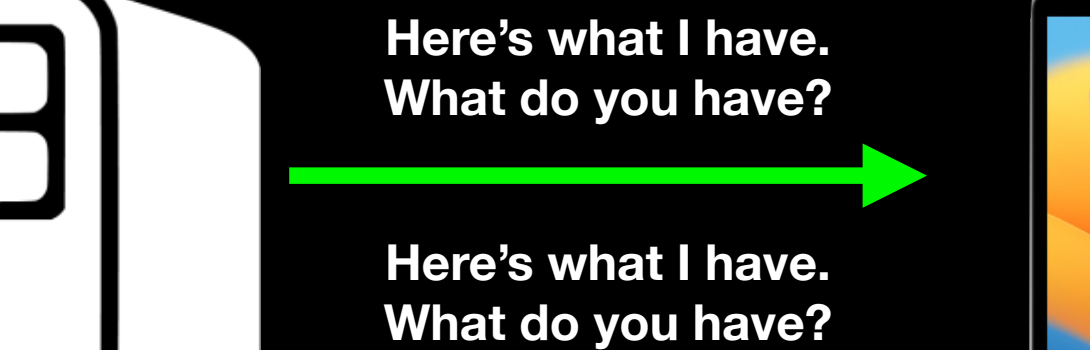

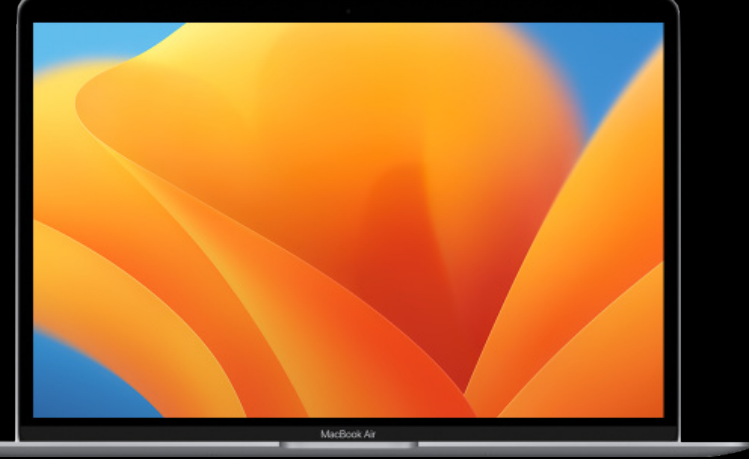

## Extensibility

- **• Both endpoint and MDM server advertise what they support** 
	- **• Supported features**
	- **• Supported payloads**
	- **• MDM server indicates support in management declaration.**
	- **• Client indicates support as specific status item.**

- **• DDM is integrated into the MDM protocol for enrollment, transport and authentication.** 
	- **• Declarations and MDM commands / profiles coexist**
	- **• Unenrolling from MDM management also removes all DDM.**

**• DDM is not disruptive to MDM.** 

- **• Declarations and MDM commands / profiles coexist.**
- **• DDM can send and install MDM profiles as configurations.**

"Type": "com.apple.configuration.legacy", "Identifier": "4B0E572A-7188-4249-87B3-C58F2340ECF8", "Server Token": "815357CC-6571-4992-A8E4-AFDB9DB0CD89", "Payload":  $\{$ "ProfileURL": "https://mdm.server.goes.here/profiles/importantsetting.mobileconfig" ł  $\mathcal{F}$ 

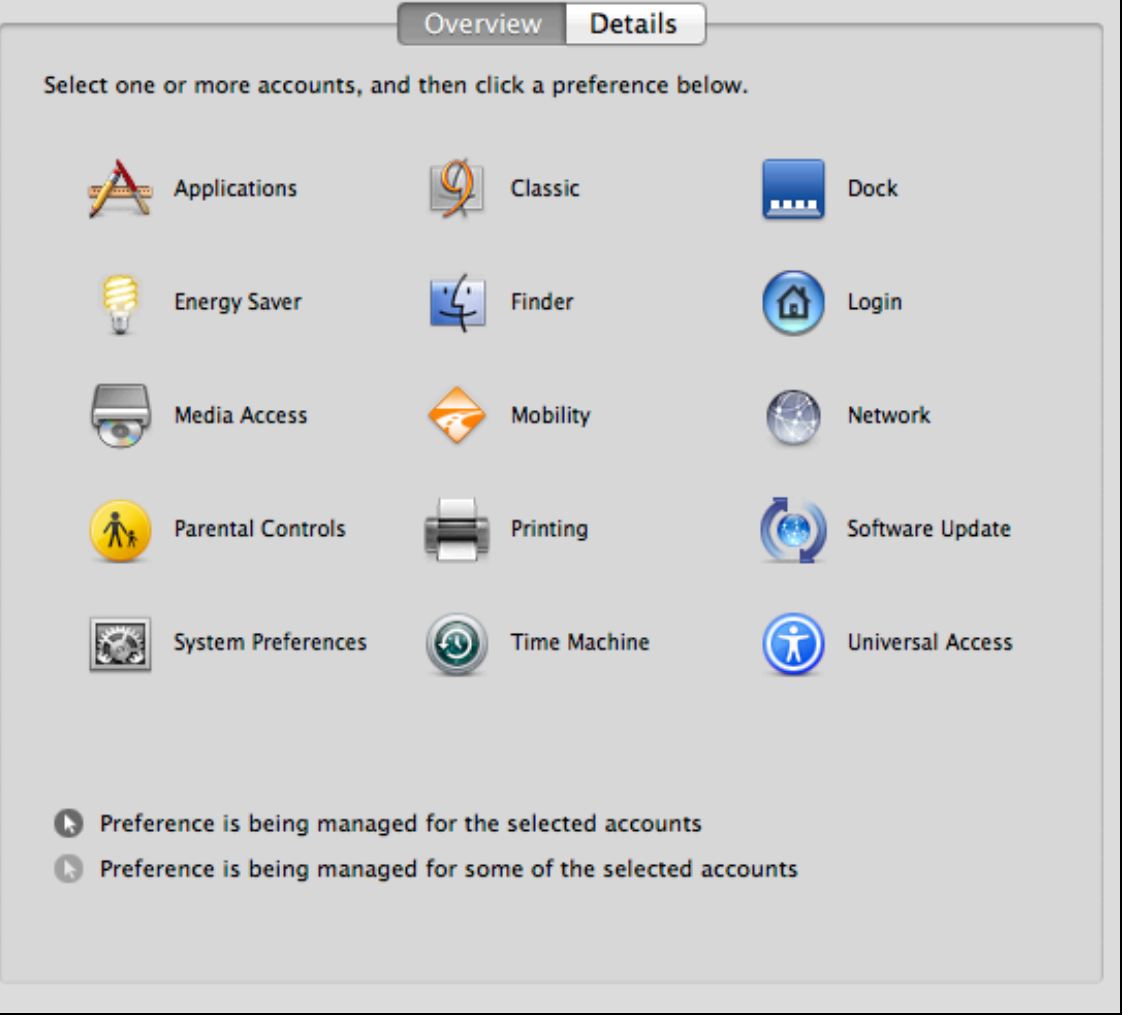

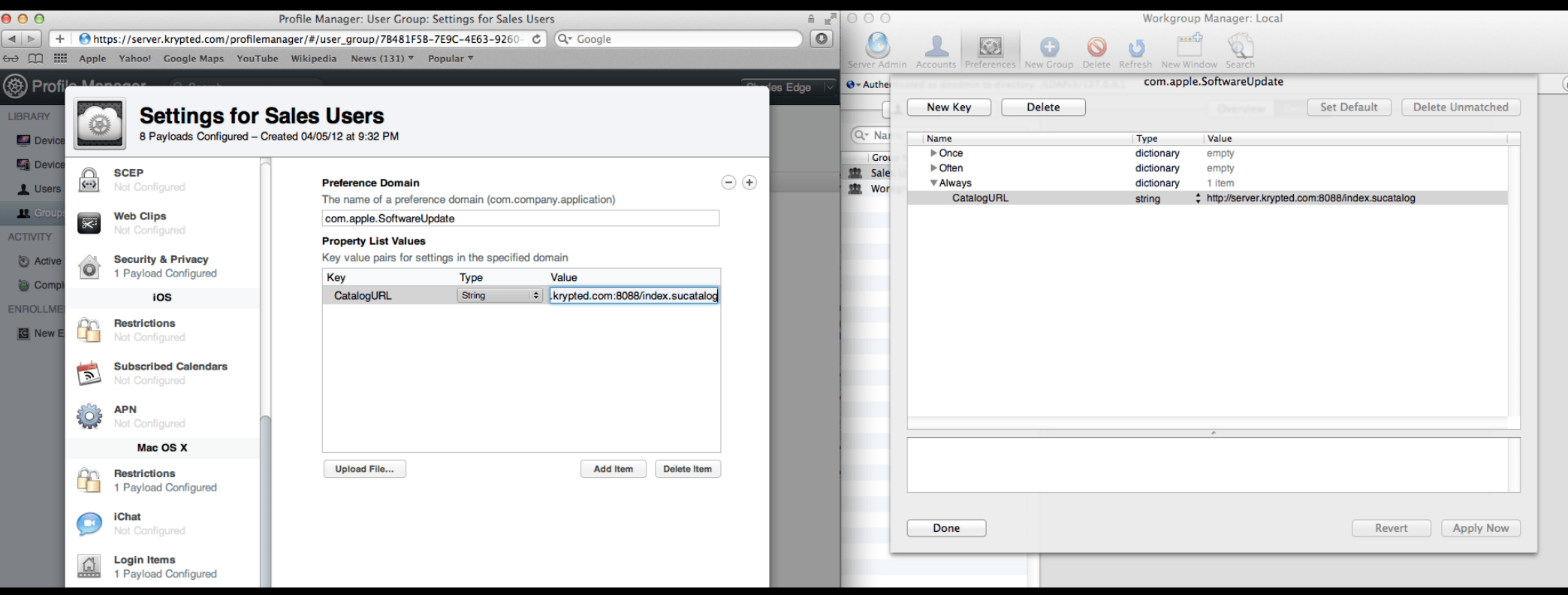

"Type": "com.apple.configuration.legacy", "Identifier": "4B0E572A-7188-4249-87B3-C58F2340ECF8", "Server Token": "815357CC-6571-4992-A8E4-AFDB9DB0CD89", "Payload":  $\{$ "ProfileURL": "https://mdm.server.goes.here/profiles/importantsetting.mobileconfig" ł  $\mathcal{F}$ 

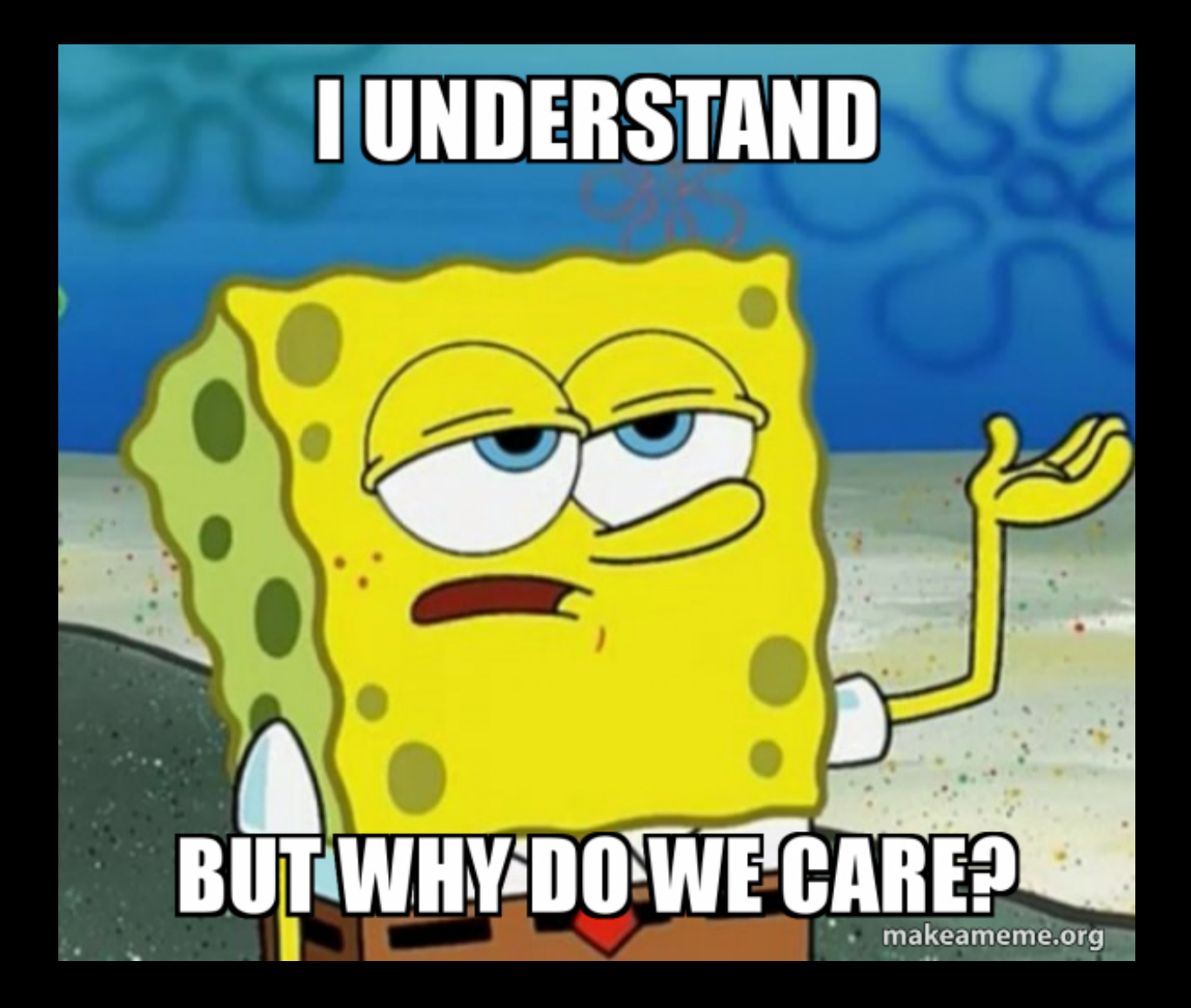

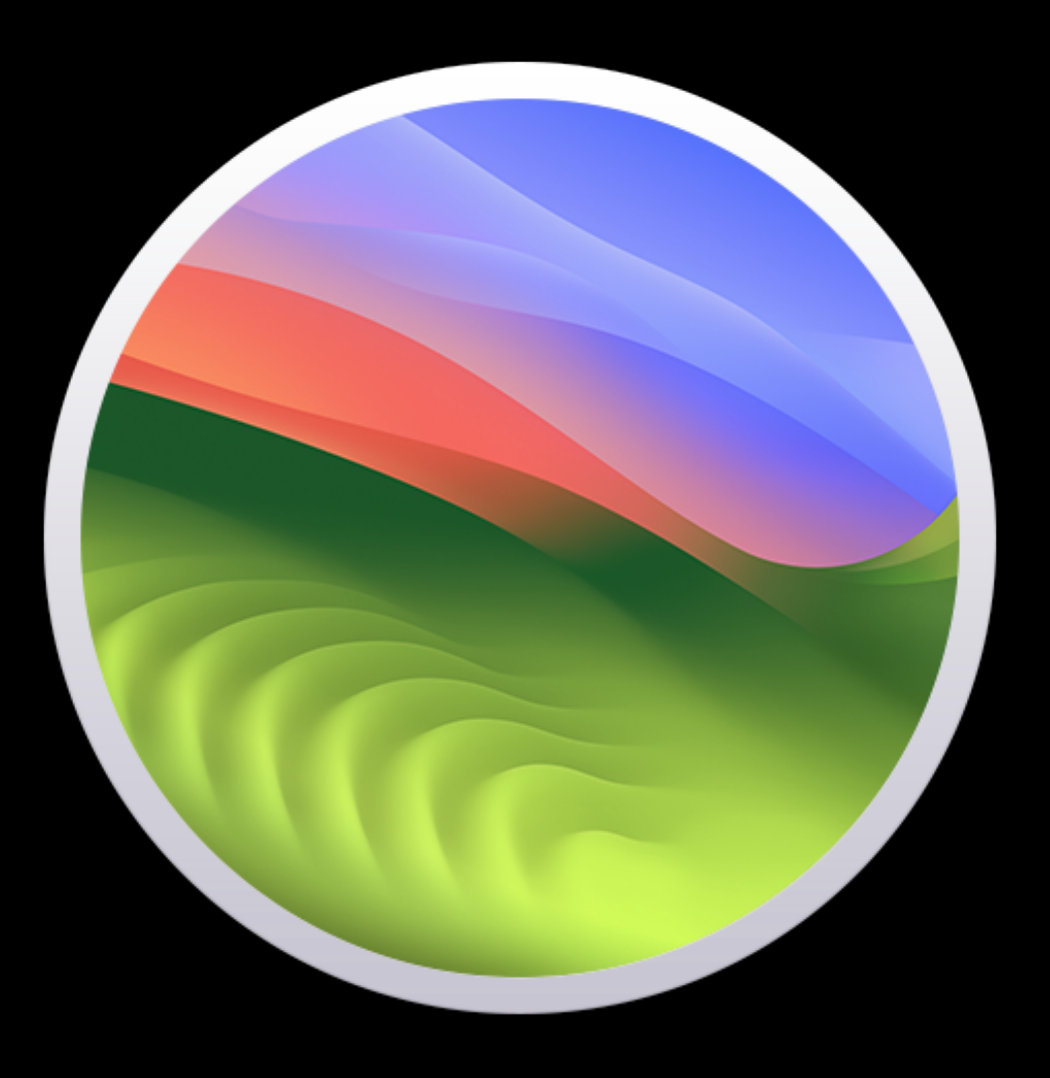

#### **New DDM-managed software updates**

- **• Can enforce software updates for a specified OS version and build at specified time.**
- **• Available for the following platforms:** 
	- **• macOS**
	- **• iOS**
	- **• iPadOS**

#### **New DDM-managed software updates**

- **• DDM software update configurations can coexist with MDM software update commands** 
	- **• Software updates enforced by DDM will take precedence over MDM commands or profiles**

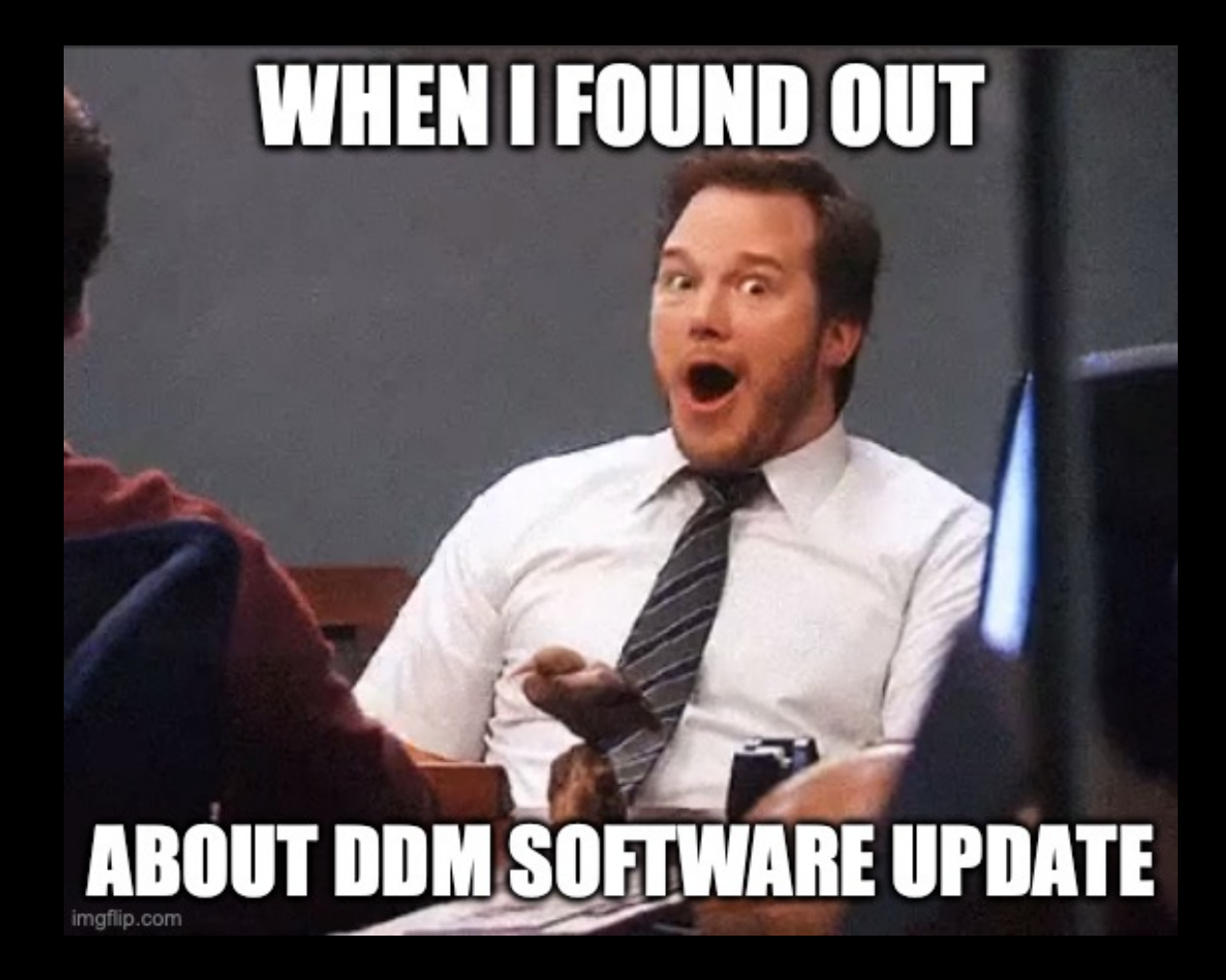

#### **DDM-managed app deployment**

- **• DDM configuration can specify an app be available on a device at a desired time.** 
	- **• App can be sent to the device ahead of time, then made available when needed.**
	- **• Administrators can switch between sets of apps as needed.**

#### **DDM-managed app deployment**

- **• App can be shown to user without the app being installed, so that the user can choose when to install it.** 
	- **• Since user is choosing to install, no consent prompt appears.**
- **• Asynchronous reporting keeps the admin up to date on changes to managed apps on the endpoints.**

#### **DDM-managed security compliance**

- **• sshd**
- **• sudo**
- **• PAM**
- **• CUPS**
- **• Apache httpd**
- **• bash**
- **• zsh**

#### **DDM-managed security compliance**

- **• FileVault status monitoring** 
	- **• Status item: diskmanagement.filevault.enabled** 
		- **• Returns a boolean value to indicate whether FileVault is enabled or not**

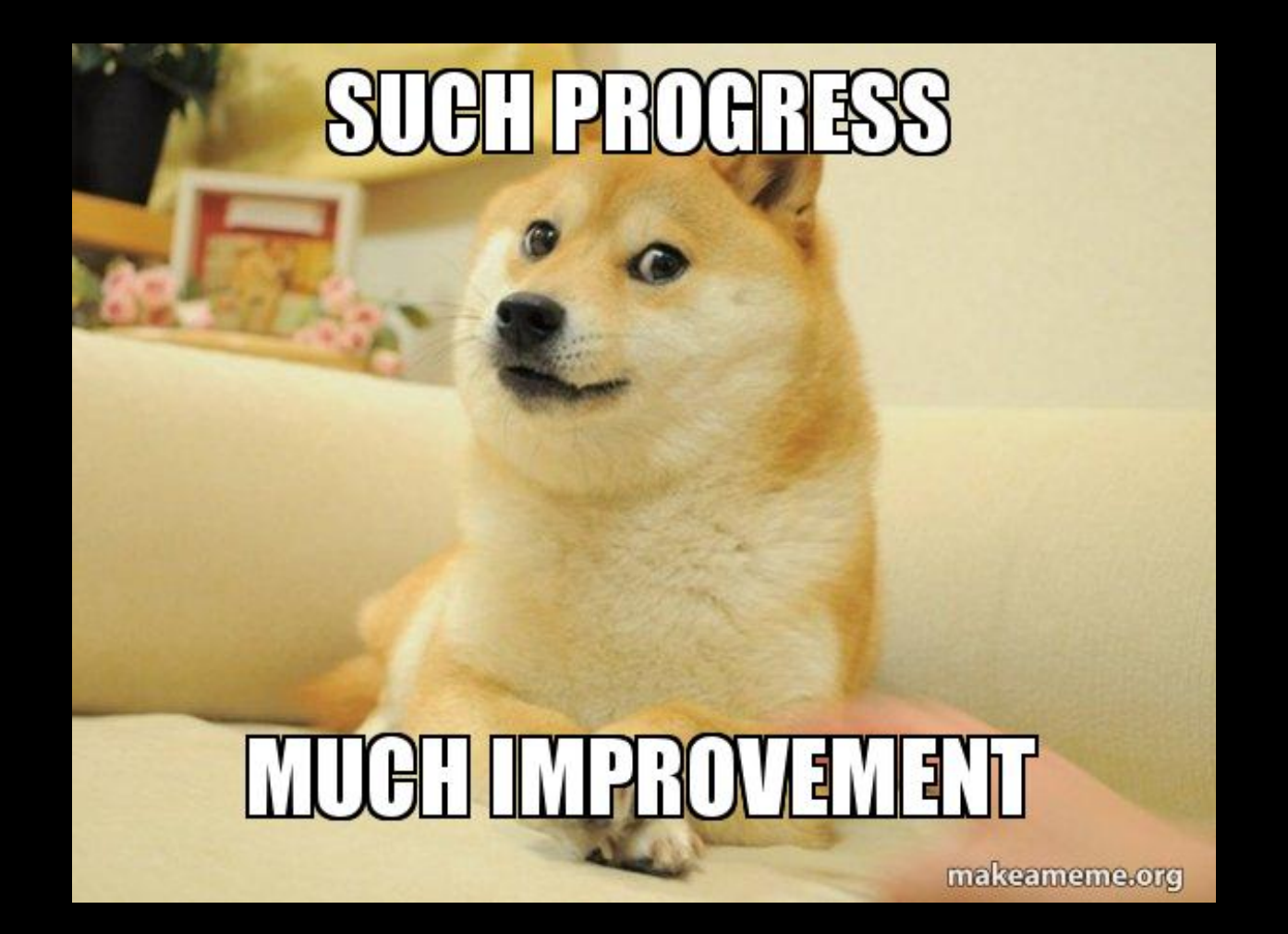

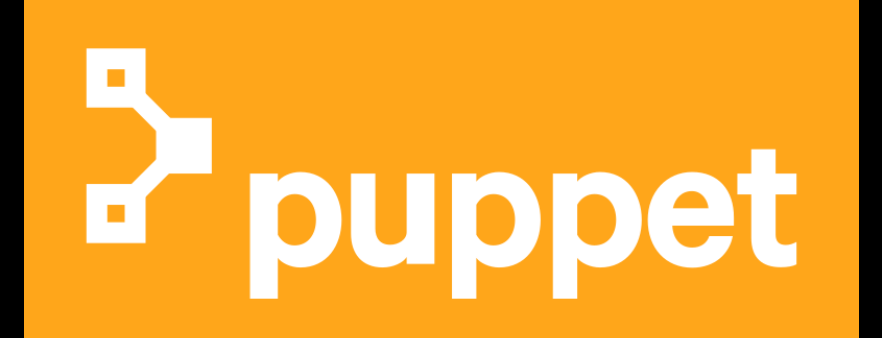

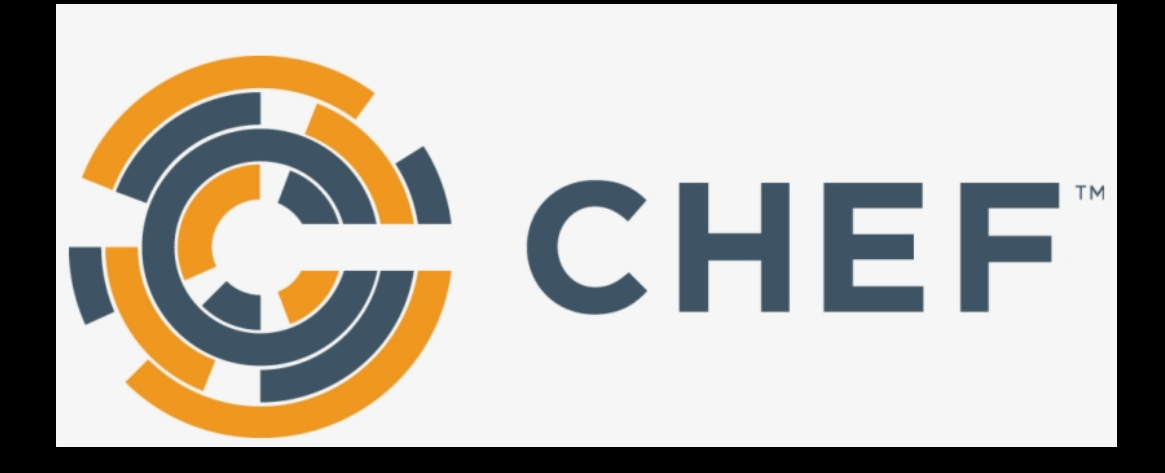

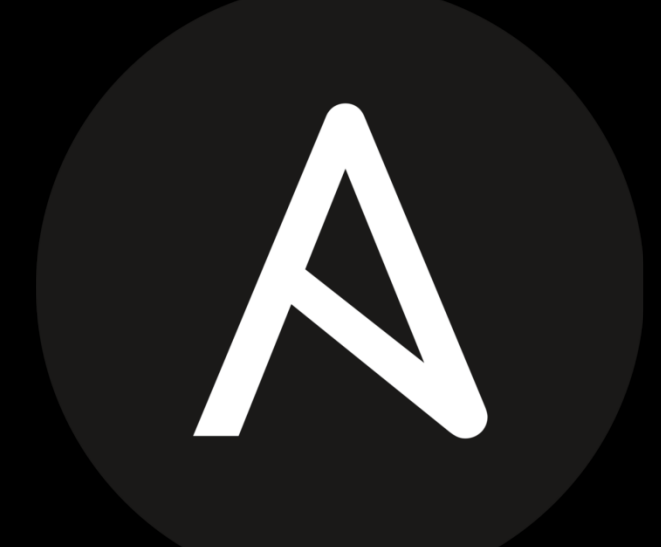

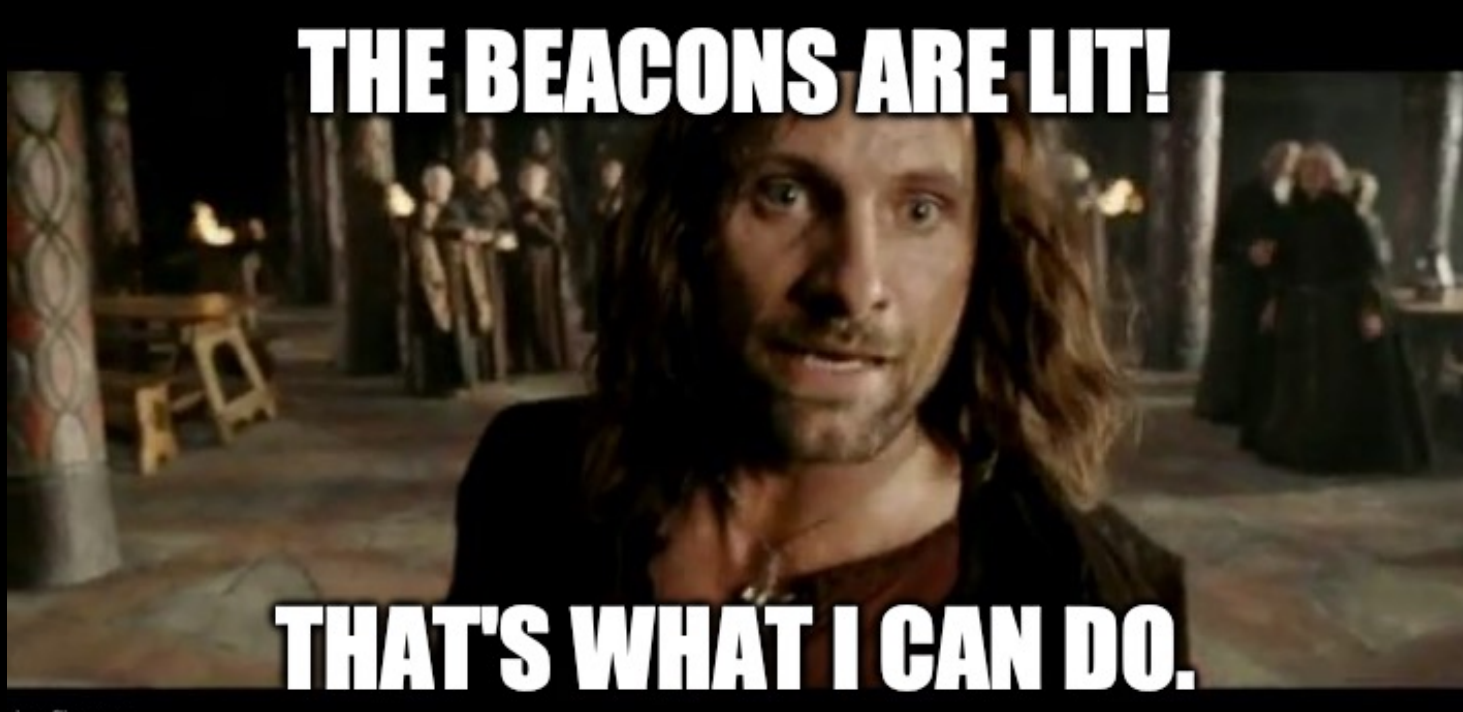

imgflip.com

# HOPEFULLY VERY

## Useful Links

Apple Mobile Device Management: [https://](https://developer.apple.com/documentation/devicemanagement) [developer.apple.com/documentation/devicemanagement](https://developer.apple.com/documentation/devicemanagement)

Apple Device Management documentation: [https://](https://developer.apple.com/documentation/devicemanagement) [developer.apple.com/documentation/devicemanagement](https://developer.apple.com/documentation/devicemanagement)

A Push Odyssey - Journey to the Center of APNS: https:// www.youtube.com/watch?v=Z-Lg9uBbmfk

Getting MicroMDM working and working with MicroMDM: <https://youtube.com/watch?v=WGKT-PyHz6I>

Demystifying MDM: open source endeavours to manage Macs: <https://youtube.com/watch?v=6DBGIDcBKFw>

## Useful Links

WWDC 2023 What's New in managing Apple devices: [https://](https://developer.apple.com/wwdc23/10040) [developer.apple.com/wwdc23/10040](https://developer.apple.com/wwdc23/10040)

WWDC 2023 Explore advances in declarative device management: <https://developer.apple.com/wwdc23/10041>

WWDC 2022 Adopt declarative device management: [https://](https://developer.apple.com/wwdc22/10046) [developer.apple.com/wwdc22/10046](https://developer.apple.com/wwdc22/10046)

WWDC 2021 Meet Declarative Device Management: [https://](https://developer.apple.com/wwdc21/10131) [developer.apple.com/wwdc21/10131](https://developer.apple.com/wwdc21/10131)

## Downloads

PDF available from the following link:

<https://tinyurl.com/PSUMac2023PDF>

Keynote slides available from the following link:

<https://tinyurl.com/PSUMac2023Keynote>